#### **МИНИСТЕРСТВО НАУКИ И ВЫСШЕГО ОБРАЗОВАНИЯ РОССИЙСКОЙ ФЕДЕРАЦИИ НОЯБРЬСКИЙ ИНСТИТУТ НЕФТИ И ГАЗА (ФИЛИАЛ) ФЕДЕРАЛЬНОЕ ГОСУДАРСТВЕННОЕ ОБРАЗОВАТЕЛЬНОЕ УЧРЕЖДЕНИЕ ВЫСШЕГО ОБРАЗОВАНИЯ «ТЮМЕНСКИЙ ИНДУСТРИАЛЬНЫЙУНИВЕРСИТЕТ» (Филиал ТИУ в г.Ноябрьске)**

## **ФОНД ОЦЕНОЧНЫХ СРЕДСТВ**

форма обучения: **очно-заочная** 

дисциплины: **Начертательная геометрия и инженерная графика**

направление подготовки: **21.03.01 Нефтегазовое дело**  направленность: **Эксплуатация и обслуживание объектов добычи газа, газоконденсата и подземных хранилищ**

Фонд оценочных средств разработан в соответствии с утвержденным учебным планом от 1.09.2019 г. и требованиями ОПОП ВО по направлению подготовки 21.03.01 Нефтегазовое дело, направленность **Эксплуатация и обслуживание объектов добычи газа, газоконденсата и подземных хранилищ** к результатам освоения дисциплины «Начертательная геометрия и инженерная графика»

Фонд оценочных средств рассмотрен на заседании кафедры Транспорта и технологий нефтегазового комплекса

Протокол № 9 от «15» мая 2019 г.

Заведующий кафедрой А.В. Козлов

СОГЛАСОВАНО:

Заведующий выпускающей кафедрой (Димин) А.В. Козлов

«15» мая 2019 г.

Фонд оценочных средств разработал: Кормин А.М., доцент кафедры ТТНК, к.т.н.

Anan

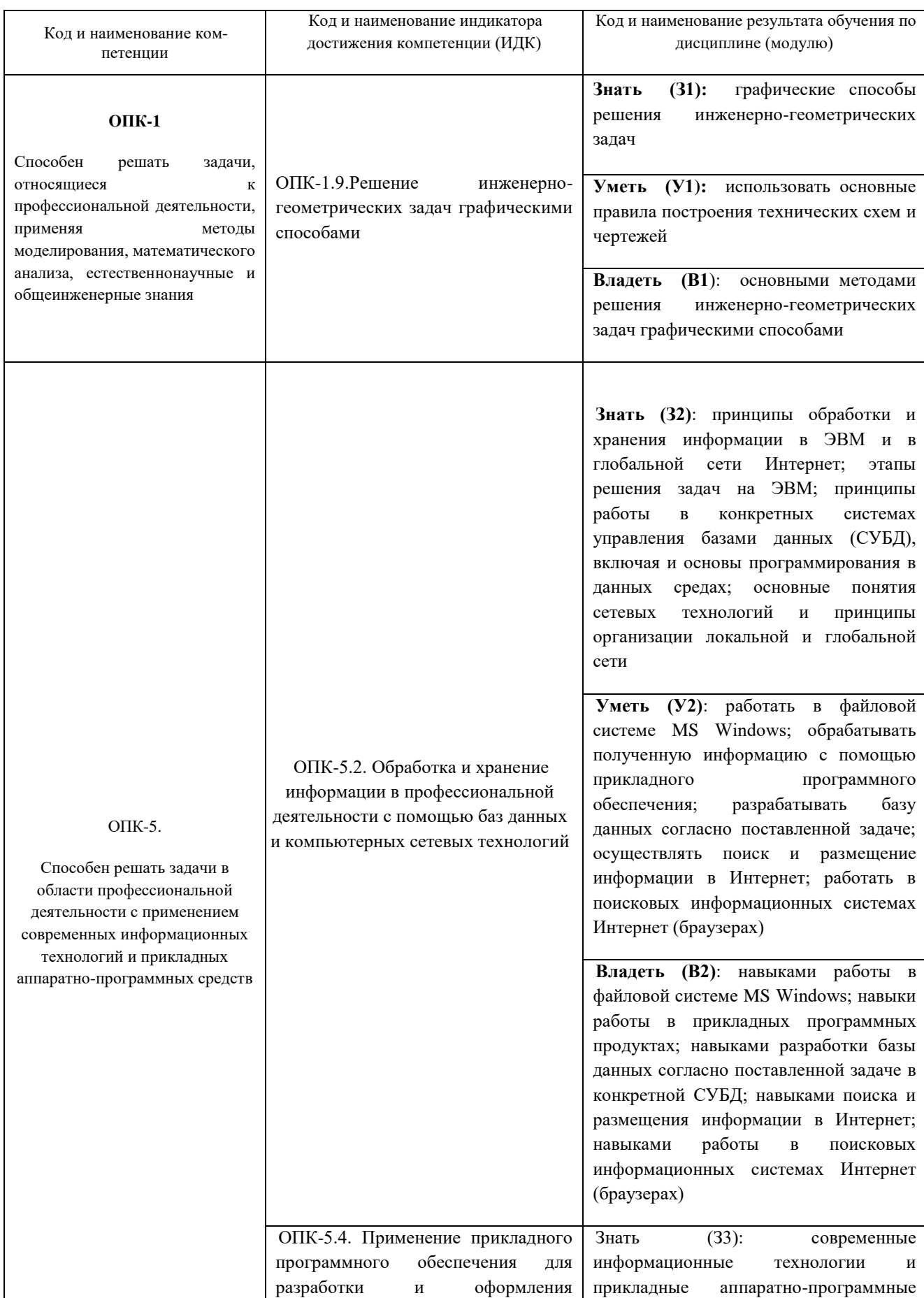

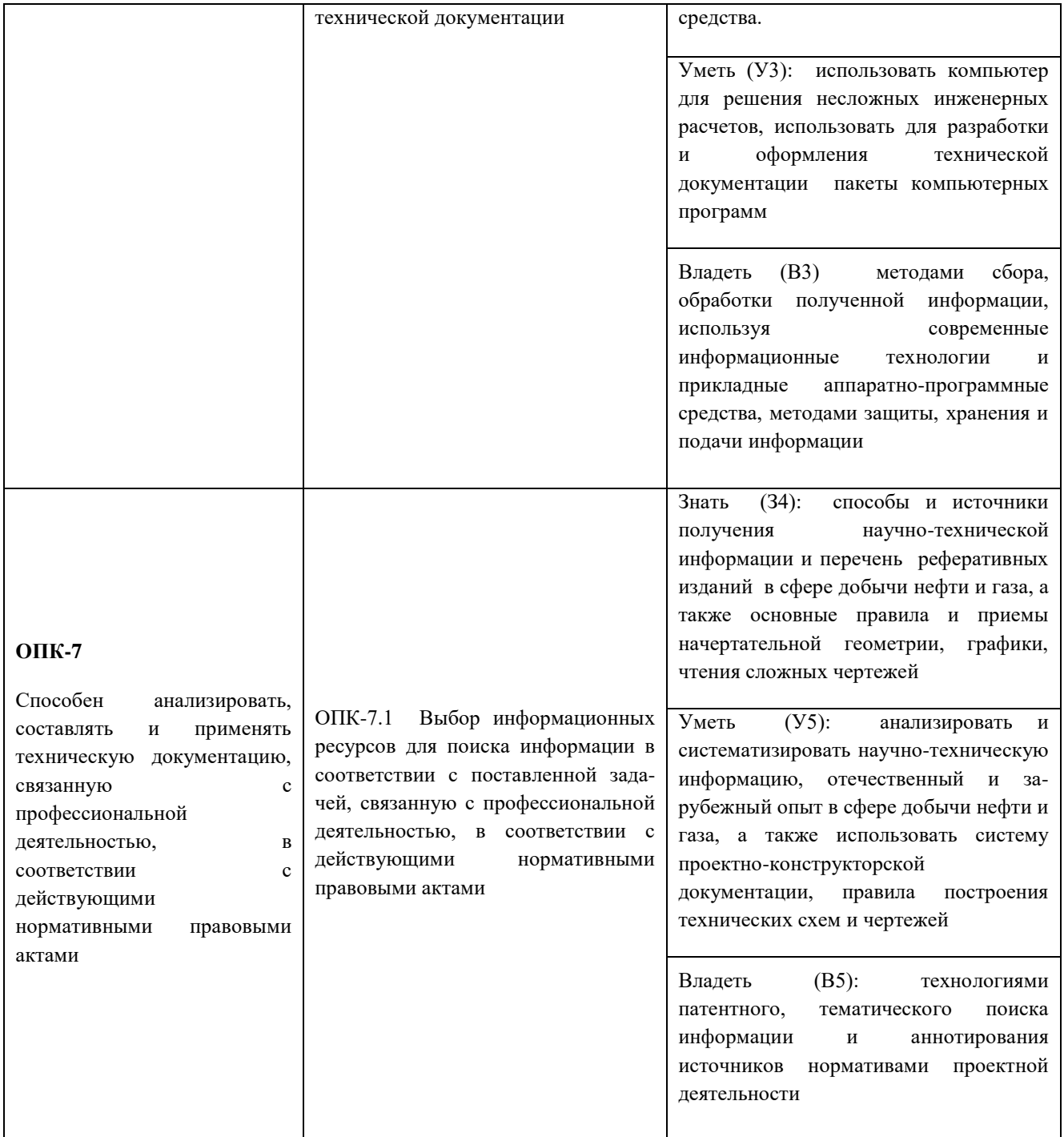

## **2. Формы аттестации по дисциплине**

2.1. Форма промежуточной аттестации: 1 семестр – **зачет** 2 семестр - **экзамен**.

## *Способ проведения промежуточной аттестации: устный экзамен.*

2.2. Формы текущей аттестации:

## 1 семестр

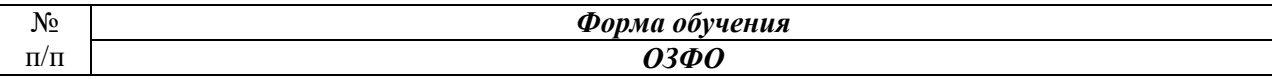

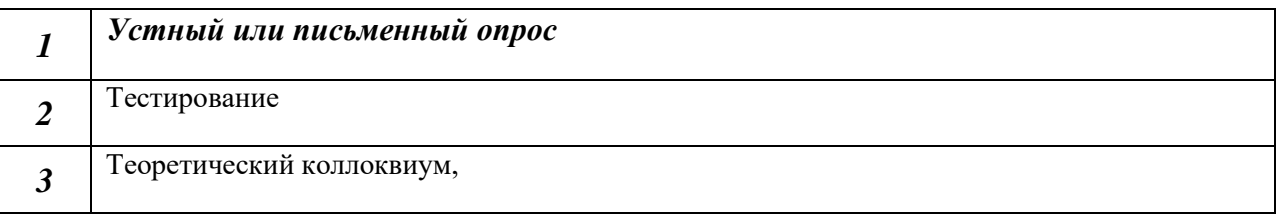

## 2 семестр

Таблица 2.2

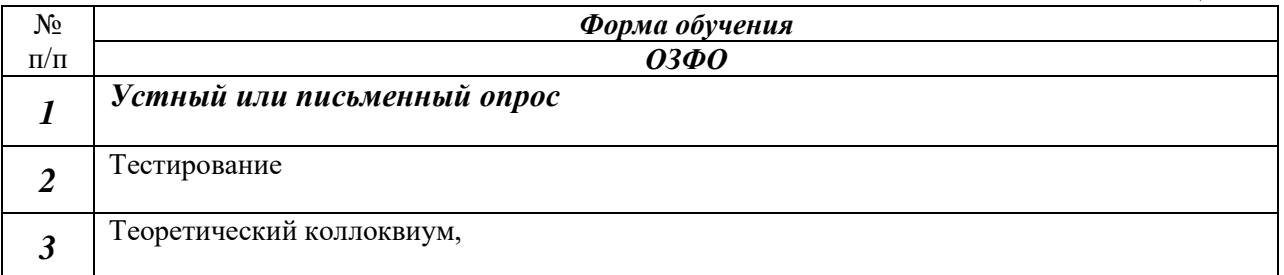

## **3. Результаты обучения по дисциплине, подлежащие проверке при проведении текущей и промежуточной аттестации**

**1 семестр**

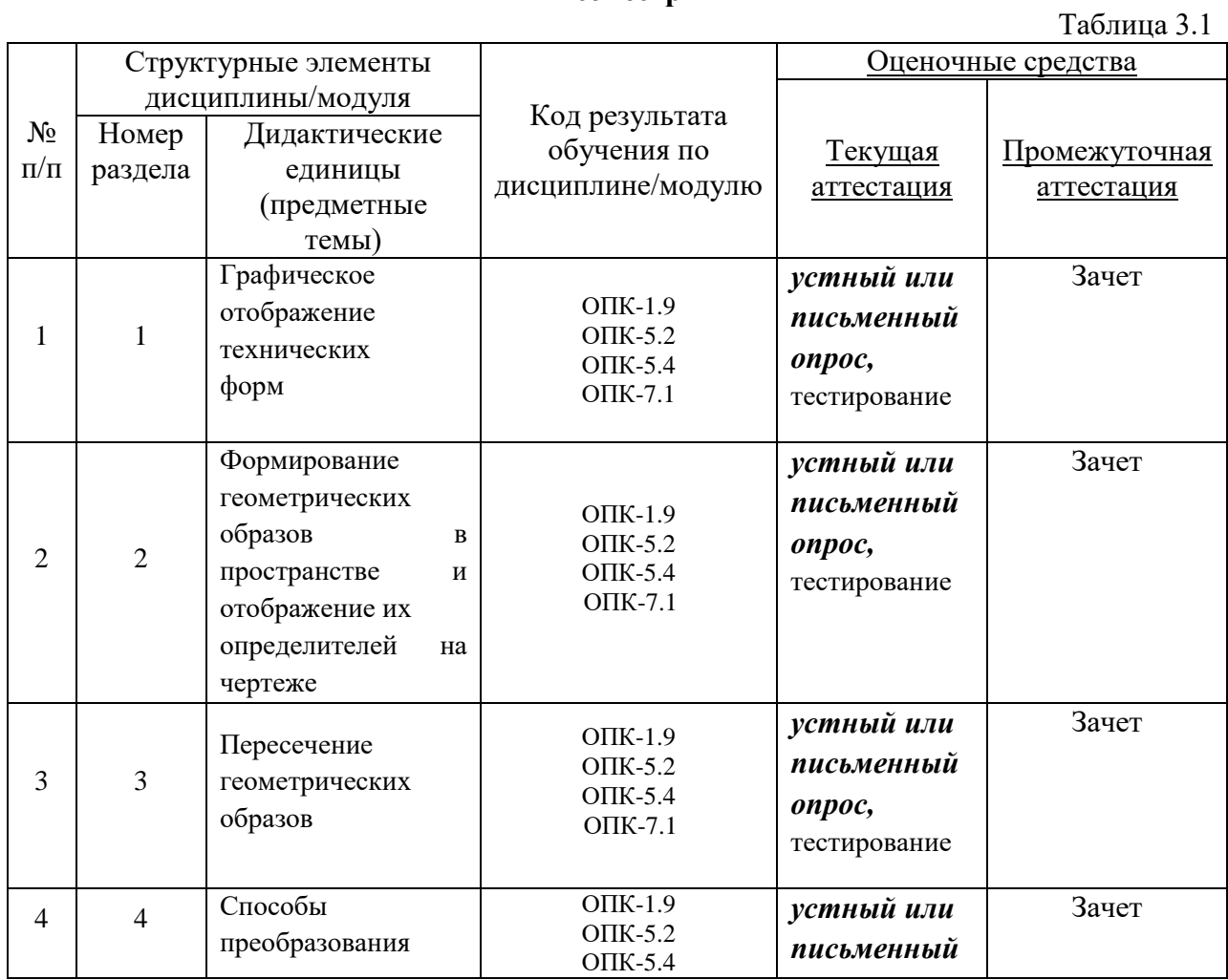

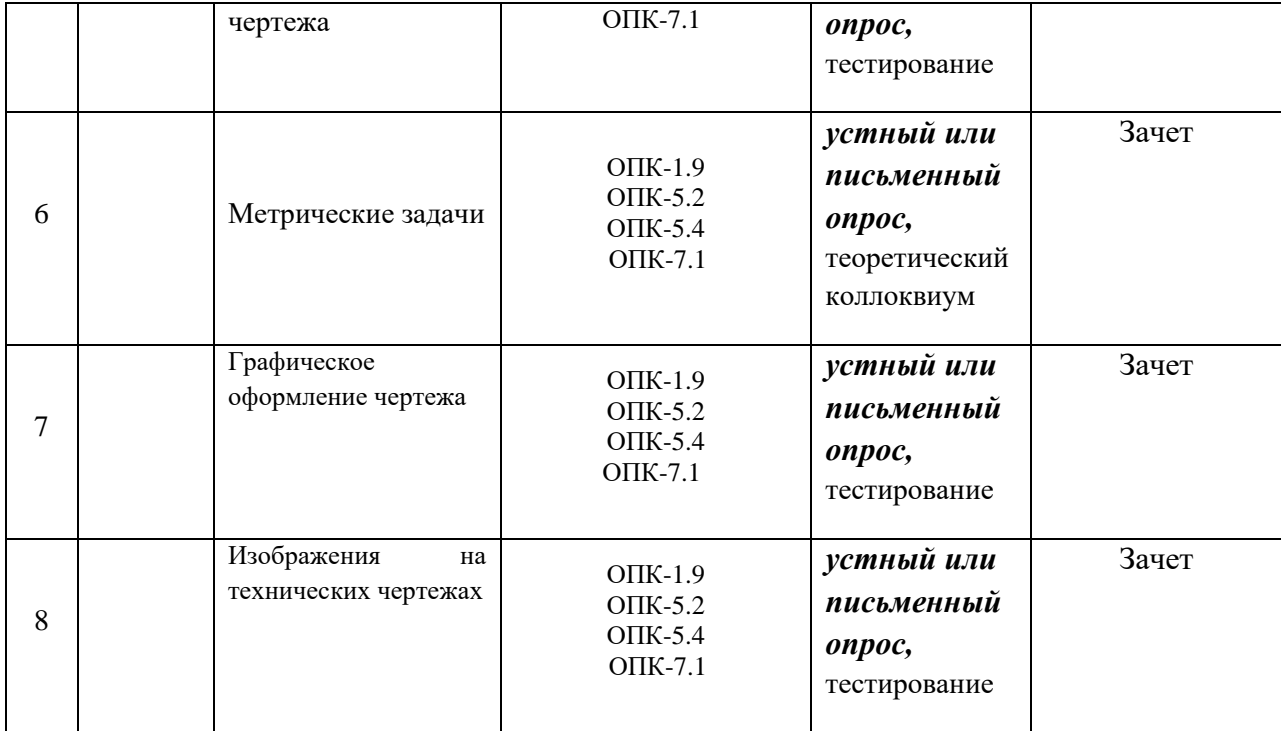

#### **2 семестр**

N<u>o</u> п/п Структурные элементы дисциплины/модуля Код результата обучения по дисциплине/модулю Оценочные средства Текущая аттестация Промежуточная аттестация Номер раздела Дидактические единицы (предметные темы) 1 1 Нанесение размеров. ОПК-1.9 ОПК-5.2 ОПК-5.4 ОПК-7.1 *устный или письменный опрос,* тестирование Экзамен 2 2 Резьба. Крепежные изделия ОПК-1.9 ОПК-5.2 ОПК-5.4 ОПК-7.1 *устный или письменный опрос,* тестирование Экзамен  $3 \mid 3$ Общие сведения об изделиях и конструкторских документов ОПК-1.9 ОПК-5.2 ОПК-5.4 ОПК-7.1 *устный или письменный опрос,* тестирование Экзамен 4 4 Эскизирование деталей машин ОПК-1.9<br>Деталей машин ОПК-1.9 ОПК-5.2 ОПК-5.4 ОПК-7.1 *устный или письменный опрос,* тестирование Экзамен  $5 \mid 5$ Виды соединений составных частей изделия ОПК-1.9 ОПК-5.2 ОПК-5.4 ОПК-7.1 *устный или письменный опрос,* тестирование Экзамен

#### Таблица 3.2

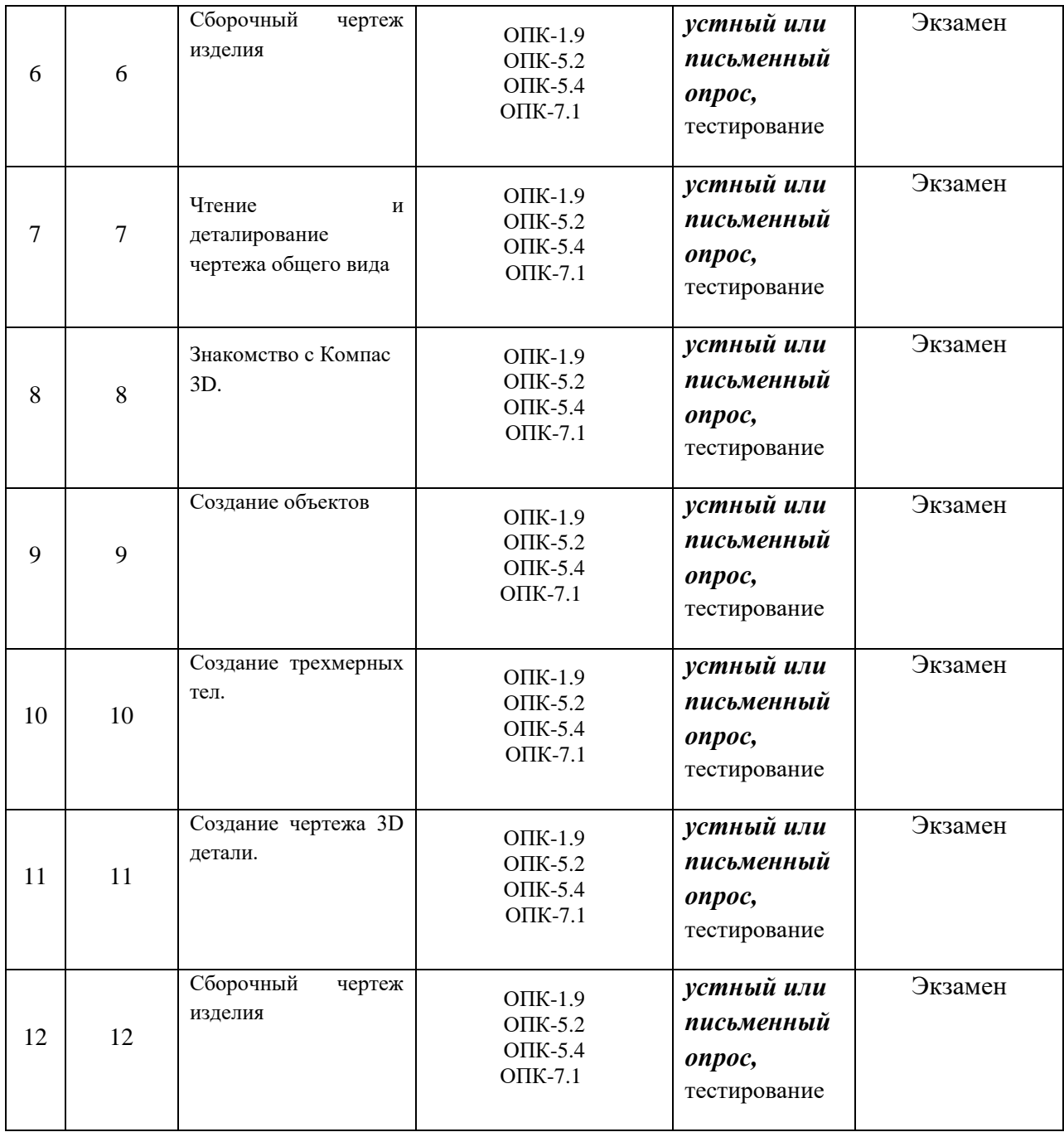

#### **4. Фонд оценочных средств**

*(В данном разделе приводится полный перечень средств контроля и оценивания результатов обучения по дисциплине/модулю (комплекты тестовых заданий, задач для СРС, контрольных заданий, кейсов, тематика рефератов и т.д.).* 

*По каждому виду контрольно-оценочных средств указываются требования к выполнению заданий и критерии оценивания. Также указывается номер приложения, где размещены контрольно-оценочные средства, если нет возможности разместить их в данном документе (например, из-за большого объема или дублирования содержания методических указаний к КР или лабораторным работам) указывается ссылка на другой источник.)* 

4.1. Фонд оценочных средств, позволяющие оценить результаты обучения по дисциплине, включает в себя оценочные средства для текущей аттестации и промежуточной аттестации.

4.2. Фонд оценочных средств для текущей аттестации включает:

 комплект вопросов к первой текущей аттестации – 39 шт., комплект тестов – 33 шт.

(Приложение 1);

 комплект вопросов ко второй текущей аттестации – 38 шт. комплект тестов – 27 шт.

(Приложение 2);

-

 комплект вопросов к третьей текущей аттестации – 45 шт. (Приложение 3), комплект тестов – 32 шт. (Приложение 3);

- комплект типовых заданий по теме: «Графическое отображение технических форм. Формирование геометрических образов в пространстве и отображение их определителей на чертеже.» - 30 вариантов (приведены в методических указаниях для практических занятий по дисциплине «Начертательная геометрия и инженерная графика» для обучающихся по направлению подготовки 21.03.01 «Нефтегазовое дело»);

- комплект типовых заданий по теме: «Пересечение геометрических образов. Способы преобразования чертежа.» - 30 вариантов (приведены в методических указаниях для практических занятий по дисциплине «дисциплине ««Начертательная геометрия и инженерная графика»»» для обучающихся по направлению подготовки 21.03.01 «Нефтегазовое дело»);

- комплект типовых заданий по теме: «Метрические задачи. Развертки поверхностей.» - 30 вариантов (приведены в методических указаниях для практических занятий по дисциплине «дисциплине ««Начертательная геометрия и инженерная графика»»» для обучающихся по направлению подготовки 21.03.01 «Нефтегазовое дело»);

- комплект типовых заданий по теме: «Графическое оформление чертежа. Изображения на технических чертежах. Нанесение размеров.» - 30 вариантов (приведены в методических указаниях для практических занятий по дисциплине ««Начертательная геометрия и инженерная графика»» для обучающихся по направлению подготовки 21.03.01 «Нефтегазовое дело»);

- комплект типовых заданий по теме: «Общие сведения об изделиях и конструкторских документов.» - 30 вариантов (приведены в методических указаниях для практических занятий по дисциплине «дисциплине ««Начертательная геометрия и инженерная графика»»» для обучающихся по направлению подготовки 21.03.01 «Нефтегазовое дело»);

- комплект типовых заданий по теме: «Виды соединений составных частей изделия.» - 30 вариантов (приведены в методических указаниях для практических занятий по дисциплине «дисциплине ««Начертательная геометрия и инженерная графика»»» для обучающихся по направлению подготовки 21.03.01 «Нефтегазовое дело»);

- комплект типовых заданий по теме: «Резьба. Крепежные изделия.» - 30 вариантов (приведены в методических указаниях для практических занятий по дисциплине «дисциплине ««Начертательная геометрия и инженерная графика»»» для обучающихся по направлению подготовки 21.03.01 «Нефтегазовое дело»);

 - комплект типовых заданий по теме: «Эскизирование деталей машин. Сборочный чертеж изделия. Чтение и деталирование чертежа общего вида.» - 30 вариантов

(приведены в методических указаниях для практических занятий по дисциплине «дисциплине ««Начертательная геометрия и инженерная графика»»» для обучающихся по направлению подготовки 21.03.01 «Нефтегазовое дело»);

- комплект типовых заданий по теме: «Знакомство с

Компас 3D.» - 30 вариантов (приведены в методических указаниях для практических занятий по дисциплине «дисциплине ««Начертательная геометрия и инженерная графика»»» для обучающихся по направлению подготовки 21.03.01 «Нефтегазовое дело»);

- комплект типовых заданий по теме: «Создание объектов. Создание трехмерных тел. Создание чертежа 3D детали» - 30 вариантов (приведены в методических указаниях для практических занятий по дисциплине «дисциплине ««Начертательная геометрия и инженерная графика»»» для обучающихся по направлению подготовки 21.03.01 «Нефтегазовое дело»)

*(Перечислить, указать количество контрольно-оценочных средств, где находятся, например:*

 *комплект тестовых заданий по теме ……. – 00 шт. (Приложение 00 или размещены в …. );*

 *комплект типовых заданий по теме ……. – 00 шт. (Приложение 00 или размещены в …… );*

 *комплект задач по разделу дисциплины ……. – 00 вариантов по 00 задач (Приложение 00 или размещены в ……. );*

 *шаблоны отчетов по лабораторным работам – 00 шт. (Приложение 00 или приведены в методических указаниях по выполнению лабораторных работ);*

 *варианты заданий к курсовому проекту – 00 шт. (Приложение 00 или приведены в методических указаниях к выполнению курсового проекта (или в рабочей программе дисциплины);*

*и т.д.)*

4.3. Фонд оценочных средств для промежуточной аттестации включает:

- комплект тестовых заданий для промежуточной аттестации по дисциплине – 97 шт., размещены в Приложении 4.

*(Перечислить, указать количество контрольно-оценочных средств, где находятся, например:*

 *комплект тестовых заданий для промежуточной аттестации по дисциплине/модулю – 00 шт., размещены в …. ;*

 *комплект вопросов (заданий)к зачету по дисциплине/модулю – 00 шт., размещены в …….;*

 *комплект вопросов (заданий)к экзамену по дисциплине/модулю – 00 шт., размещены в …….;*

*и т.д.)*

*Далее размещаются все фонды оценочных средств, указанные в п.п. 4.2 и 4.3, требования к выполнению заданий и критерии оценивания).* 

*Каждый комплект контрольно-оценочных средств оформляется отдельным приложением.*

Приложение 1

## **МИНИСТЕРСТВО НАУКИ И ВЫСШЕГО ОБРАЗОВАНИЯ РОССИЙСКОЙ ФЕДЕРАЦИИ НОЯБРЬСКИЙ ИНСТИТУТ НЕФТИ И ГАЗА (ФИЛИАЛ) ФЕДЕРАЛЬНОЕ ГОСУДАРСТВЕННОЕ ОБРАЗОВАТЕЛЬНОЕ УЧРЕЖДЕНИЕ ВЫСШЕГО ОБРАЗОВАНИЯ «ТЮМЕНСКИЙ ИНДУСТРИАЛЬНЫЙУНИВЕРСИТЕТ» (Филиал ТИУ в г.Ноябрьске)**

Кафедра ТТНК

#### **1 семестр**

#### **Перечень вопросов к первой текущей аттестации**

#### **(теоретический письменный коллоквиум 1)**

- 1. В чем заключается сущность метода проецирования?
- 2. В чем сущность параллельного проецирования и каковы его основные свойства?
- 3. Каковы основные свойства ортогонального (прямоугольного) проецирования?
- 4. Какие точки называются несобственными?
- 5. В чем заключается метод Монжа?
- 6. Какие точки называются конкурирующими?
- 7. Какая прямая называется прямой общего положения?
- 8. Как определить длину отрезка прямой общего положения методом прямоугольного треугольника?
- 9. Какие прямые называются прямыми уровня?
- 10. Какие прямые называются проецирующими?
- 11. Какое взаимное положение могут занимать прямые относительно друг друга?
- 12. Чем может быть задана плоскость на чертеже?
- 13. Как могут располагаться плоскости относительно плоскостей проекций?
- 14. Сформулируйте условие взаимной принадлежности точки и прямой плоскости.
- 15. Какие прямые называются особыми линиями плоскости?
- 16. Как с помощью линии наибольшего наклона плоскости определить угол ее наклона к плоскости проекций?
- 17. Сформулируйте признак параллельности прямой и плоскости, параллельности двух плоскостей.
- 18. Как определяется поверхность в начертательной геометрии?
- 19. Что называется определителем поверхности, и из каких частей он состоит?
- 20. Сформулируйте признак принадлежности точки к поверхности.
- 21. Какие поверхности называются линейчатыми?
- 22. Как образуется пирамидальная поверхность общего вида?
- 23. Как образуется призматическая поверхность общего вида?
- 24. Как образуется поверхность цилиндроида?
- 25. Как образуется поверхность коноида?
- 26. Как образуется поверхность гиперболического параболоида?
- 27. Как образуется коническая поверхность общего вида?
- 28. Как образуется цилиндрическая поверхность общего вида?
- 29. Как образуется поверхность вращения общего вида?
- 30. Как образуются поверхности вращения второго порядка?
- 31. Как образуется цилиндр вращения?
- 32. Как образуется конус вращения?
- 33. Как образуется сфера вращения?
- 34. Как образуется эллипсоид вращения?
- 35. Как образуется параболоид вращения?
- 36. Как образуется гиперболоид вращения?
- 37. Как образуется торовая поверхность вращения?
- 38. Как образуются винтовые поверхности? Прямой геликоид. Косой геликоид.
- 39. Какие поверхности могут занимать проецирующее положение?
- 40. Какие задачи называются позиционными?
- 41. Какие задачи относят к главным позиционным?
- 42. От чего зависит количество общих элементов при решении главных позиционных задач?
- 43. Какая линия может получиться при пересечении многогранников?
- 44. От чего зависит выбор алгоритма решения главных позиционных задач?
- 45. Сформулируйте алгоритм решения 1ГПЗ и 2ГПЗ в случае, когда обе пересекающиеся фигуры проецирующие.
- 46. Сформулируйте алгоритм решения 1ГПЗ и 2ГПЗ в случае, когда одна пересекающая фигура проецирующая, а другая непроецирующая.
- 47. Сформулируйте алгоритм решения 1ГПЗ и 2ГПЗ в случае, когда обе пересекающиеся фигуры непроецирующие.
- 48. Назовите частные случаи пересечения поверхностей вращения.
- 49. Сформулируйте теорему Монжа.
- 50. Какие задачи называются метрическими?
- 51. Какие две основные метрические задачи Вы знаете?
- 52. В чем состоит сущность преобразования ортогональных проекций способом замены плоскостей проекций?
- 53. Как преобразовать прямую общего положения в прямую уровня?
- 54. Как преобразовать прямую общего положения в проецирующую?
- 55. Как преобразовать плоскость общего положения в проецирующую плоскость?
- 56. Как преобразовать плоскость общего положения в плоскость уровня?
- 57. Что называется "решающим" положением оригинала?
- 58. В чем состоит сущность преобразования ортогональных проекций способом вращения вокруг проецирующей оси?
- 59. То такое масштаб?
- 60. С какой целью на чертеже используют привязки к точкам или объектам?
- 61. Как изменить стиль линии?
- 62. С какой целью вызывается панель расширенных команд?
- 63. Как очистить Фрагмент от ставших ненужными вспомогательных построений?
- 64. Какую команду используют для визуального разделения объекта на заданное количество равных участков? Где она расположена?
- 65. Как разделить отрезок на равное количество участков?
- 66. Как разделить сторону прямоугольника на равное количество участков?
- 67. Где расположены команды редактирования геометрических объектов?
- 68. С помощью, какой команды можно удалить часть объекта? Каким образом можно удалить весь объект?
- 69. С какой целью на чертеже применяют заливку цветом?
- 70. В каком случае система может не произвести заливку цветом?
- 71. Что называется сопряжением? Перечислите основные элементы сопряжений.
- 72. С помощью, какой команды строятся симметричные участки? Какой элемент является ориентиром в построении симметричных изображений?
- 73. Какие два вида геометрических тел вы знаете? В чем их отличие?
- 74. Какие тела называются правильными? Назовите виды геометрических тел.
- 75. С чего начинается создание трехмерной модели? Как должна быть расположена плоскость для построения эскиза трехмерной модели?
- 76. С помощью какой команды можно рассмотреть объект со всех сторон, и где она расположена?
- 77. Какую геометрическую фигуру нужно повернуть вокруг оси, чтобы построить цилиндр, шар, тор? Где расположена кнопка операция вращения?
- 78. С какой целью выполняется анализ детали перед началом работы?
- 79. Каким образом можно отредактировать эскиз, используя дерево построений? Каким образом можно удалить элемент, используя дерево построений?
- 80. Назовите способы создания фаски. В каком случае на чертеже соединяют половину вида с половиной разреза?
- 81. С какой целью выполняют отсечение части детали плоскостью? Где расположены кнопки сечение плоскостью, смещенная плоскость?
- 82. Какой разрез называют простым?
- 83. С какой целью выполняют сложные разрезы? Какие разрезы называют ступенчатыми?
- 84. Каким требованиям должен соответствовать эскиз сечения?
- 85. Действие, какой команды обеспечивает полное изображение заданного формата в окне документа?
- 86. Дайте определение понятию вид. Сколько видов устанавливает стандарт?
- 87. Дайте определение понятию ассоциативный. С какой целью создают ассоциативные виды? Как подобрать масштаб? Как изменить ориентацию главного вида?
- 88. Что называется разрезом? Для чего применяются разрезы? Какие разрезы называют фронтальными, профильными, горизонтальными? Назовите три правила построения разреза в документе фрагмент.
- 89. С какой целью проставляют размеры на чертеже? Какие размеры относятся к линейным, какие к угловым? Как установить размер на полке?
- 90. Какую информацию несет в себе основная надпись? Как зафиксировать текст, введенный в графы основной надписи?

## **Критерии оценки:**

При оценке знаний обучающиеся получают два вопроса из выше представленного списка и письменно отвечают на них.

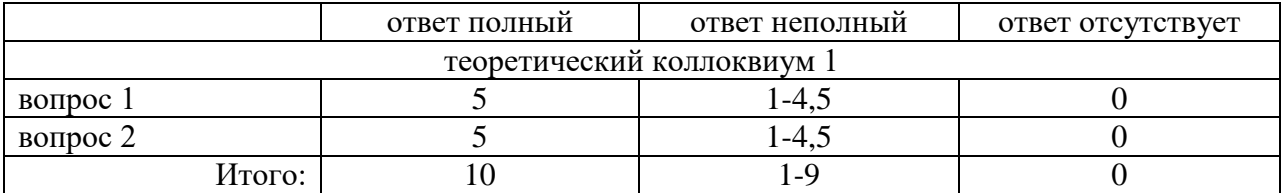

## **МИНИСТЕРСТВО НАУКИ И ВЫСШЕГО ОБРАЗОВАНИЯ РОССИЙСКОЙ ФЕДЕРАЦИИ НОЯБРЬСКИЙ ИНСТИТУТ НЕФТИ И ГАЗА (ФИЛИАЛ) ФЕДЕРАЛЬНОЕ ГОСУДАРСТВЕННОЕ ОБРАЗОВАТЕЛЬНОЕ УЧРЕЖДЕНИЕ ВЫСШЕГО ОБРАЗОВАНИЯ «ТЮМЕНСКИЙ ИНДУСТРИАЛЬНЫЙУНИВЕРСИТЕТ» (Филиал ТИУ в г.Ноябрьске)**

Кафедра ТТНК

#### **1 семестр**

## **Перечень тестовых вопросов ко второй текущей аттестации**

1. Чертеж фронтально конкурирующих точек показан на рисунке …

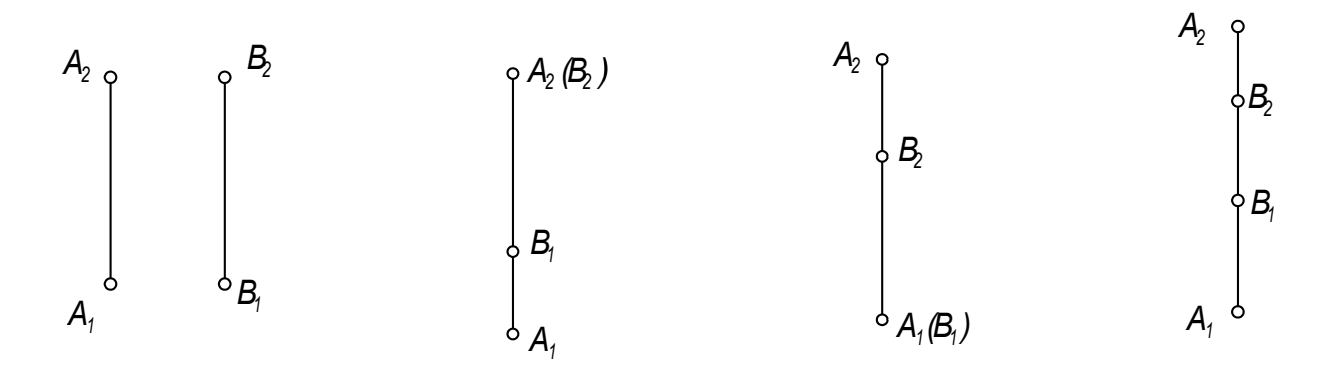

2. Точка *А* принадлежит оси *ОZ* в случае …

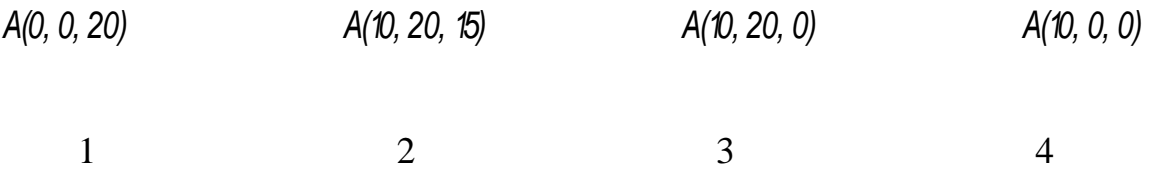

 $1$  2 3 4

3. Точка *А(10, 0, 10)* расположена …

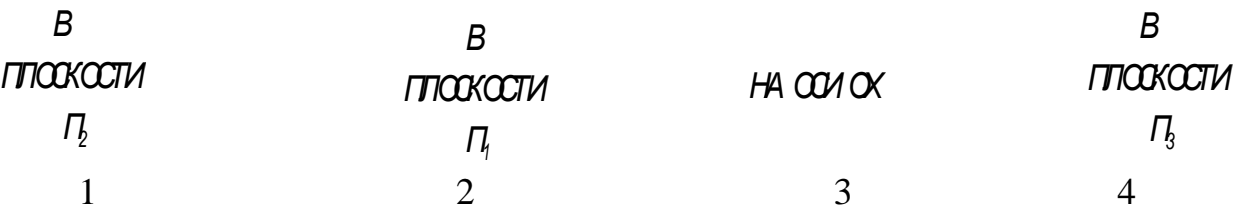

4. Точка, принадлежащая координатной оси имеет … нулевых(ые) координат(ты).

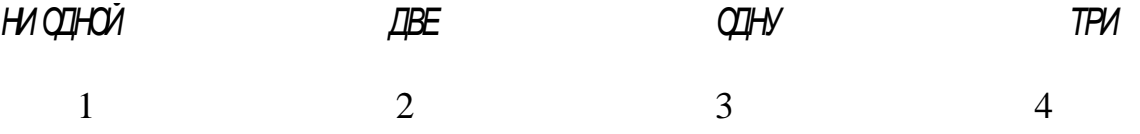

5. Проекция точки *А* на *П3* построена правильно на рисунке …

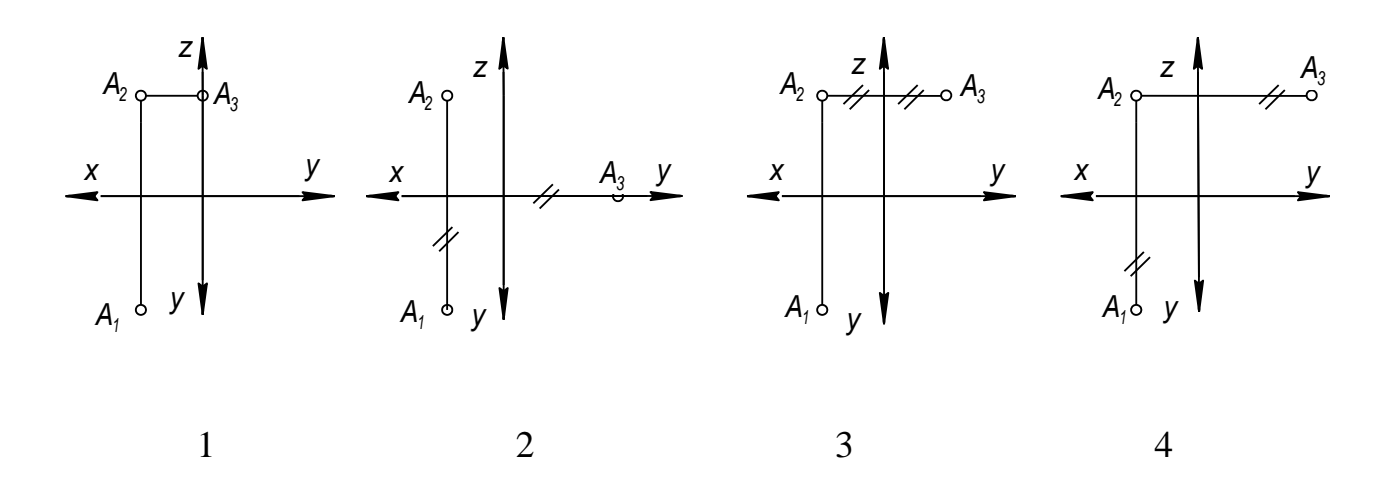

6. Проекция точки *А* на *П2* построена правильно на рисунке …

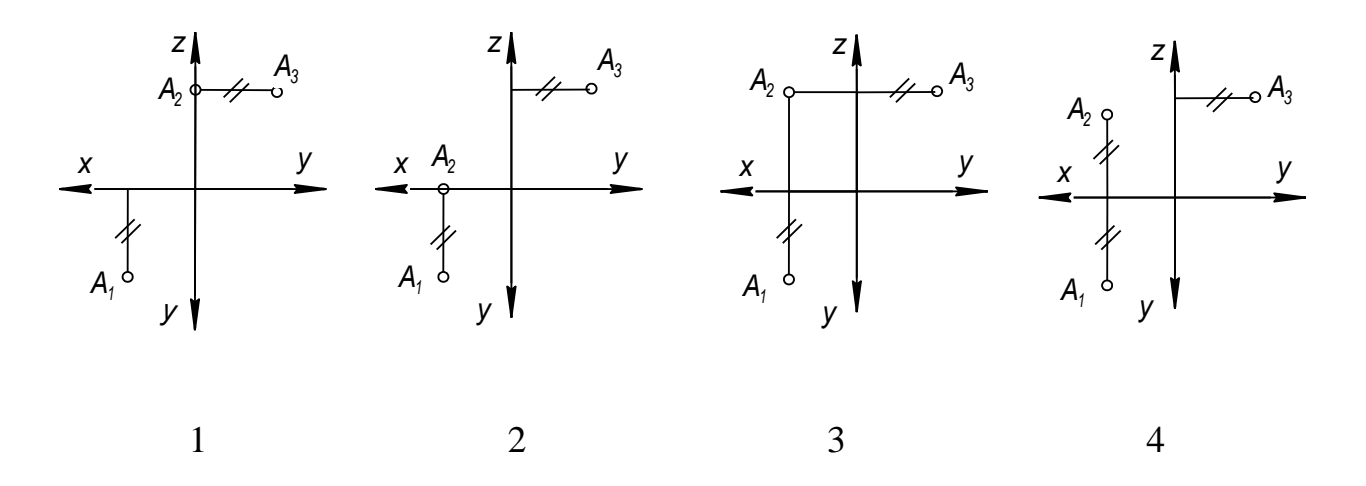

7. Проекция точки *А* на *П<sup>1</sup>* построена правильно на рисунке …

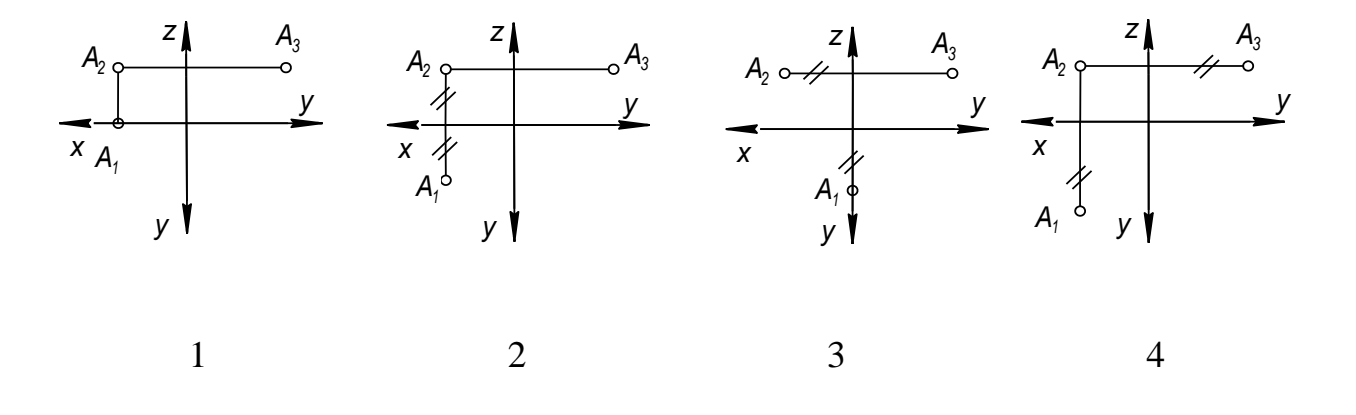

8. Истинная длина отрезка *АВ* определяется без вспомогательных построений на рисунке …

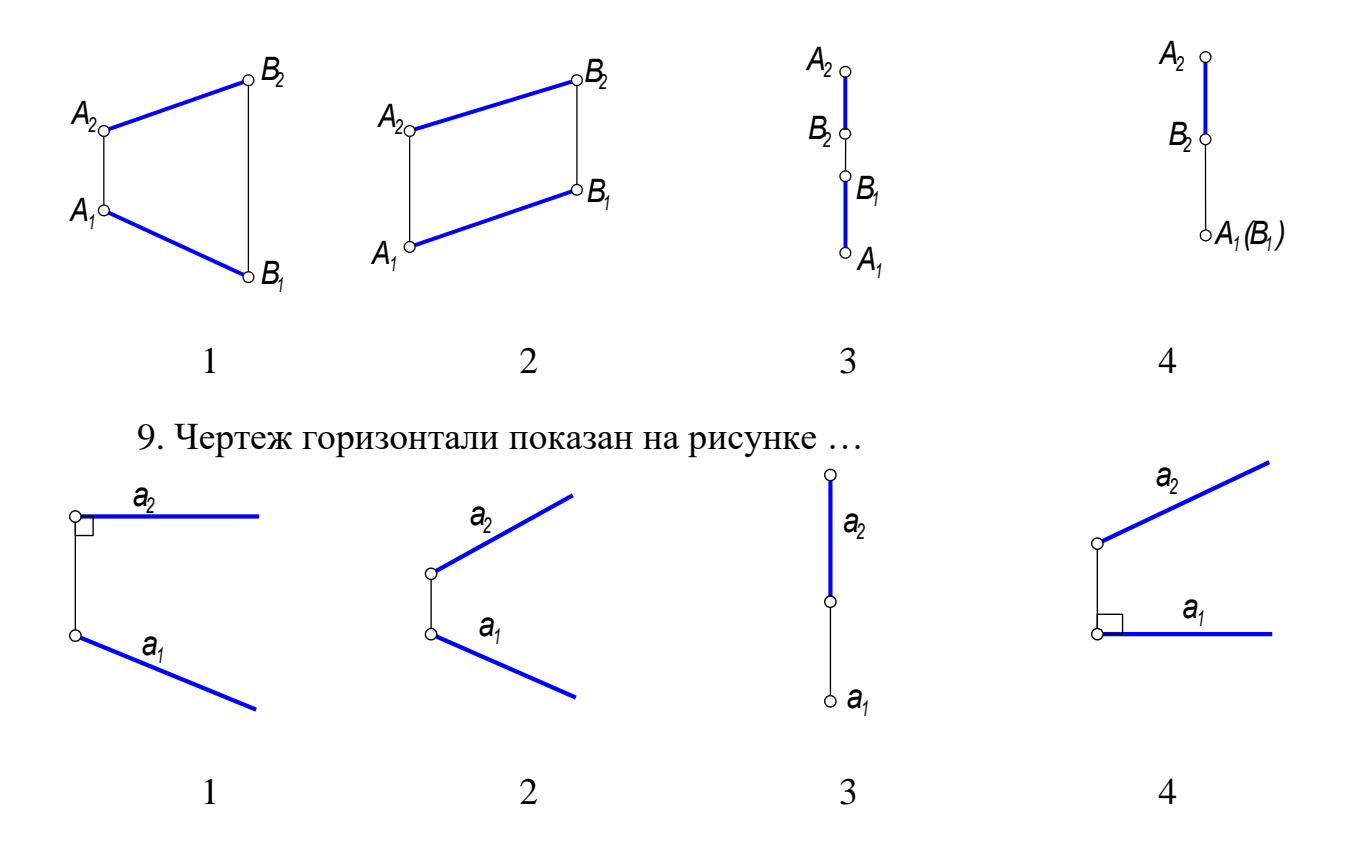

10. Отрезок *АВ* проецируется на *П1*и *П2* без искажения в случае …  $\mathsf{Z}_{2}$   $\varphi$ *В2*

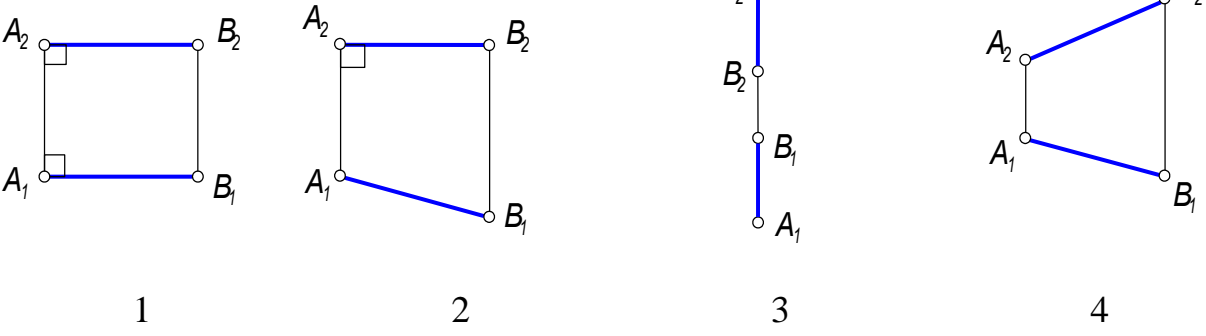

11. Фронтально проецирующая прямая расположена …

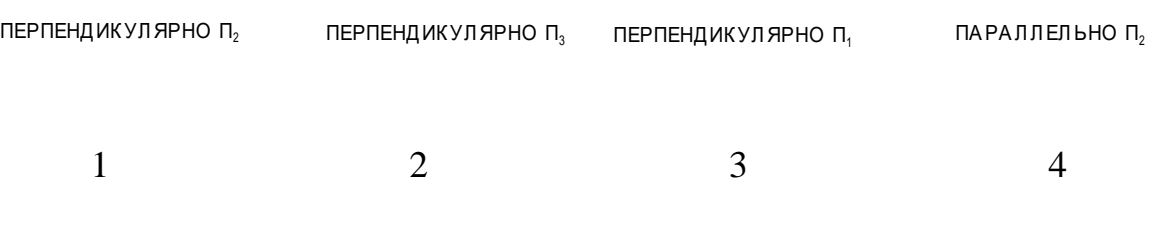

12. Прямая, параллельная горизонтальной плоскости проекций называется …

13.Чертеж прямой общего положения показан на рисунке …

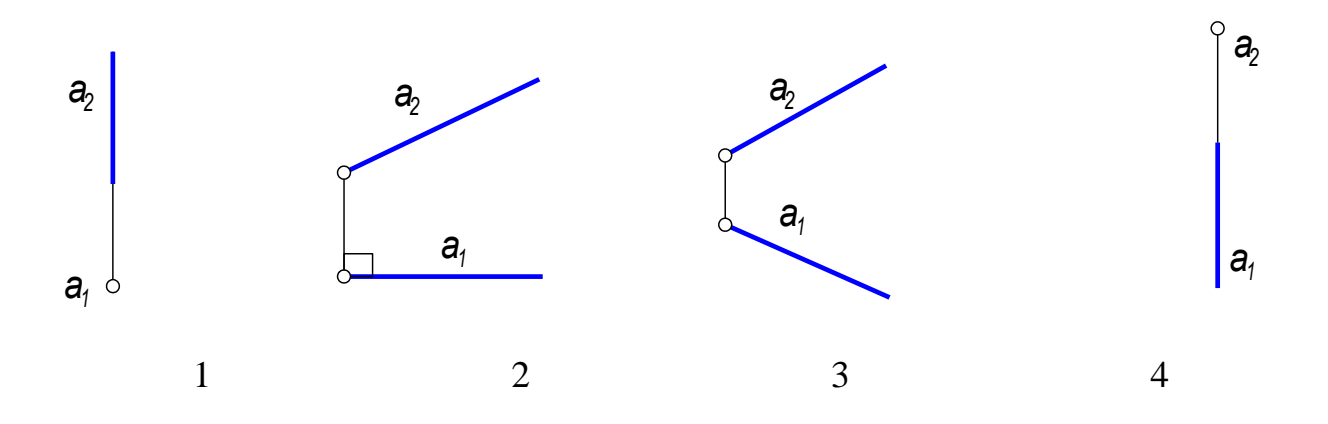

14. Истинная длина отрезка *АВ* и угол наклона его к *П<sup>2</sup> (β)* определяется без применения метода прямоугольного треугольника на рисунке …

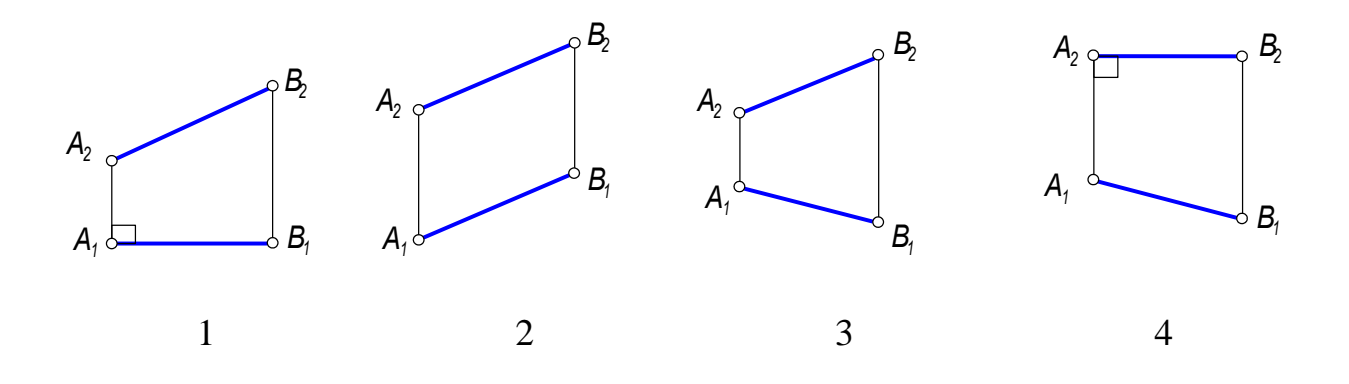

15. Угол наклона плоскости к *П<sup>2</sup>* без построения линии наибольшего наклона можно измерить на чертеже …

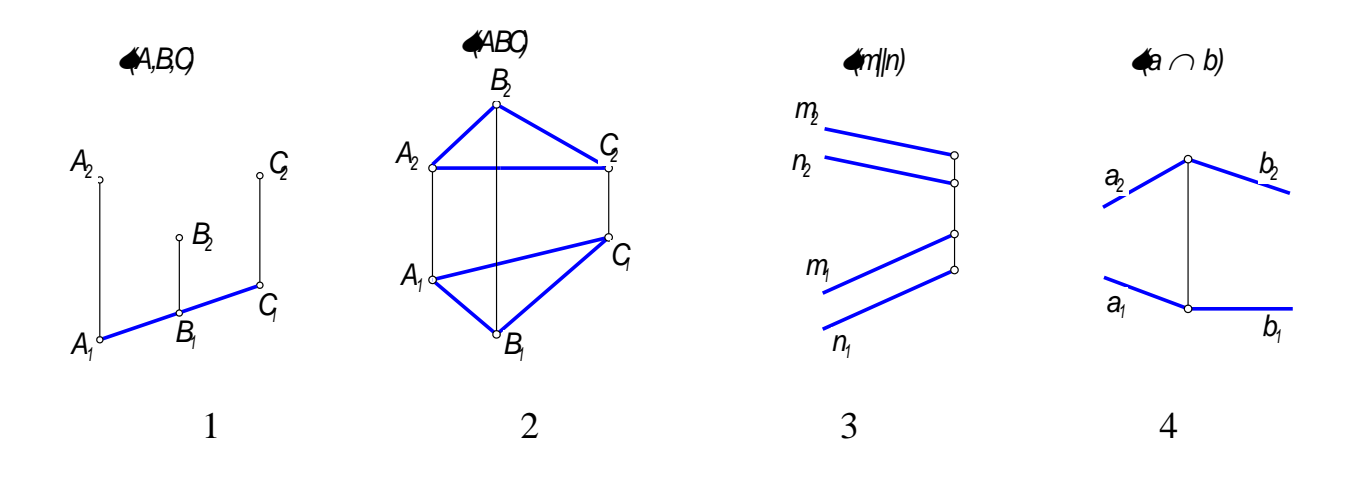

16. Фронтальная плоскость уровня задана на чертеже …

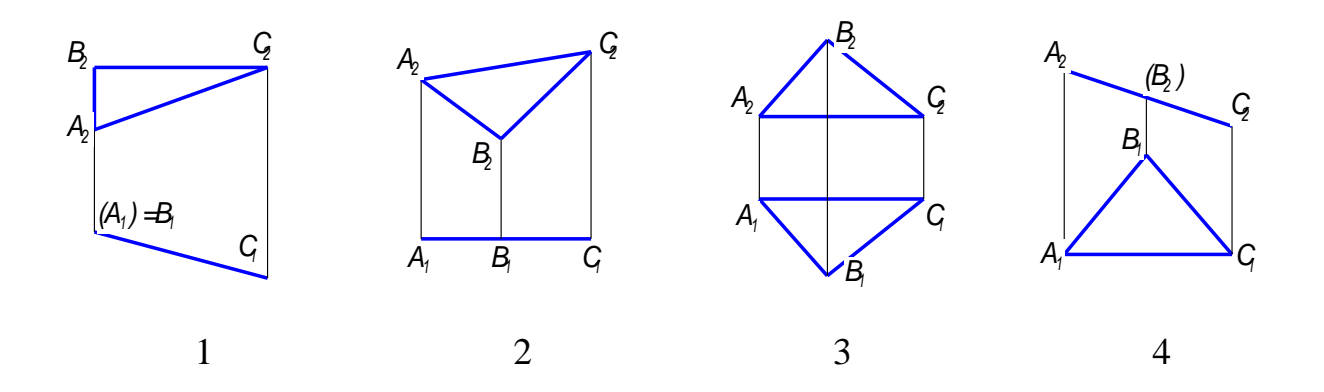

17. Фронтально проецирующую прямую нельзя включить в … плоскость

| ŒЩЕТО<br><b>ПОЛОЖЕНИЯ</b> | ГОРИЗОНТАЛЬНУЮ | <b>ФРОНТАЛЬНО-</b><br><b>ПРОЕЦИРУЮЩУЮ</b> | ПРОФИЛЬНУЮ |  |
|---------------------------|----------------|-------------------------------------------|------------|--|
|                           |                |                                           |            |  |

18. Точка *А* принадлежит плоскости *Г(а II b)* в случае …

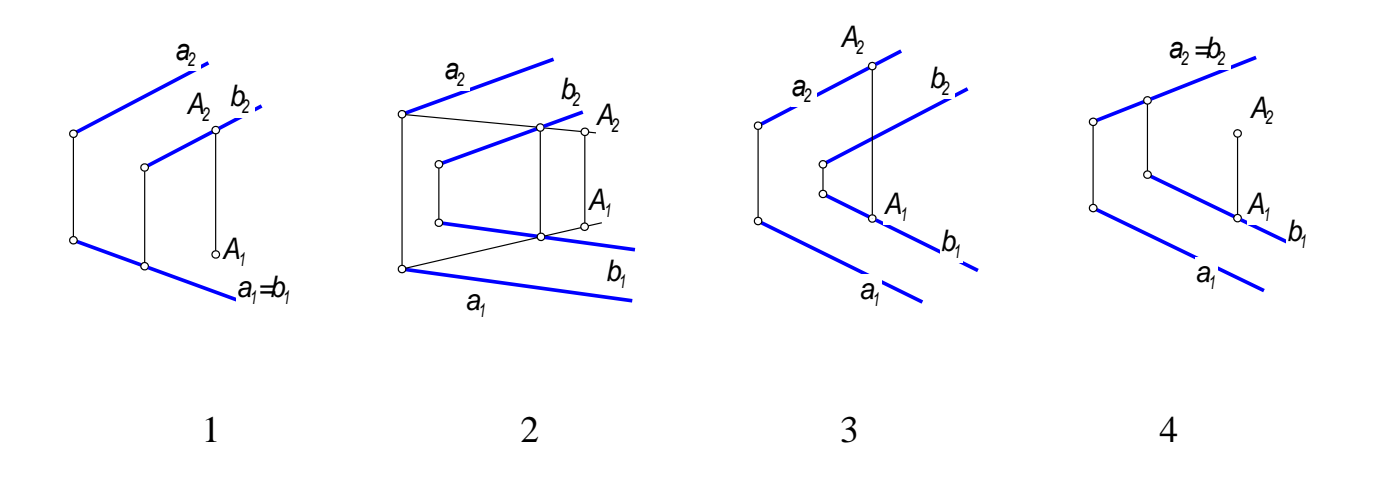

19. Прямая а принадлежит плоскости  $\Gamma$  в случае ...

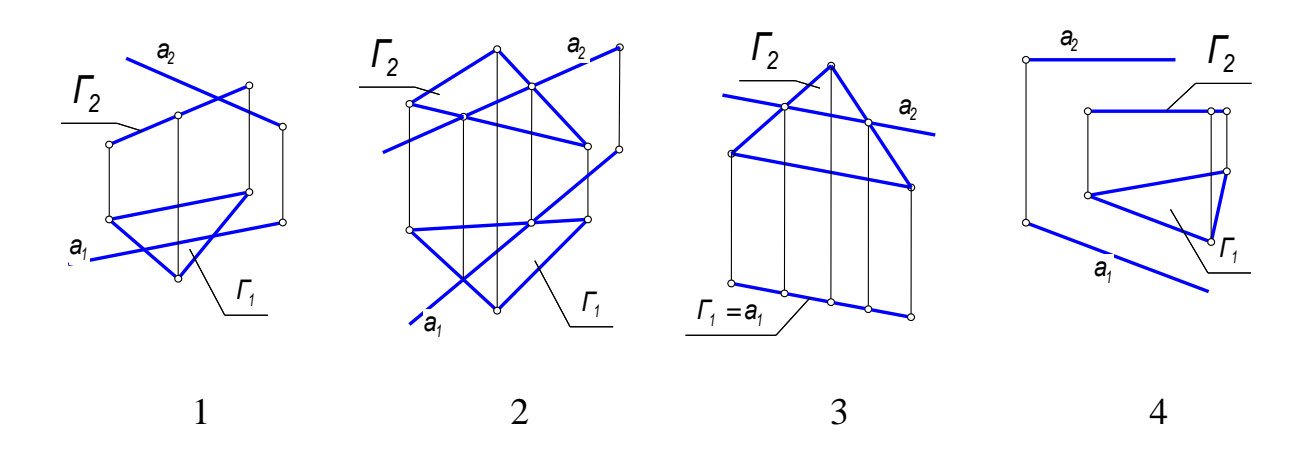

20. Прямая а параллельна плоскости  $\Gamma$  в случае ...

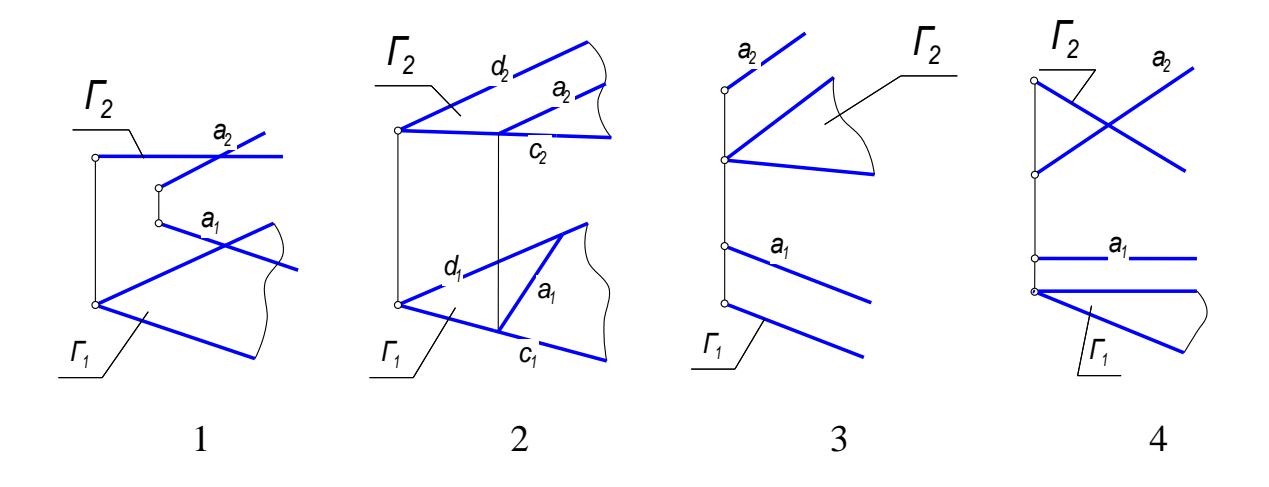

21. Проекции проецирующей поверхности изображены на чертеже ...

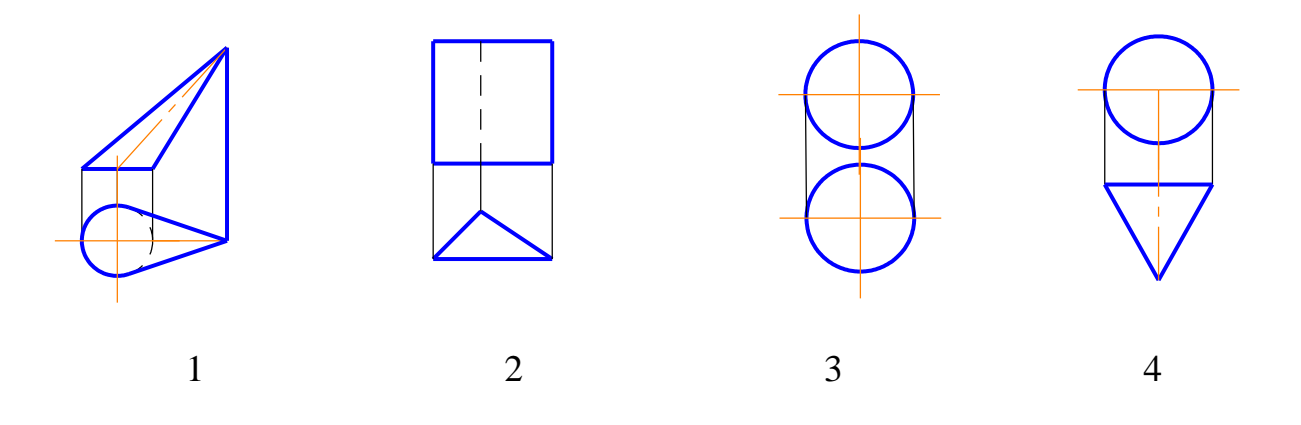

22. Не является развертывающей поверхность …

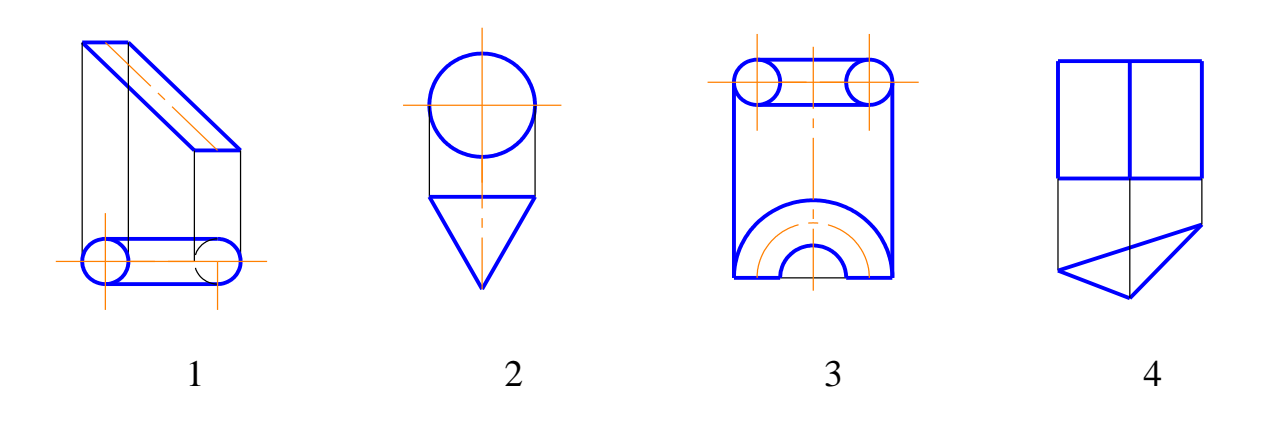

23. Проекции прямого геликоида заданы на чертеже …

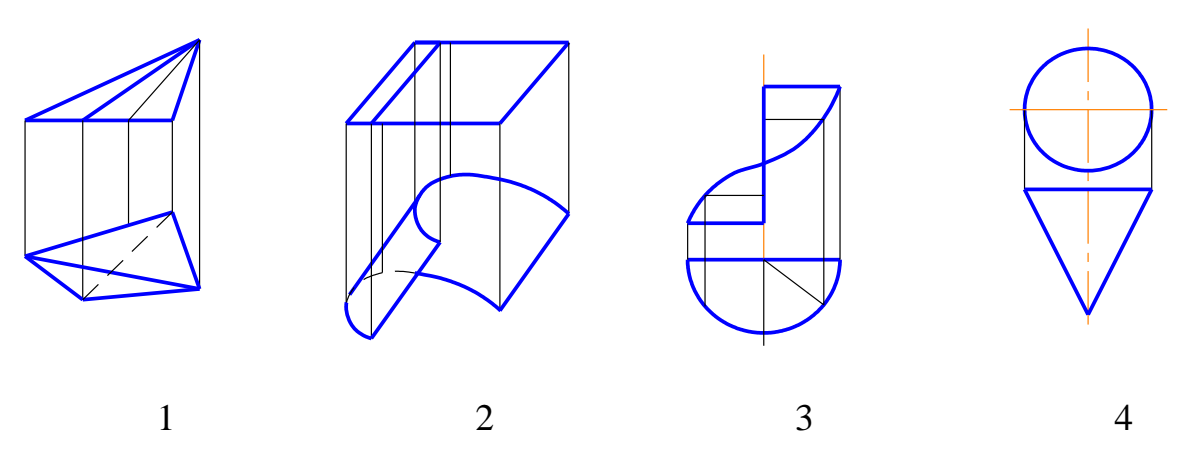

24. К не развертывающимся поверхностям относится …

*Призматическая Коническая Цилиндрическая Коноид*

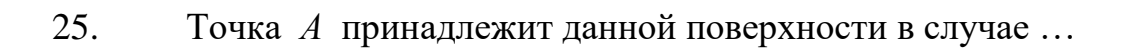

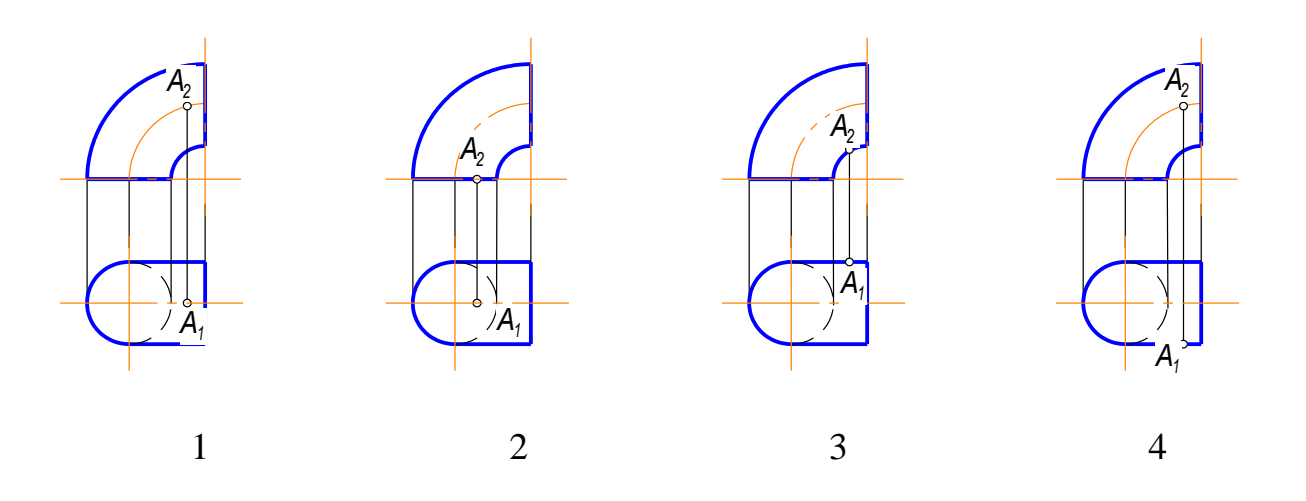

 $1$  2 3 4

26. Данный предмет ограничивают … поверхности(ей) (включая плоскости)

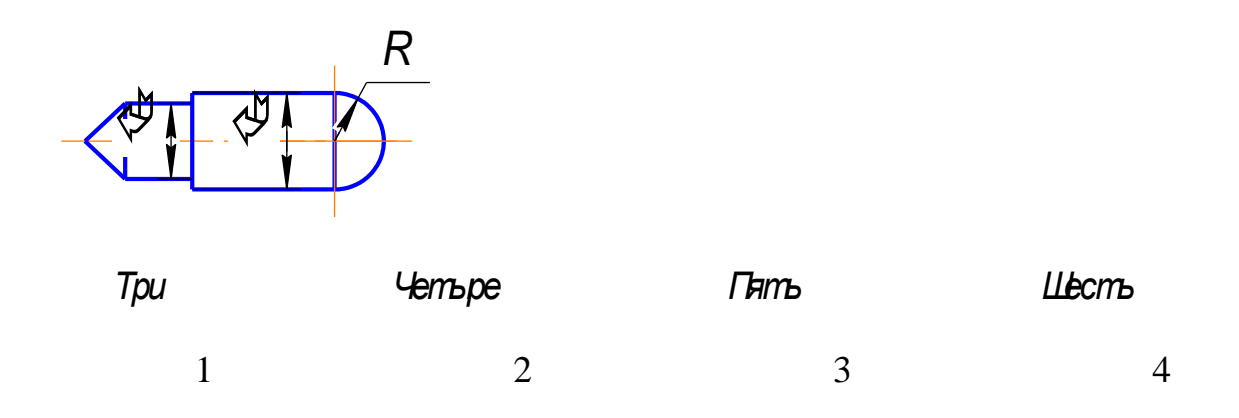

27. Данный предмет ограничивают … поверхности(ей)

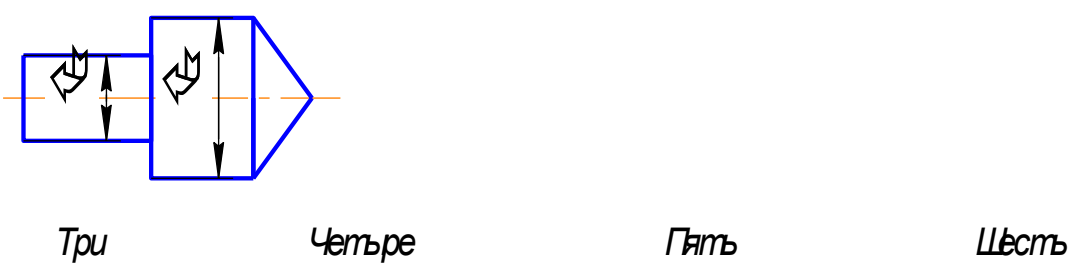

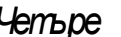

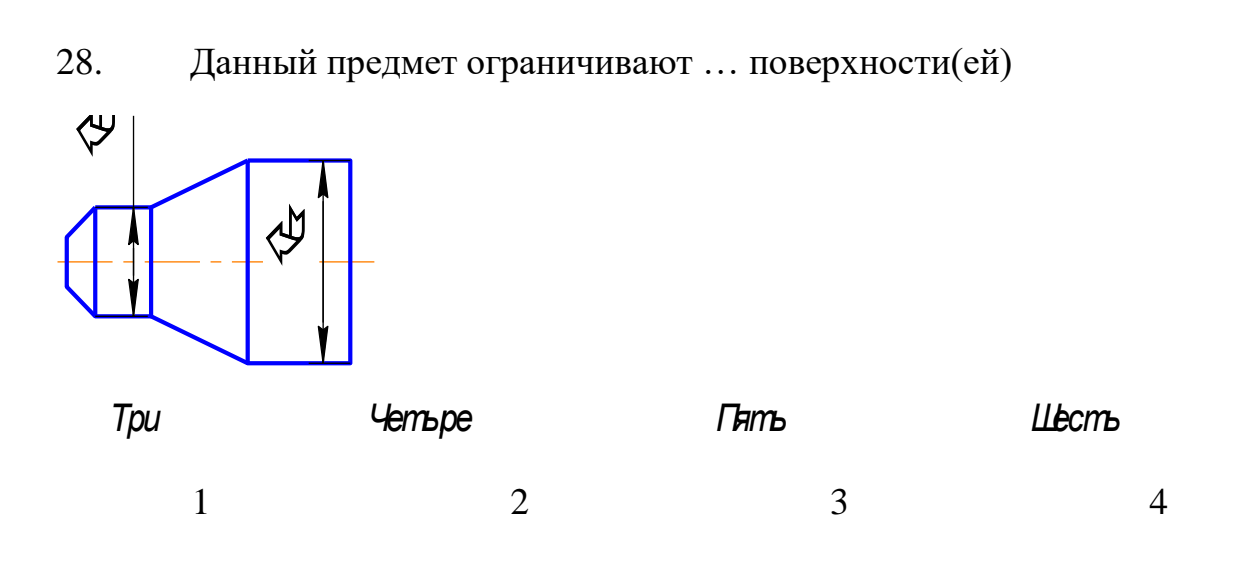

29. Точки *М* и *К* одинаково удалены от *П2* в случае ….

| M(20, 0, 10)  | M(40, 15, 30) | M(25, 5, 10) | M(15, 20, 35) |
|---------------|---------------|--------------|---------------|
| K(15, 10, 10) | K(40, 25, 15) | K(35, 8, 10) | K(30, 20, 15) |
|               |               |              |               |
|               |               |              |               |

30. Точки *М* и *К* являются фронтально конкурирующими в случае ....

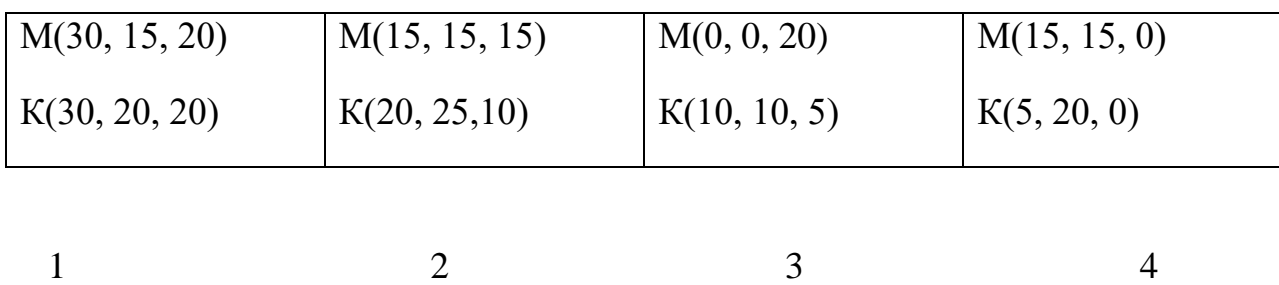

31. Точка *D* принадлежит прямой *d* на чертеже № ...

 $1$  2 3 4

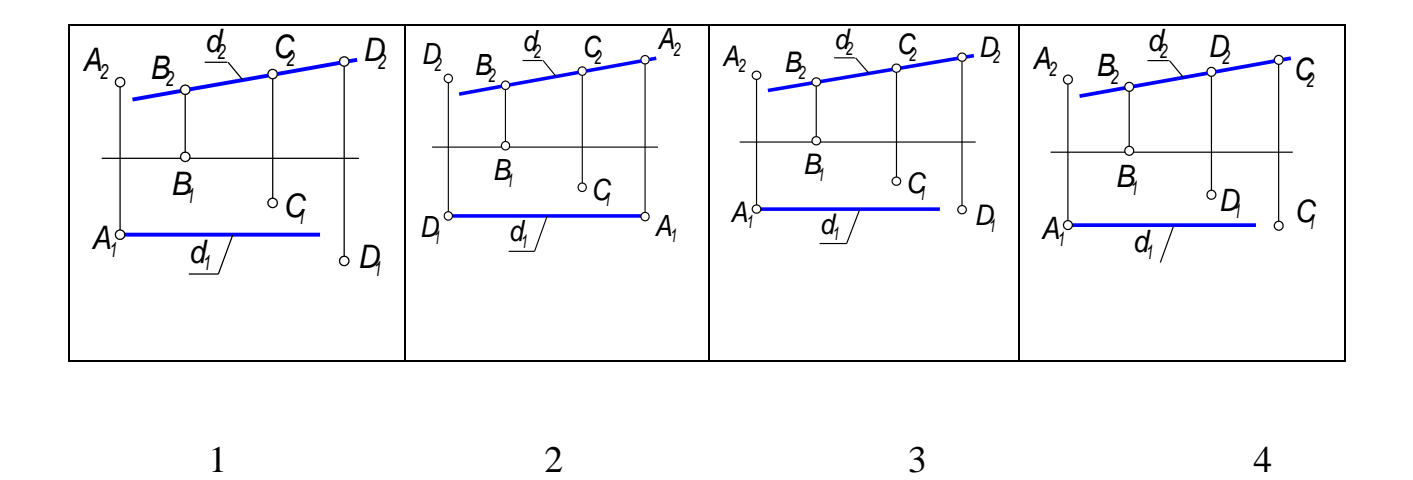

32. Сторона АС треугольника АВС является профильной прямой уровня на чертеже № ...

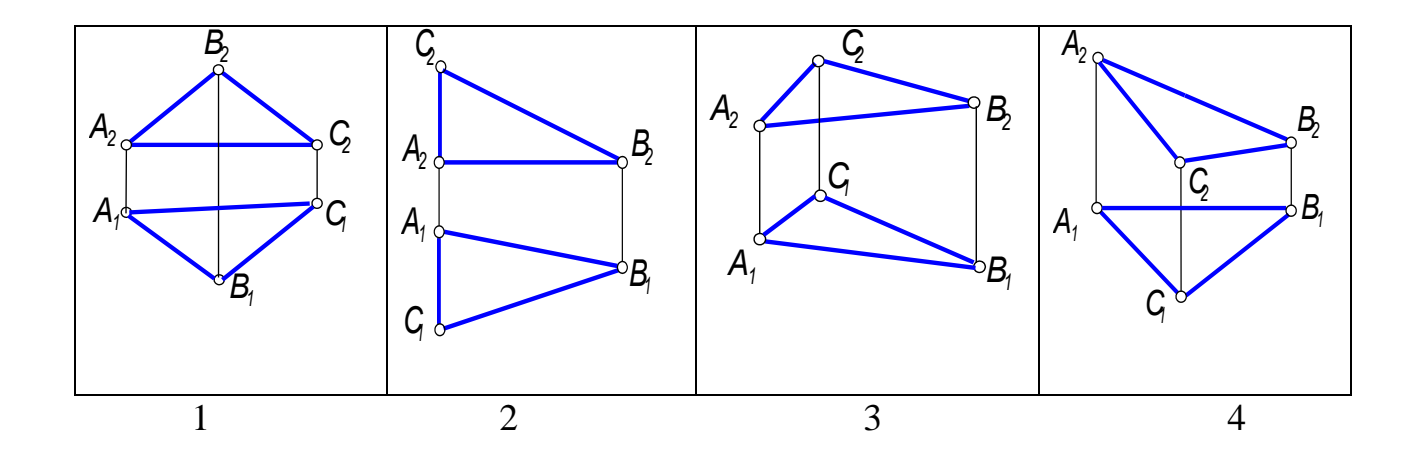

33. Сторона АС многоугольника АВСD является горизонтально проецирующей прямой на чертеже №....

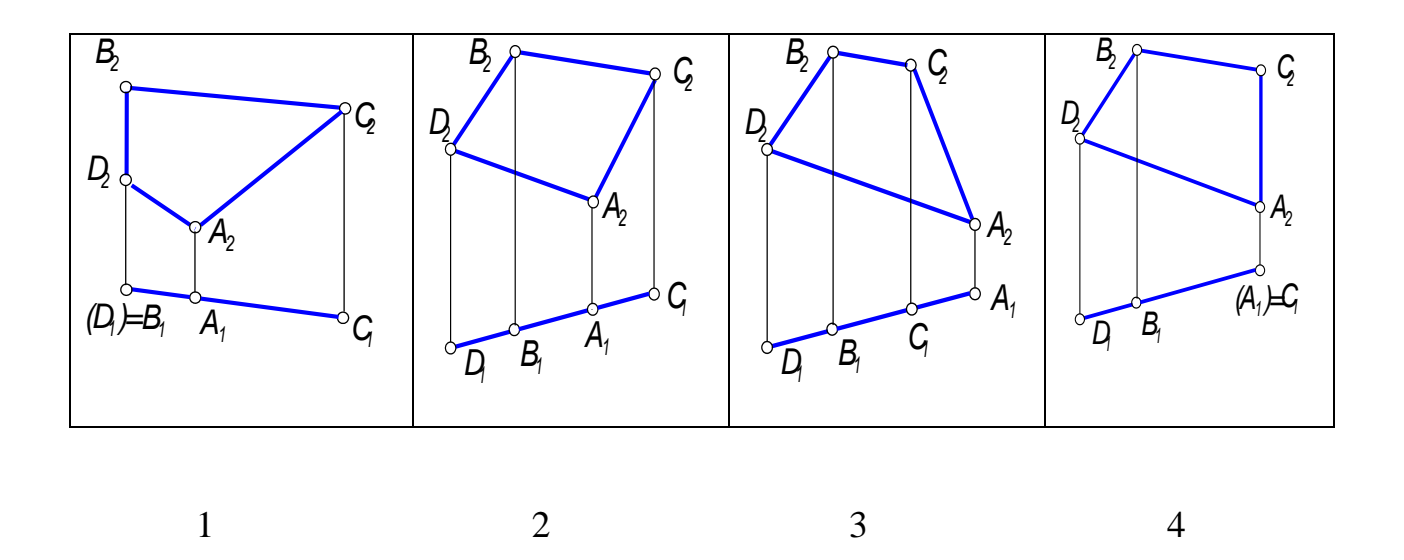

34. Натуральная величина угла наклона прямой *АВ* к *П<sup>1</sup>* обозначена на чертеже № ...

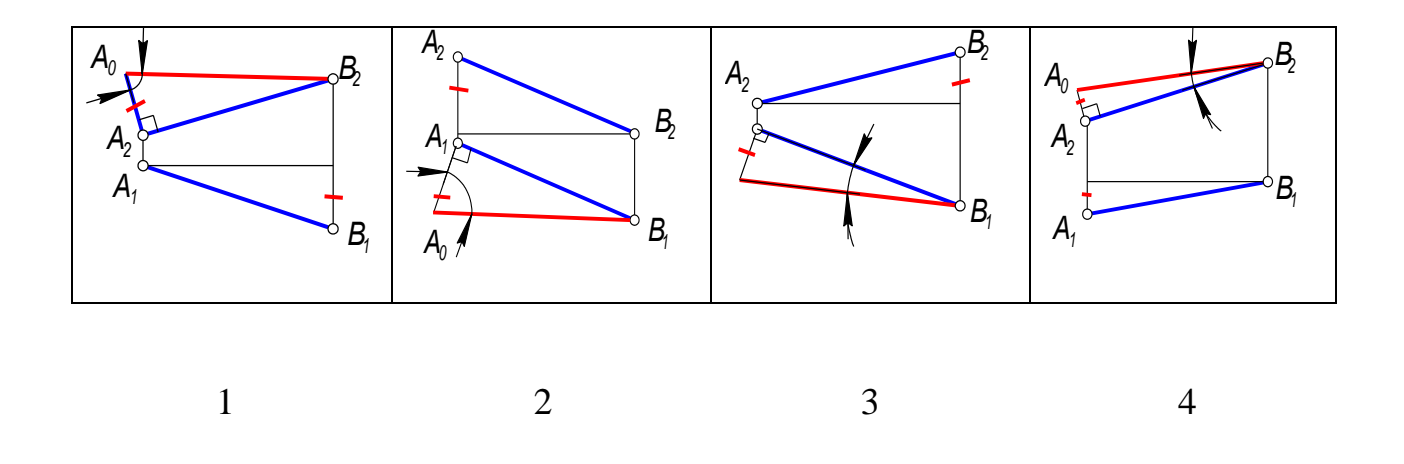

35. Натуральная величина угла наклона прямой *АВ* к *П<sup>2</sup>* обозначена на чертеже № ...

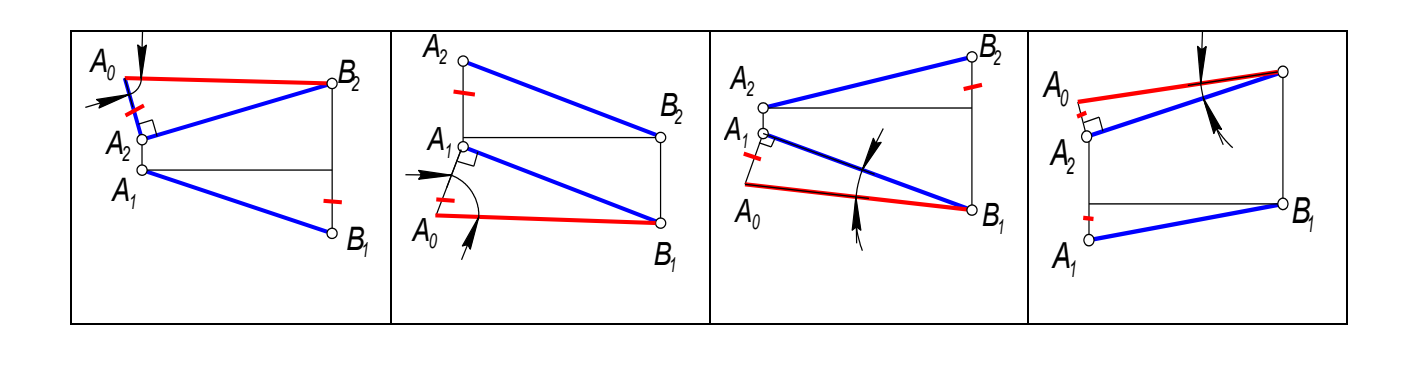

 $1$  2 3 4

## 36. Прямые *а* и *в* определяют плоскость на чертеже № ...

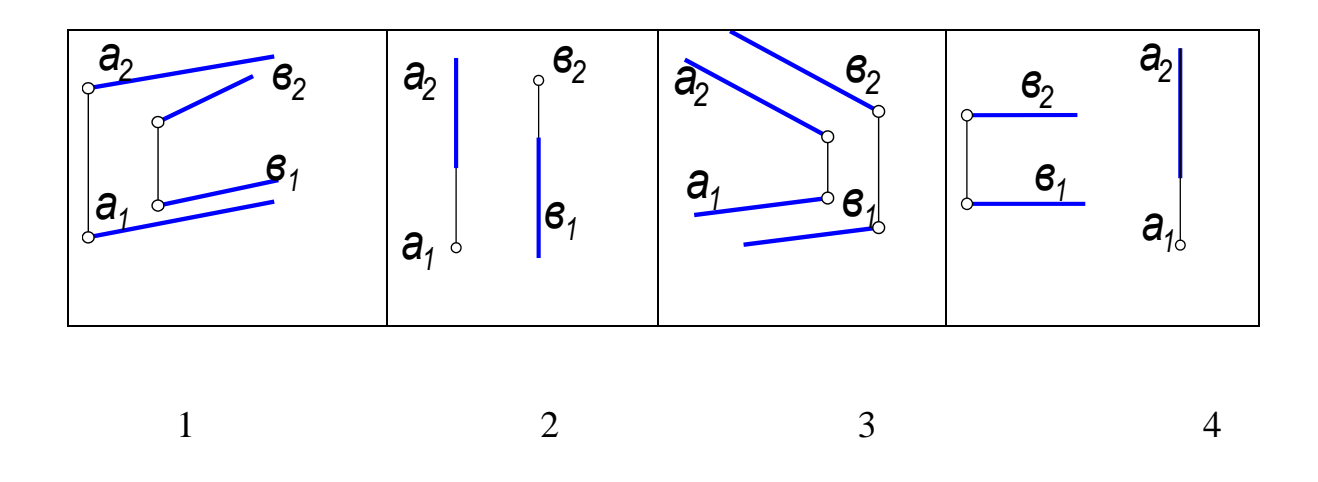

37. Прямые *а* и *в* определяют плоскость на чертеже № ...

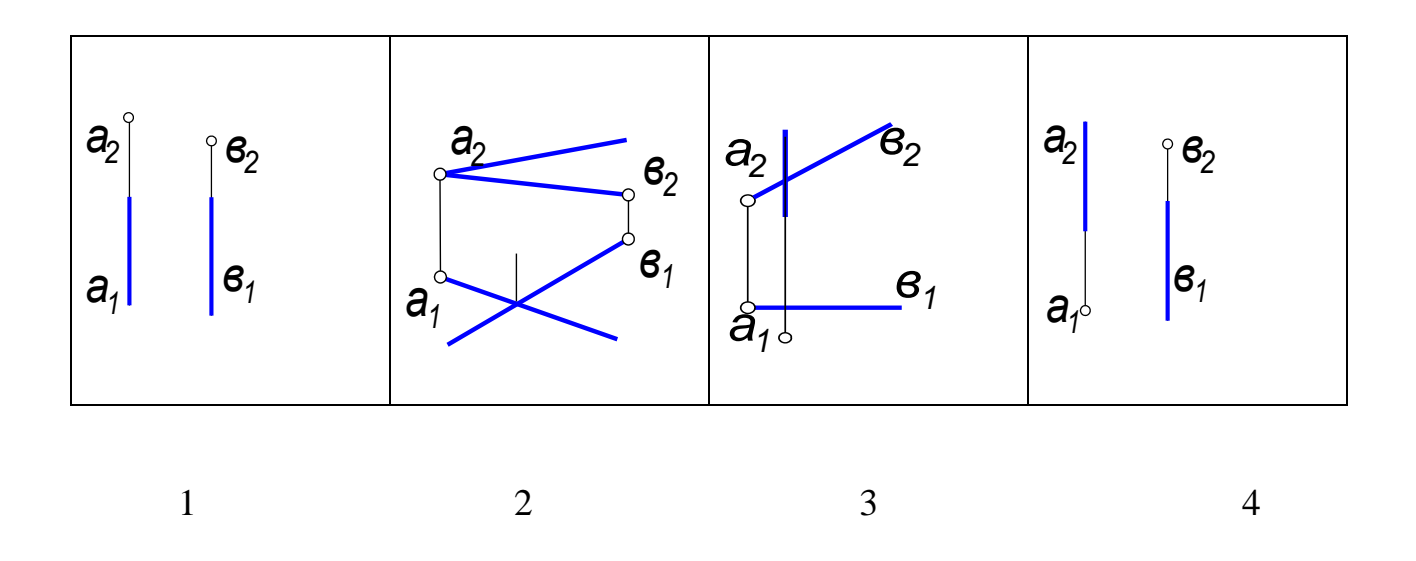

38. Прямые *а* и *в* определяют плоскость на чертеже № ...

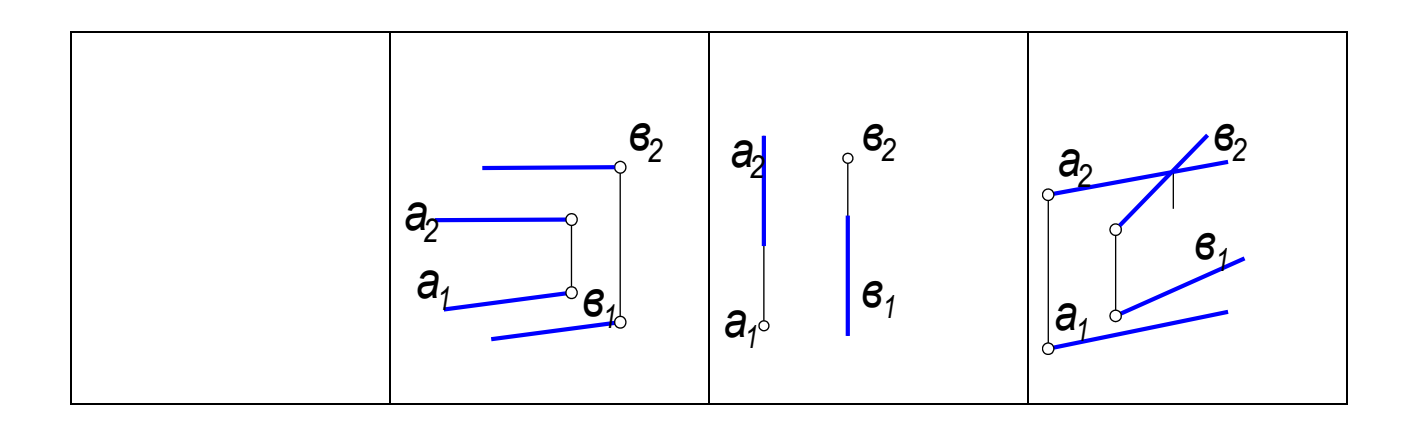

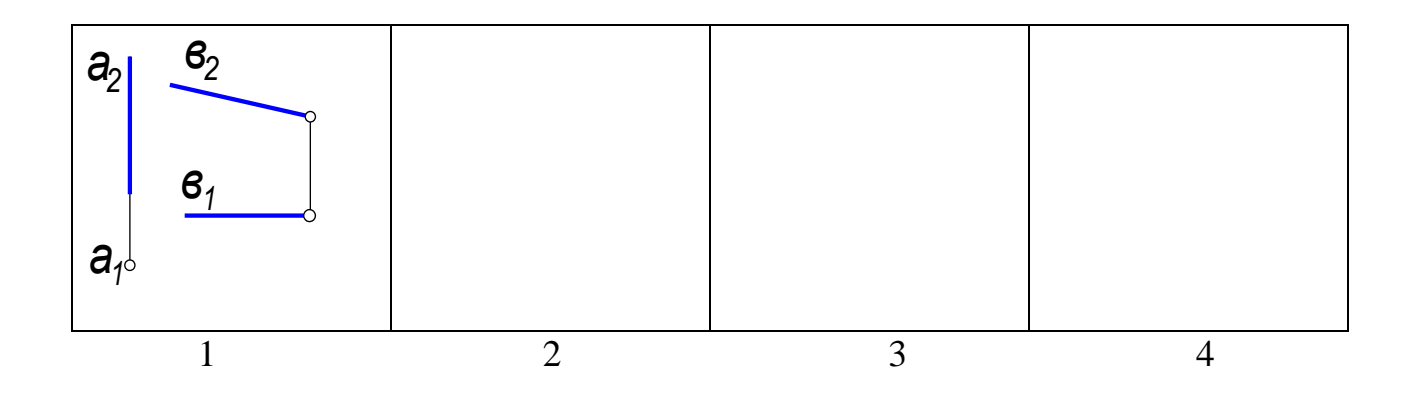

39. Точка *К* принадлежит плоскости *Г(АВС)* на чертеже № ...

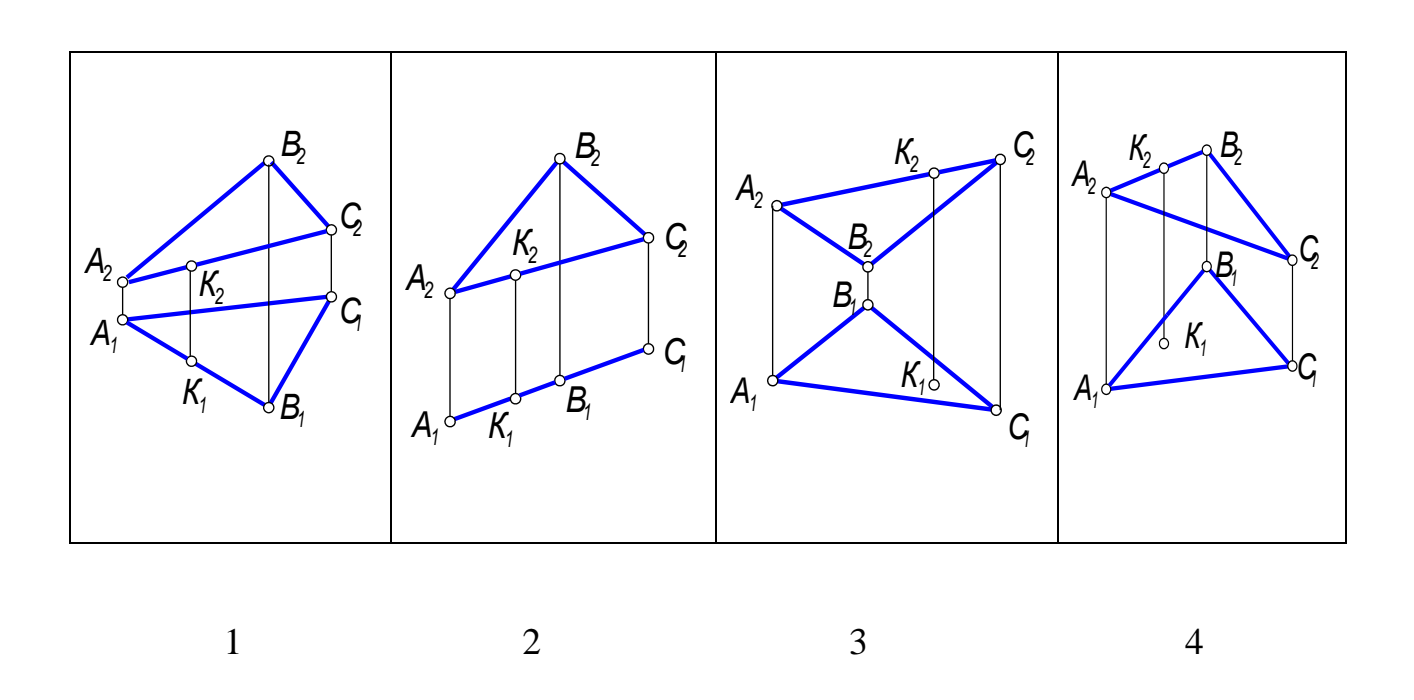

40. Точка *К* принадлежит плоскости *Σ(АВС)* на чертеже № ...

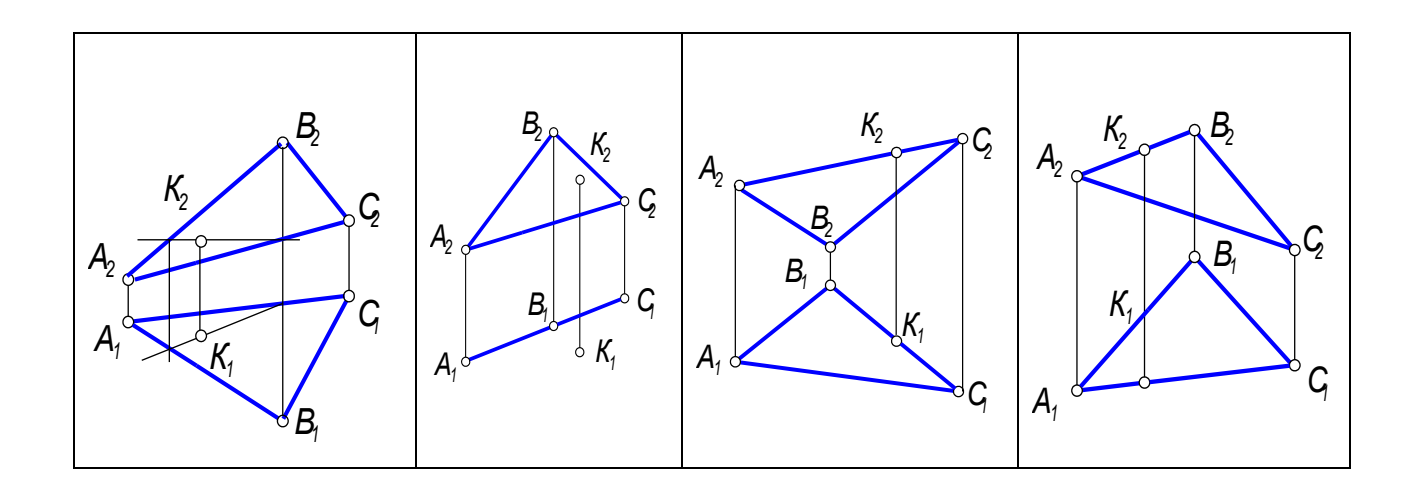

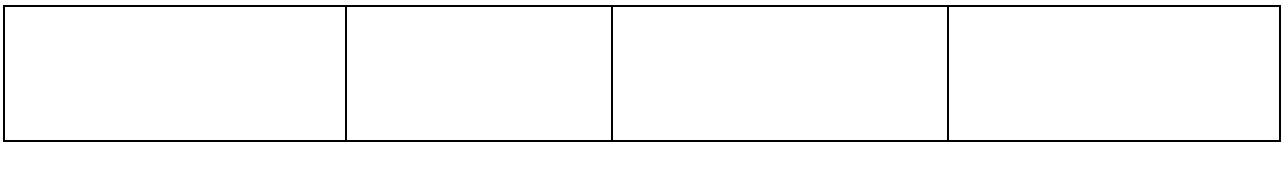

- 1 2 3 4
- 41. Точка *К* принадлежит плоскости *Θ(АВС)* на чертеже № ...

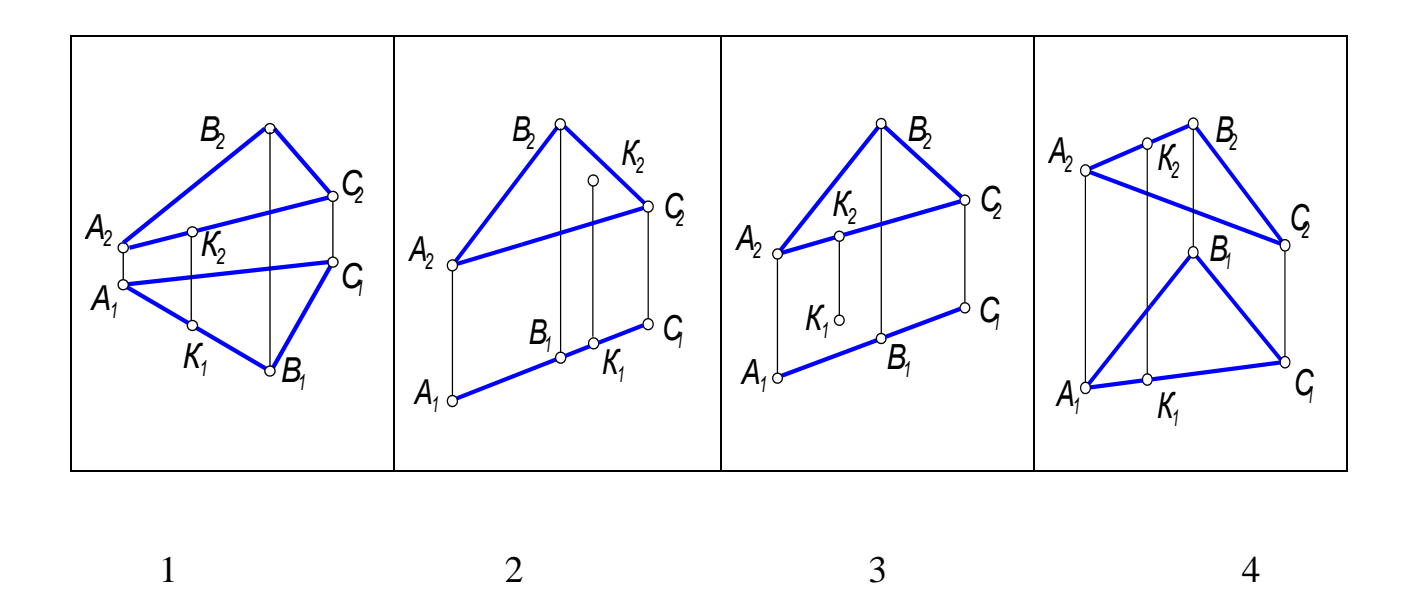

42. Сторона *АС* треугольника *Г(АВС)* является горизонтально проецирующей прямой на чертеже № ...

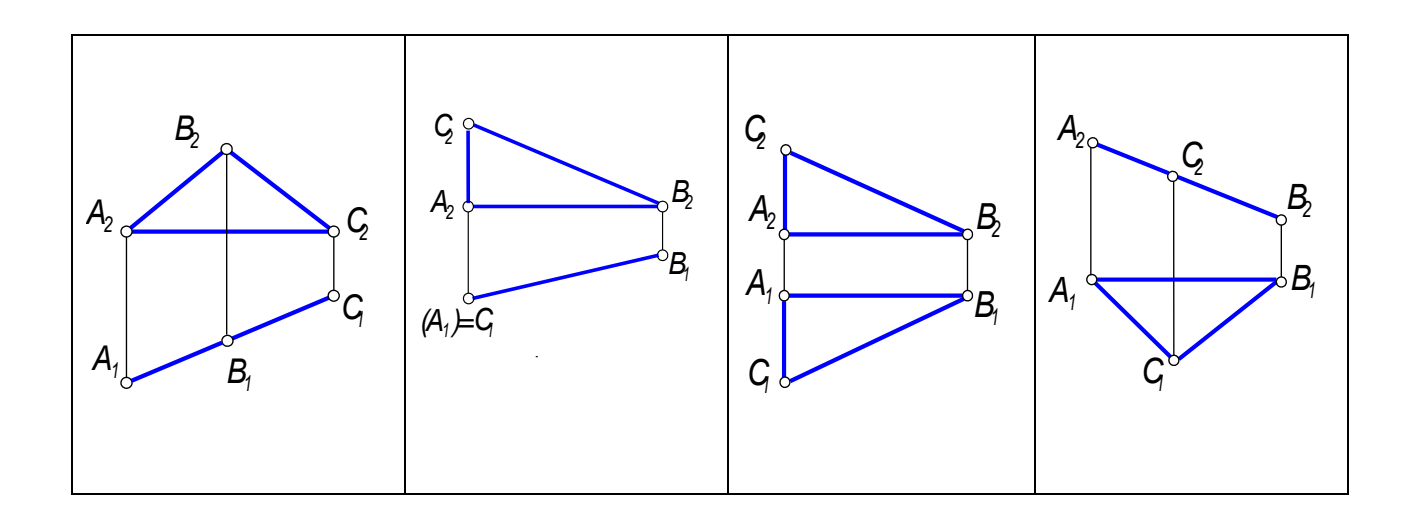

43. Прямая *а* параллельна плоскости *Г(m ∩ n)* и прямая *с* принадлежит *Г* на чертеже № ...

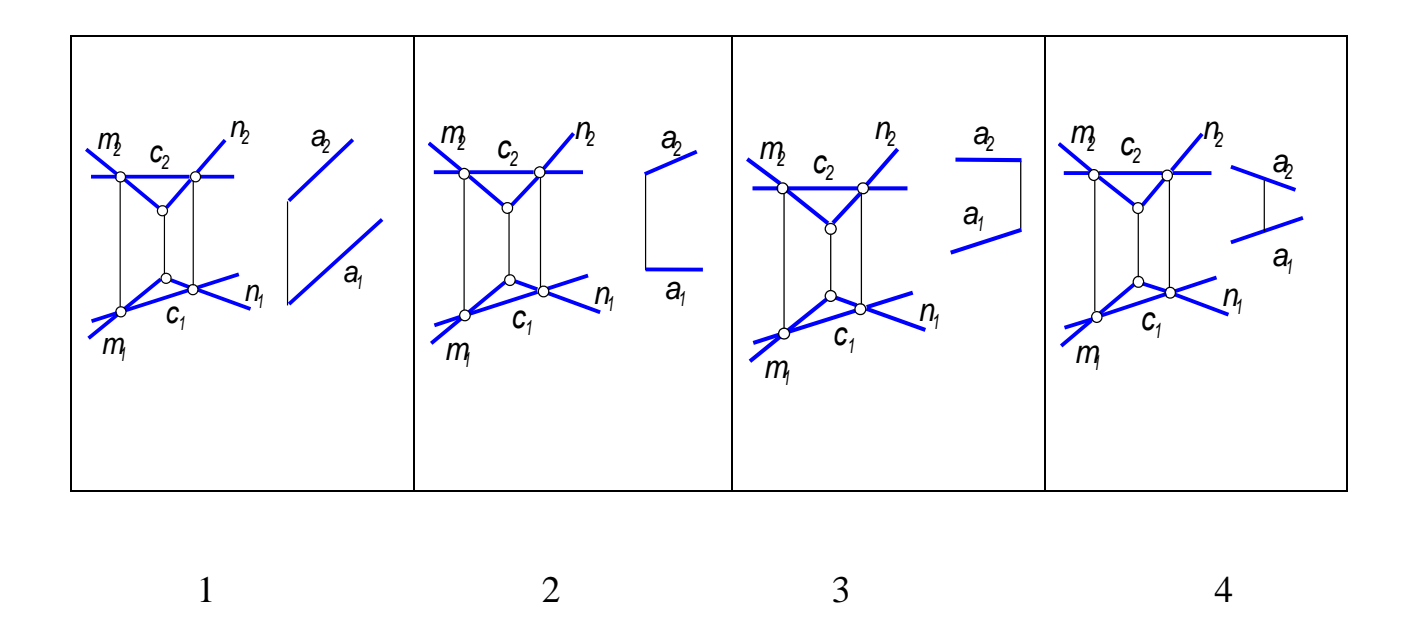

44. Прямая *а* параллельна плоскости *Г(m∩ n)* и прямая *с* принадлежит *Г* на чертеже № ...

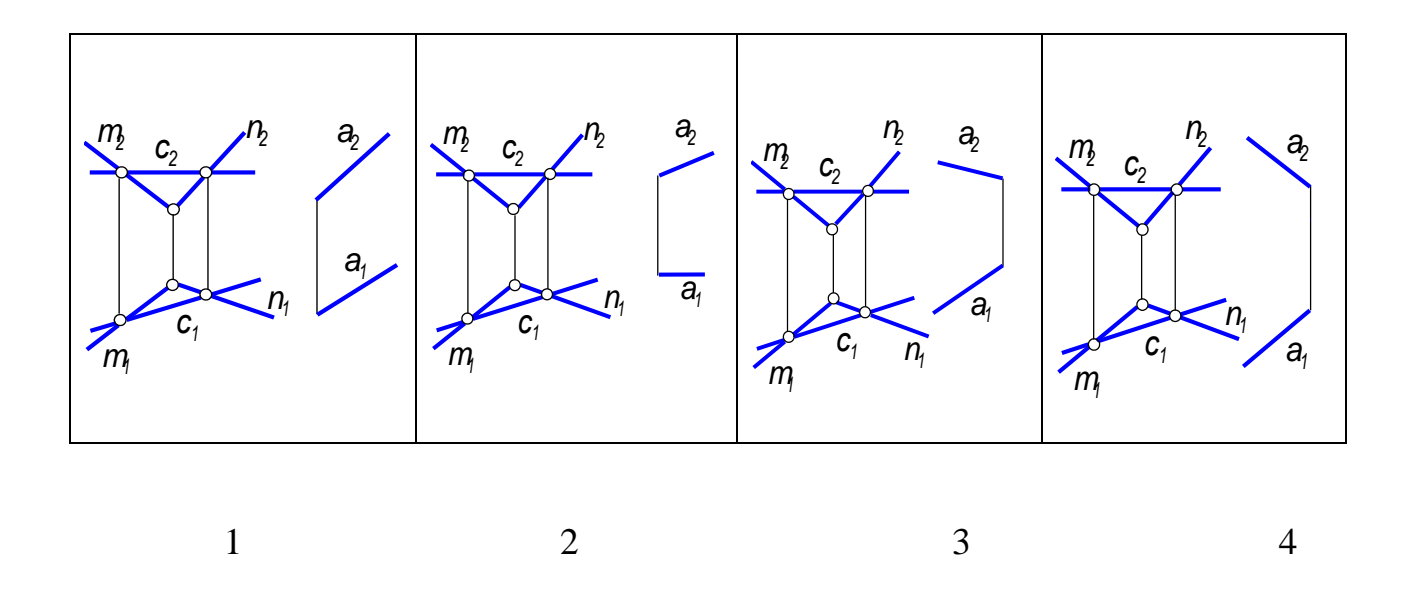

45. Плоскость *Σ(с ∩d)* параллельна плоскости *Г(а ∩ в)* на чертеже № ...

 $1$  2 3 4

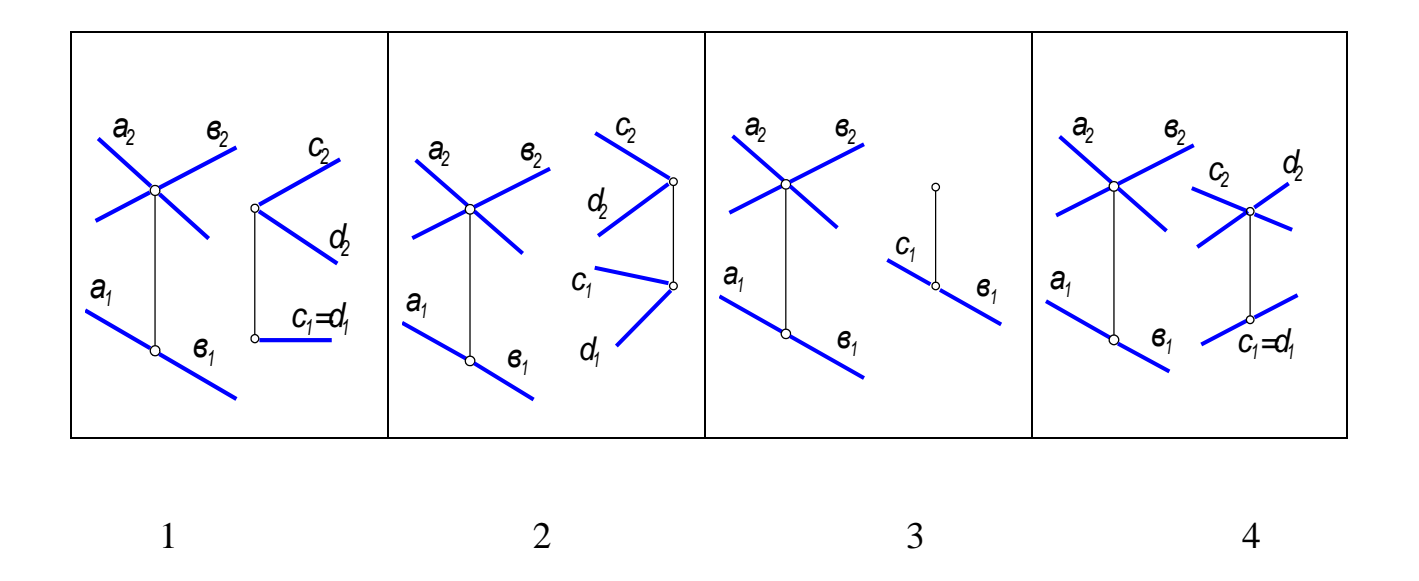

46. Плоскость  $\Sigma(c \cap d)$  параллельна плоскости  $\Gamma(a \cap e)$  на чертеже № ...  $(O$ TBeT 4)

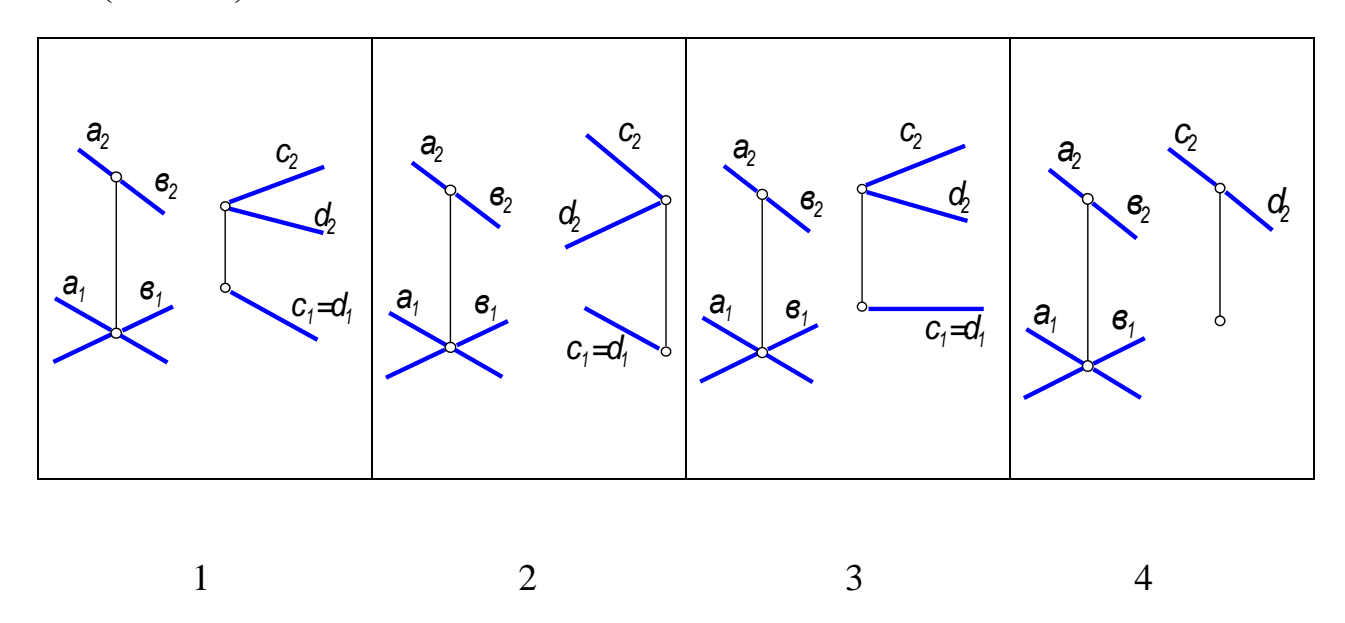

47. Прямая  $g$ , принадлежащая плоскости  $\Gamma(f \cap h)$ , является линией ската на чертеже...

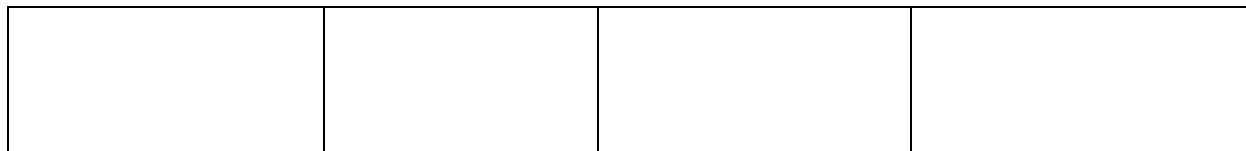

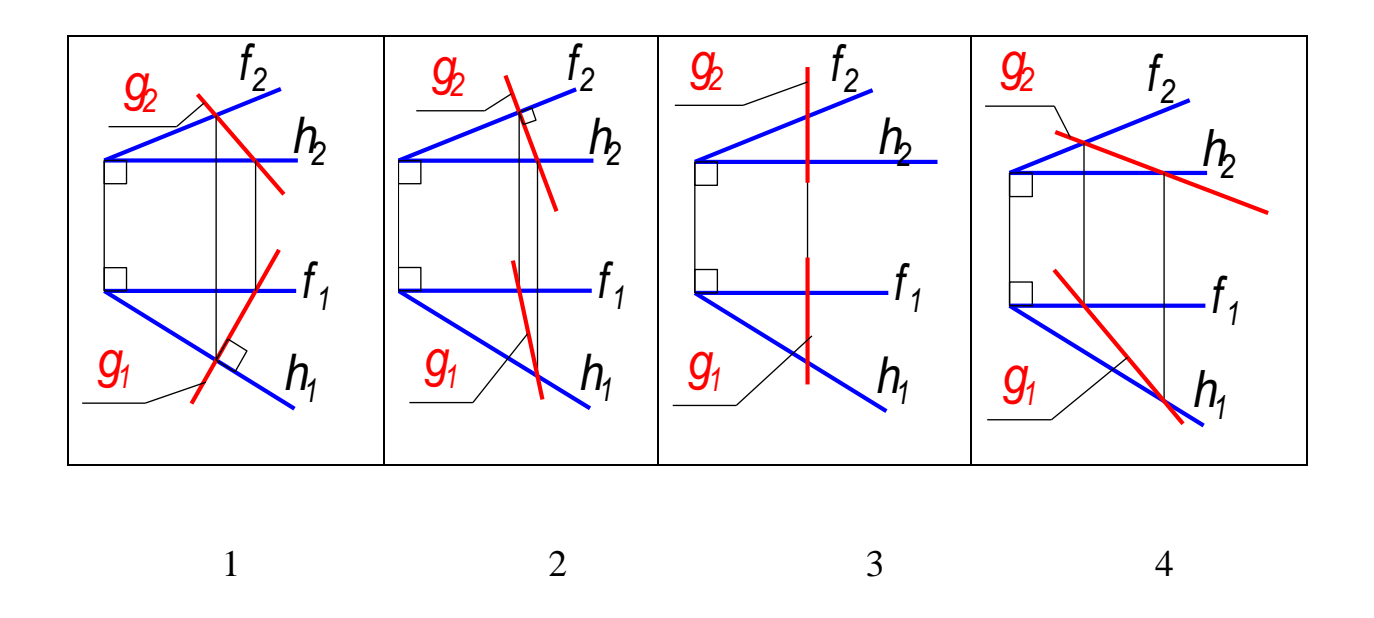

48. Угол наклона плоскости общего положения к *П2* можно определить с помощью...

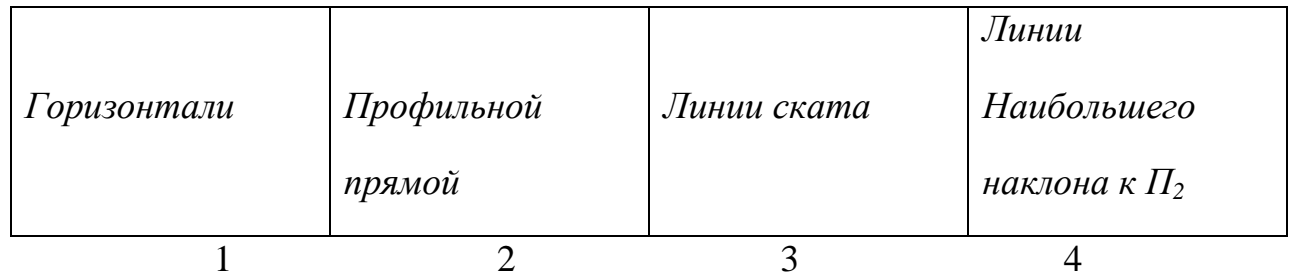

# 49. Линия *g* плоскости *Г(а // b)* является...

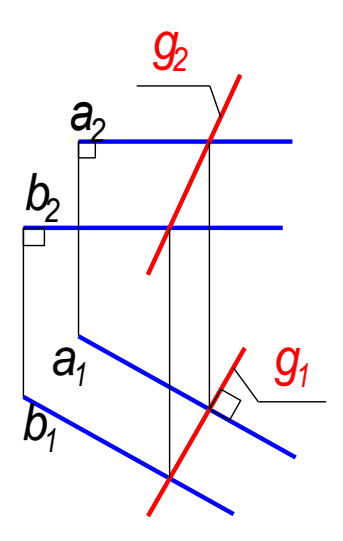

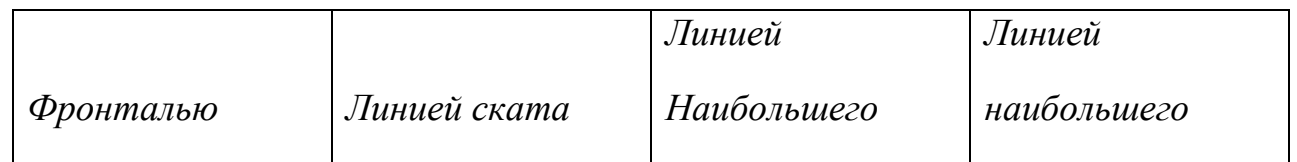

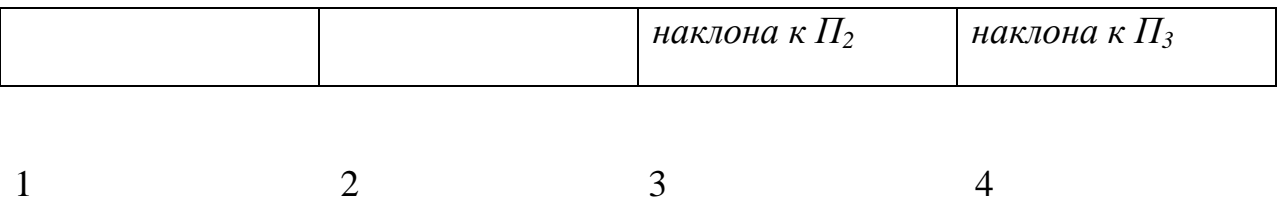

50. Угол *α* является углом наклона плоскости *Г(А,h)* к *П1*на чертеже ...

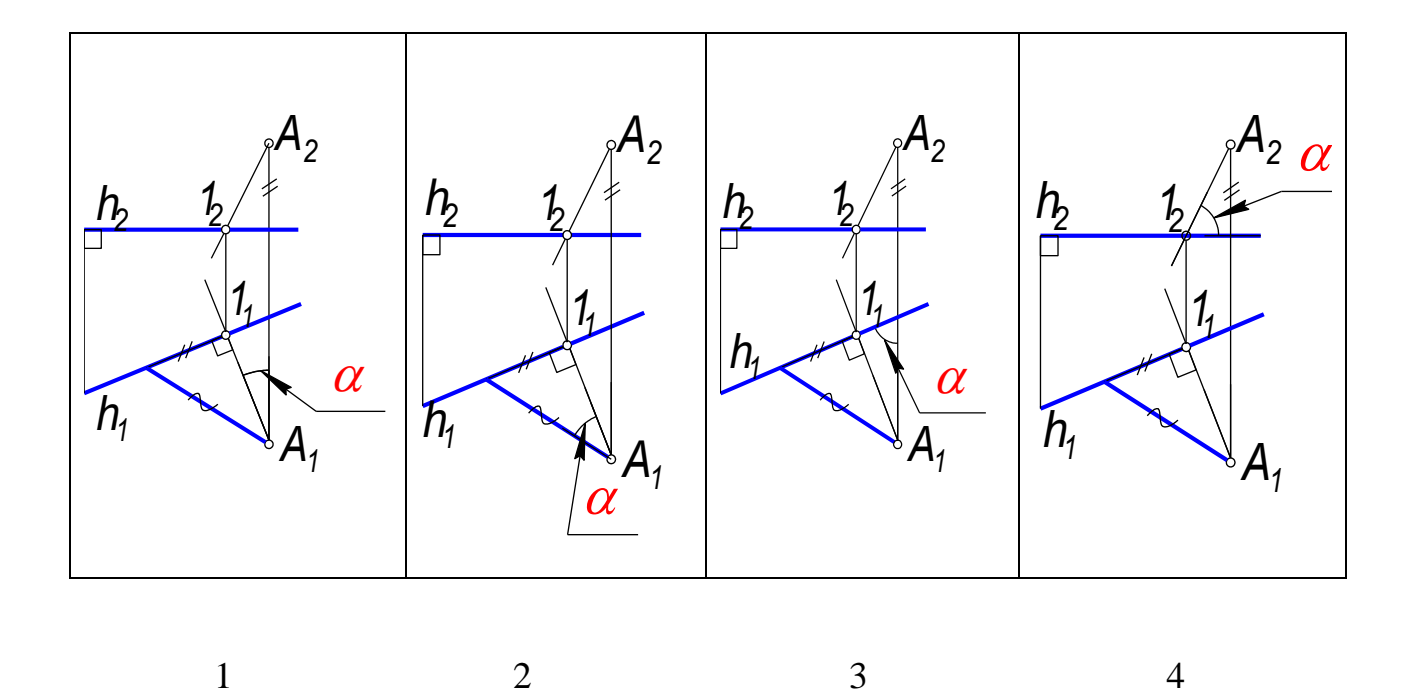

51. Прямая *e,* принадлежащая плоскости *Г(f ∩ h),* является линией наибольшего наклона к *П2* на чертеже...

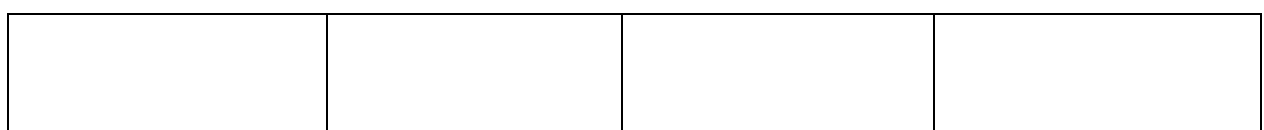

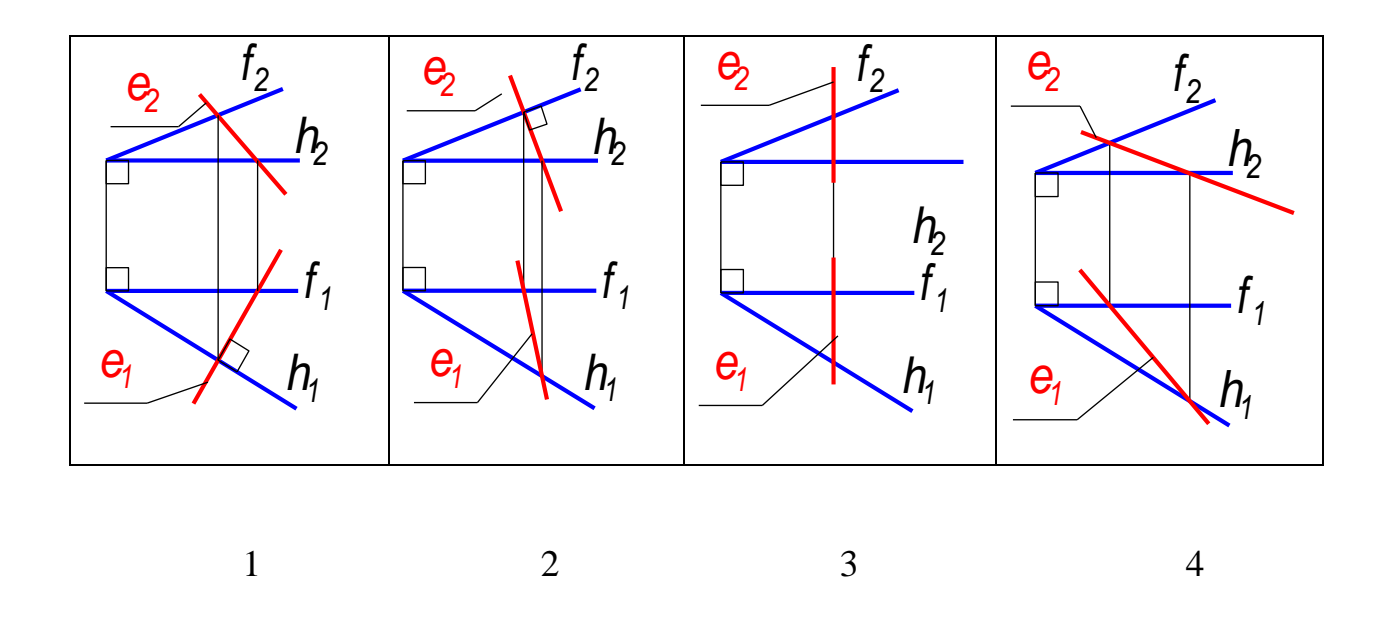

52. Проекции точки  $B(B_2)$ , принадлежащей поверхности пирамиды  $\Sigma(S)$ ,  $1,2,3,4$ ), на  $\Pi$ <sup>1</sup> соответствует точка....

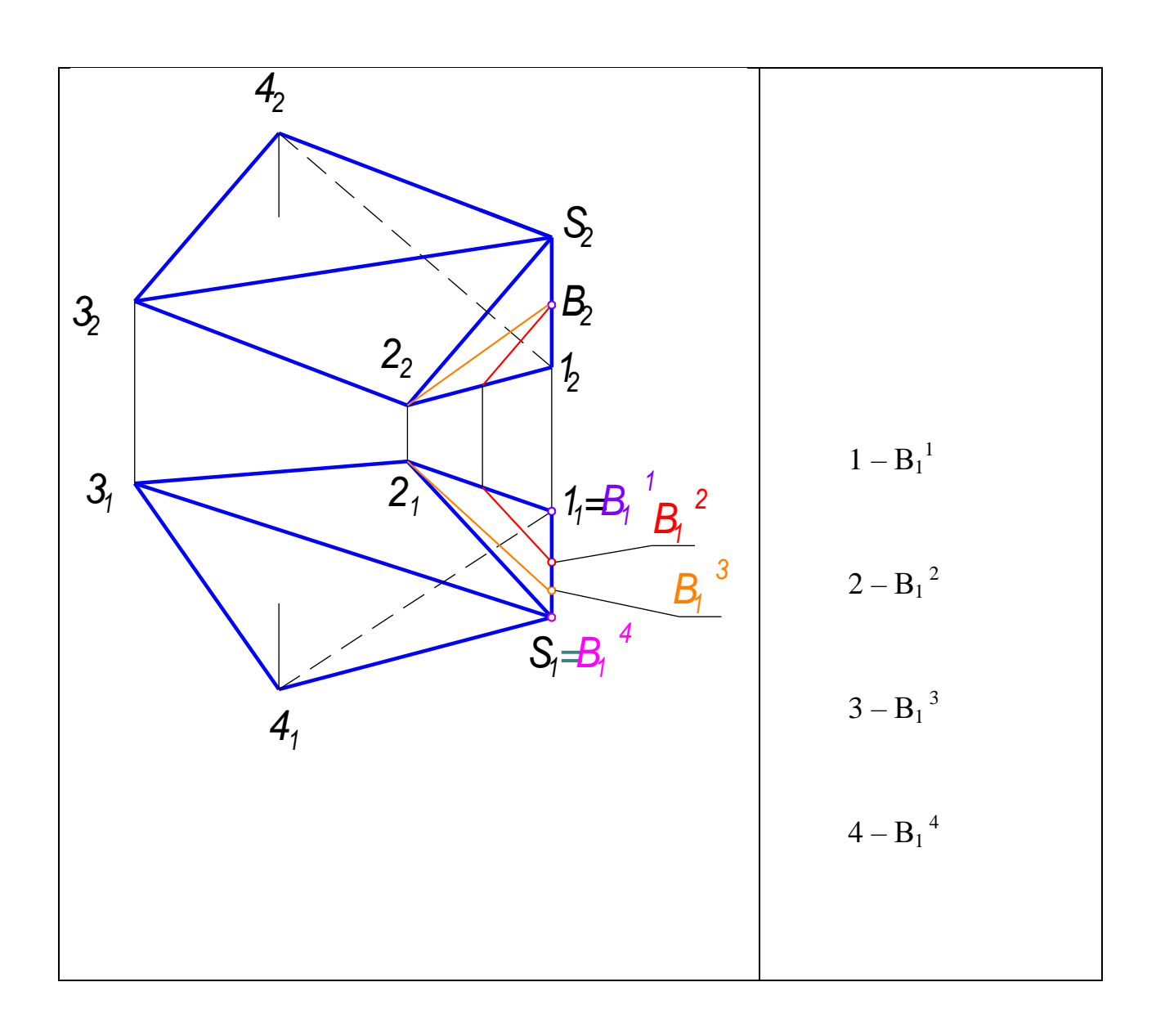

53. Проекции точки *F(F1),* принадлежащей поверхности наклонной призмы, на  $\Pi_2$  соответствует точка...

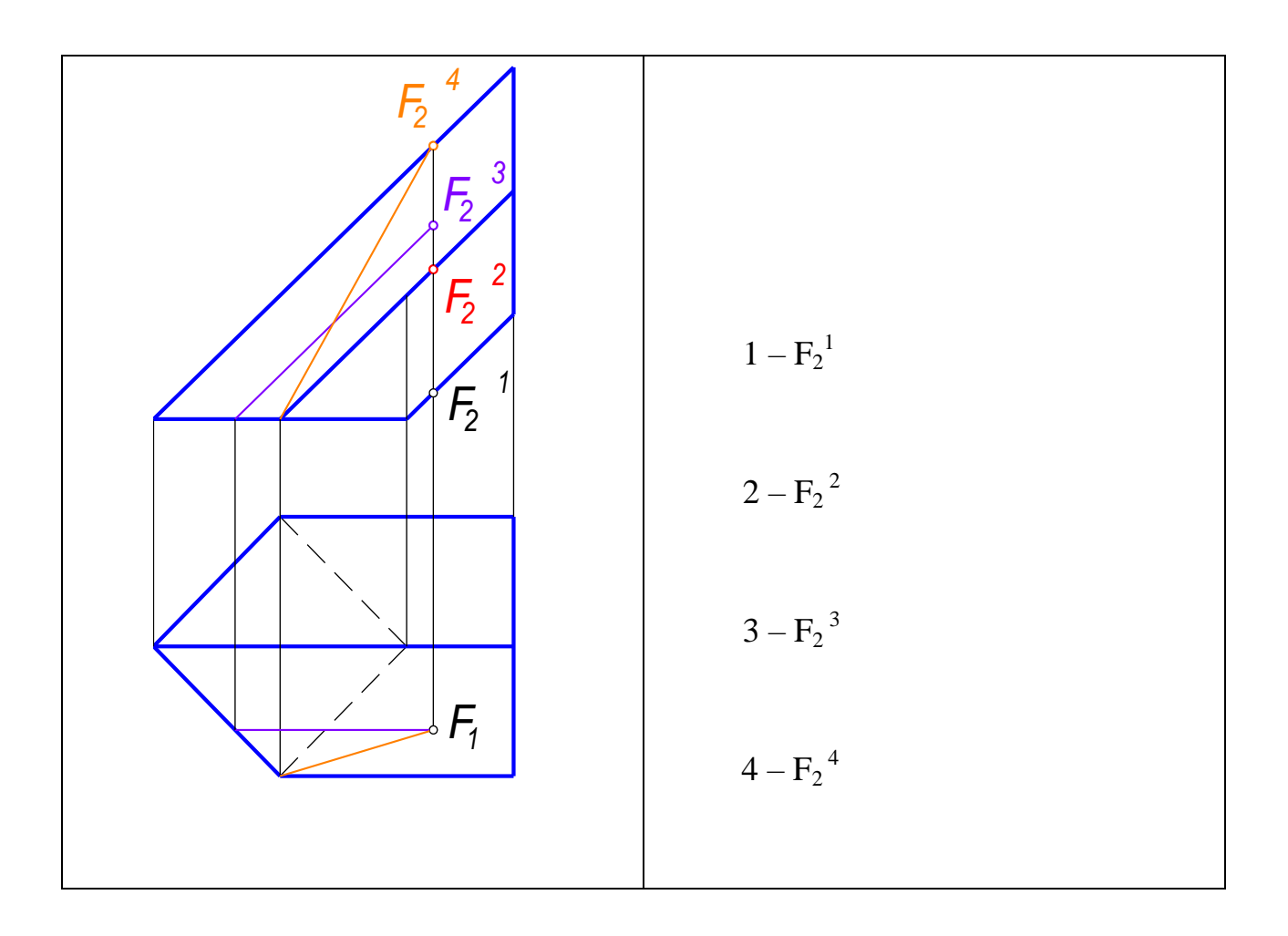

54. Проекции точки *K(К1),* принадлежащей поверхности, на *П2*соответствует точка...

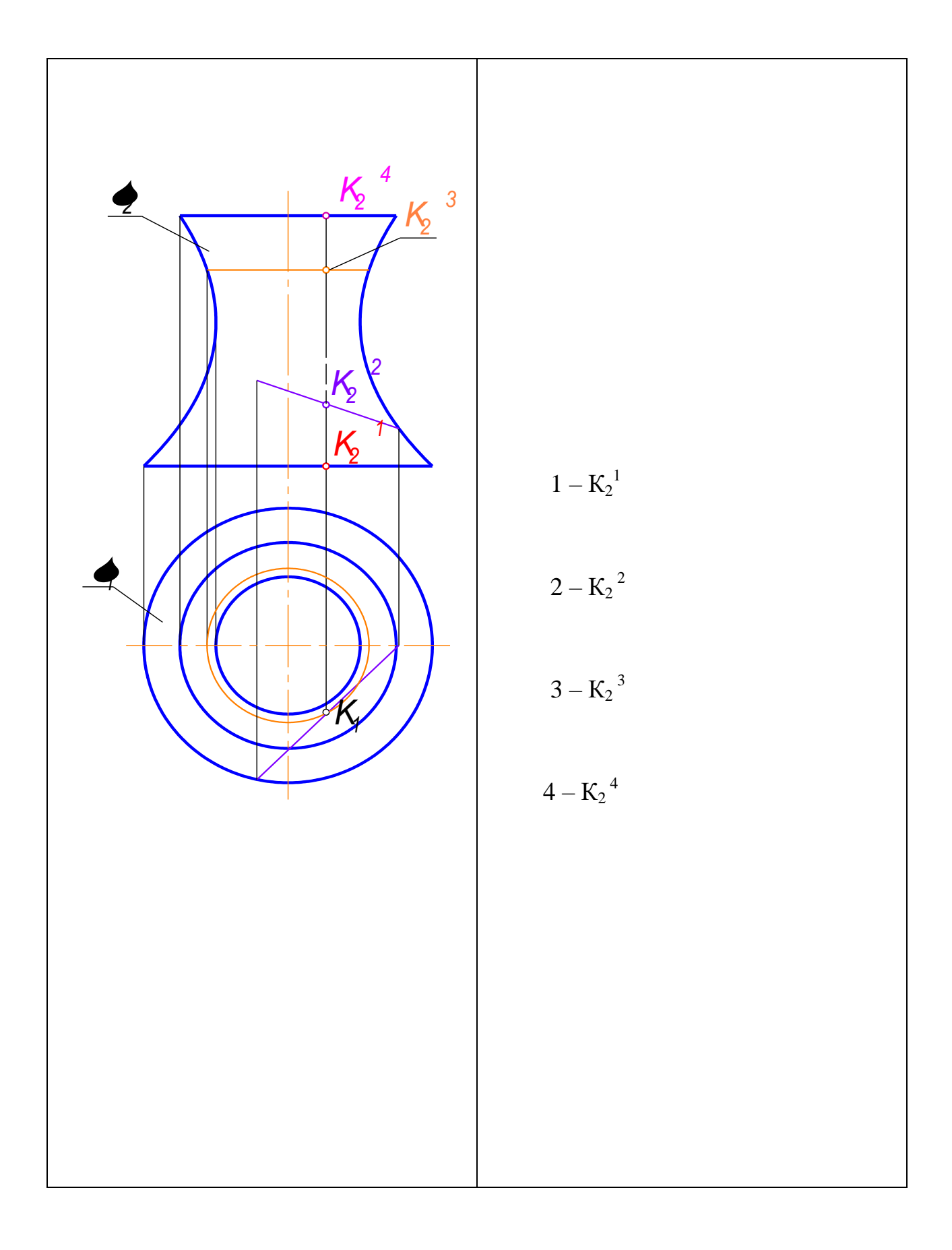

55. Проекции точки *А(A 2),* принадлежащей поверхности конуса, на *П1*соответствует точка...

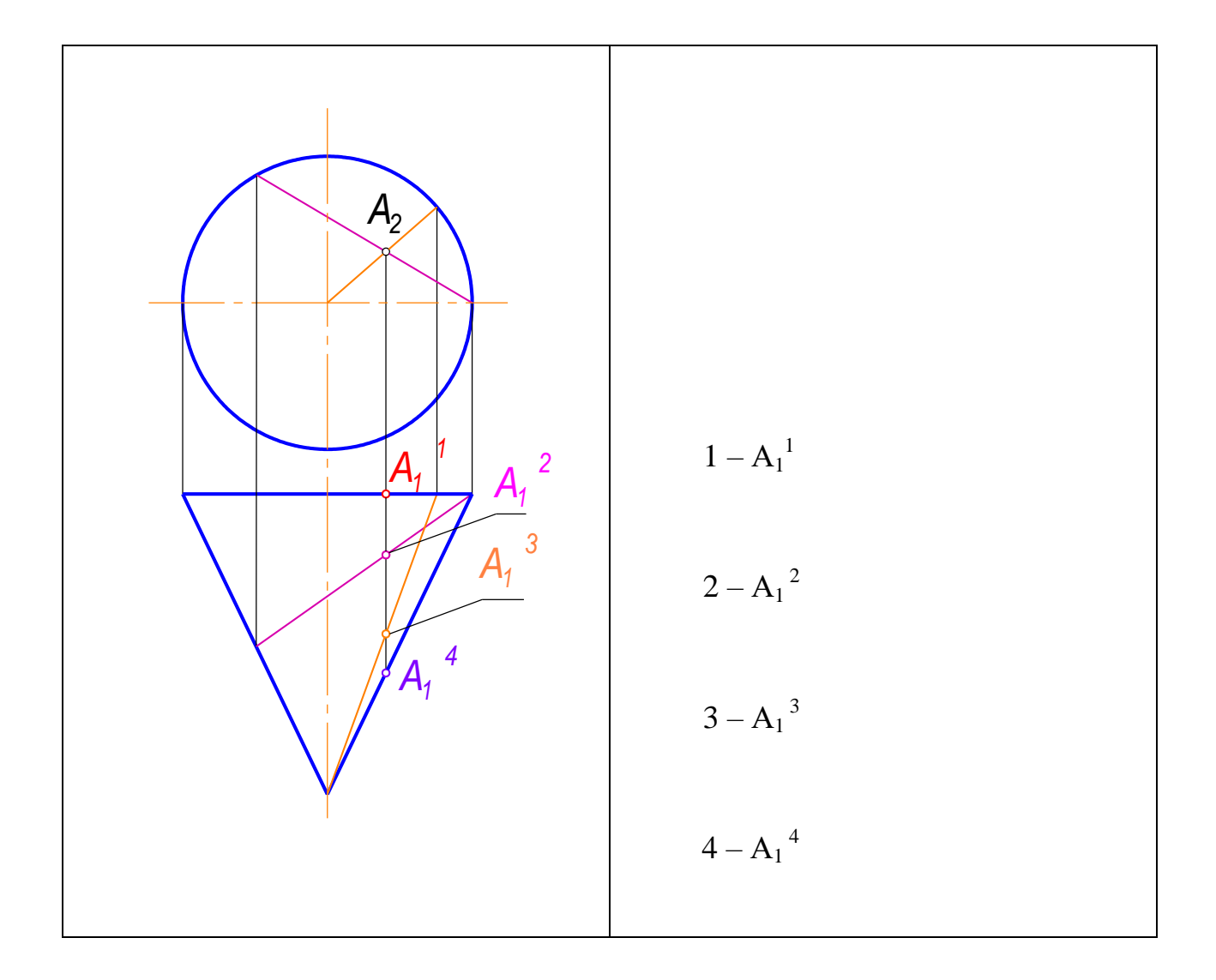

56 Поверхности принадлежит точка...

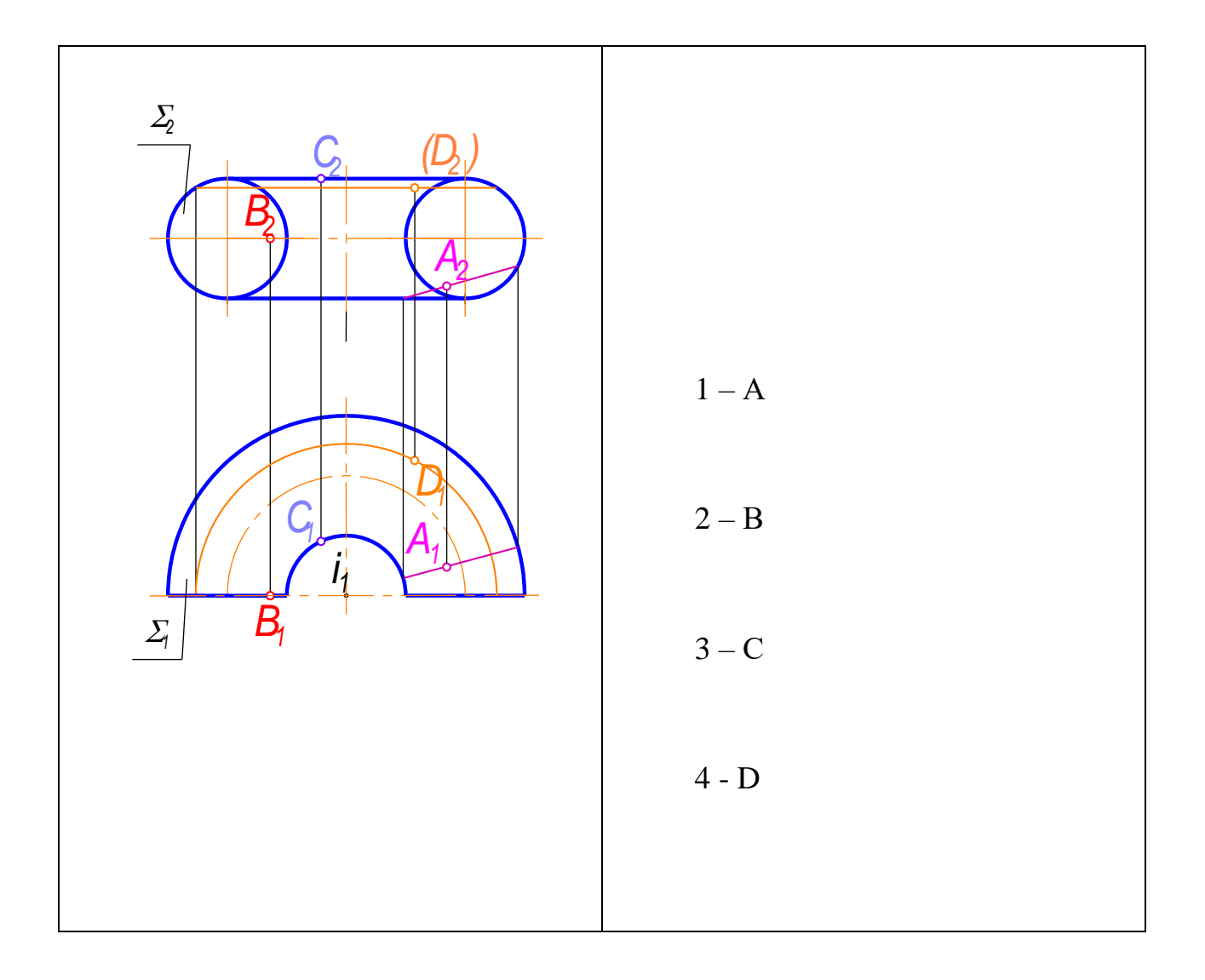

57. Поверхности принадлежит точка...

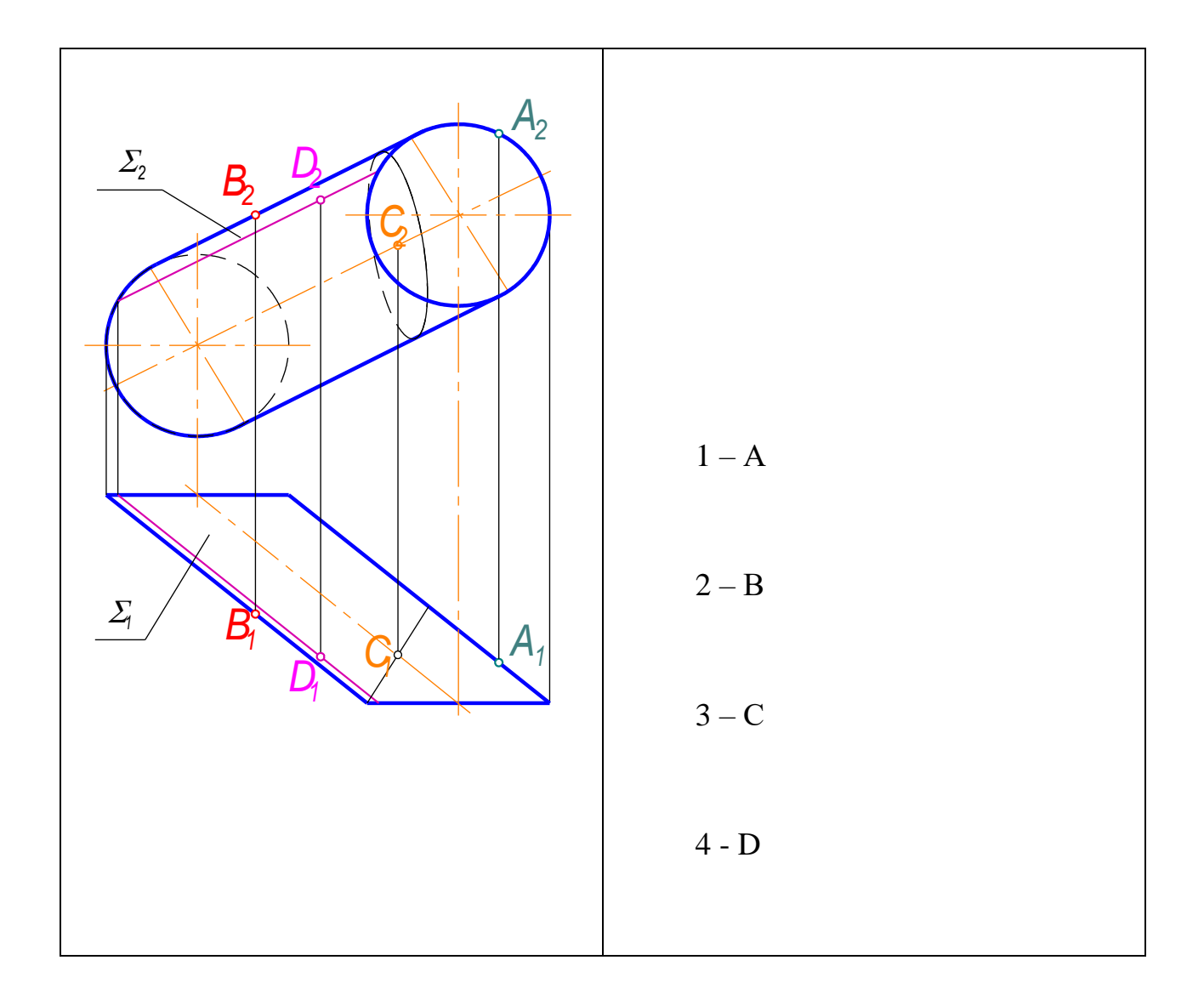

58. Поверхности принадлежит точка...

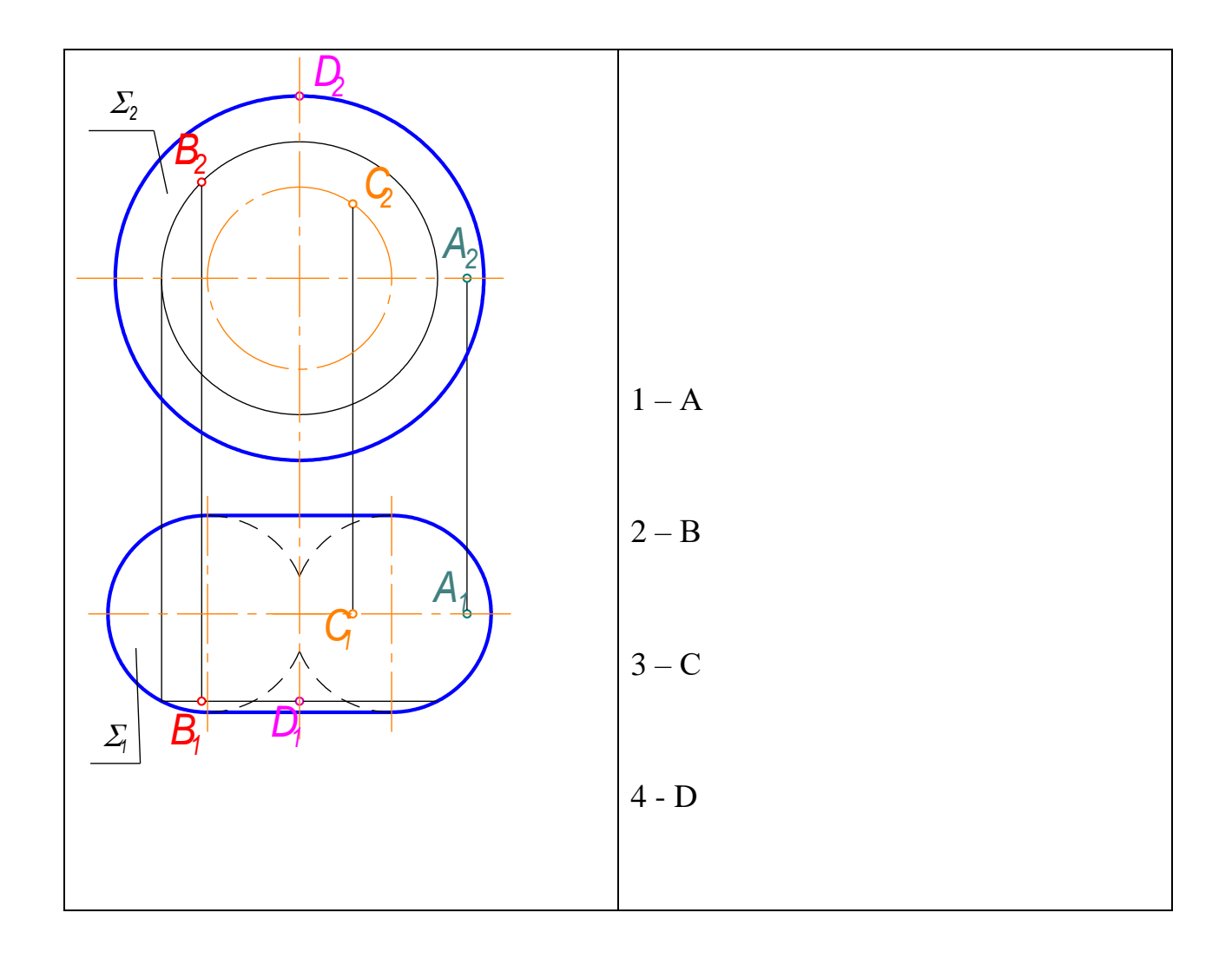

59. Точка *А,* принадлежащая поверхности тора, является невидимой относительно *П1* на чертеже...

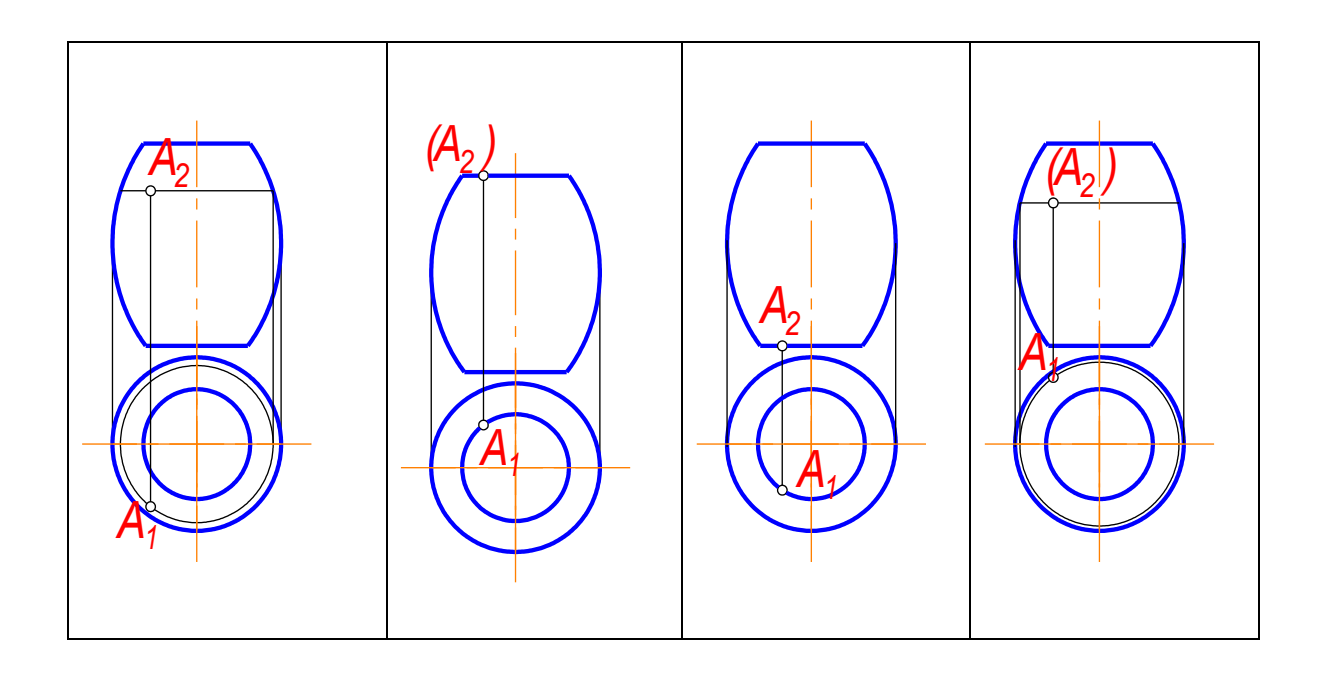

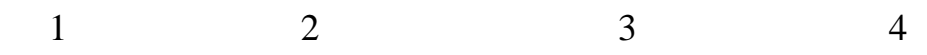

60. Точка *М,* принадлежащая поверхности пирамиды, является видимой относительно *П1* на чертеже...

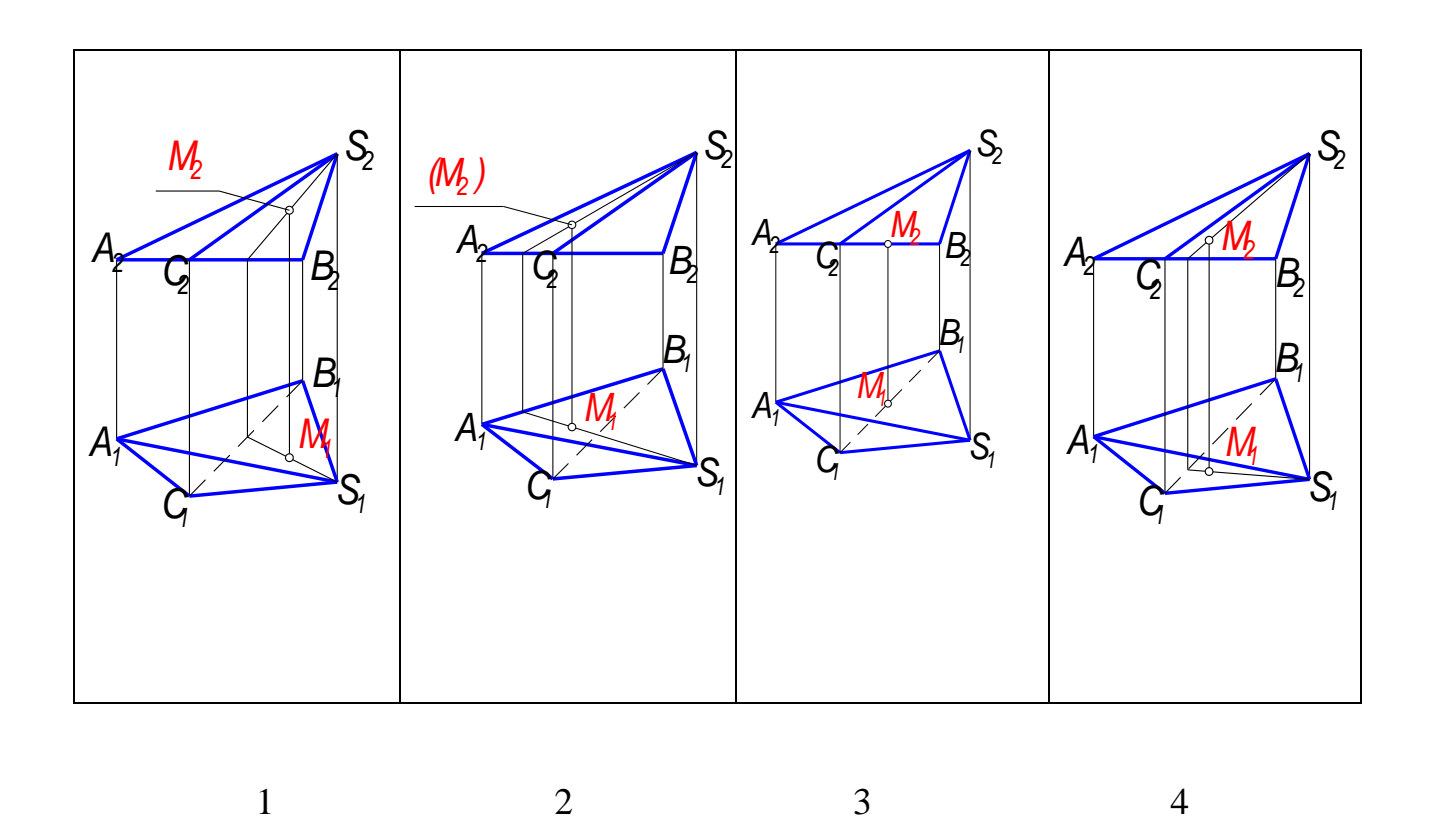

61. Точка *М,* принадлежащая поверхности конуса, является видимой относительно  $\Pi$ <sup>1</sup> на чертеже...

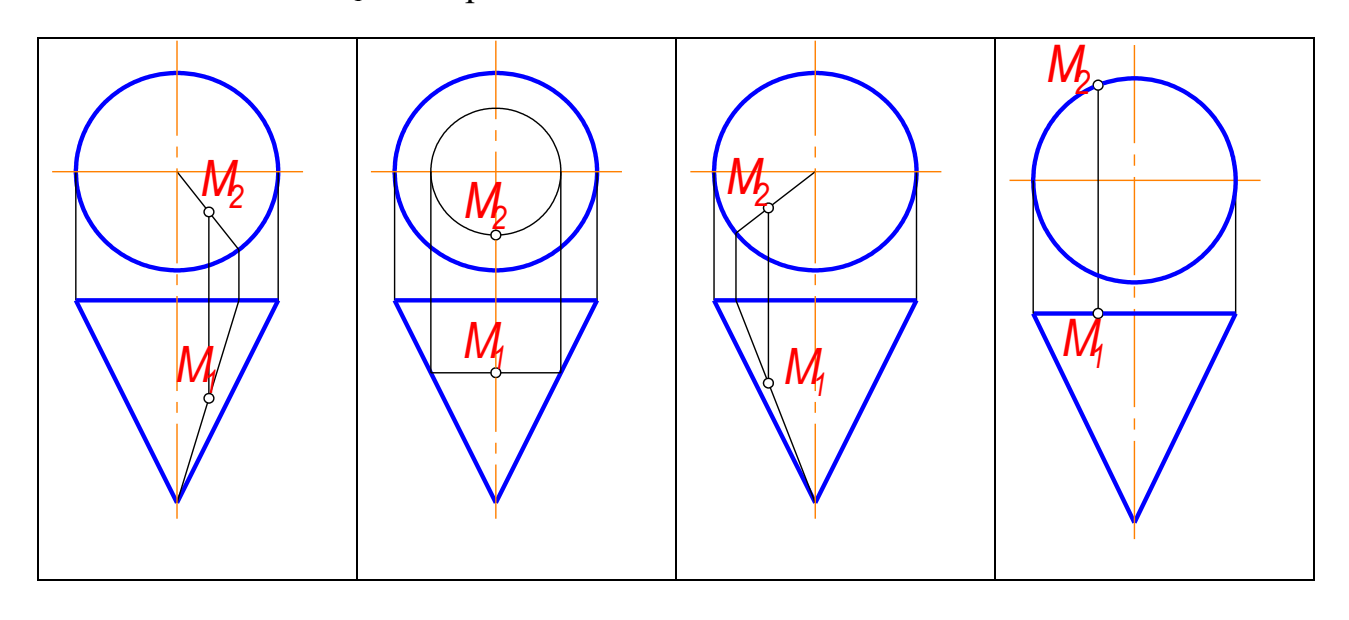

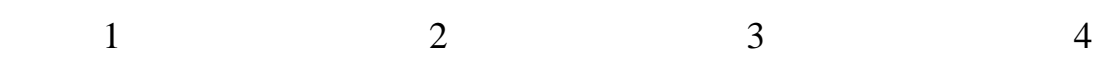

62. Точка *А,* принадлежащая поверхности кольца, является невидимой относительно  $\Pi$ <sup>1</sup> на чертеже...

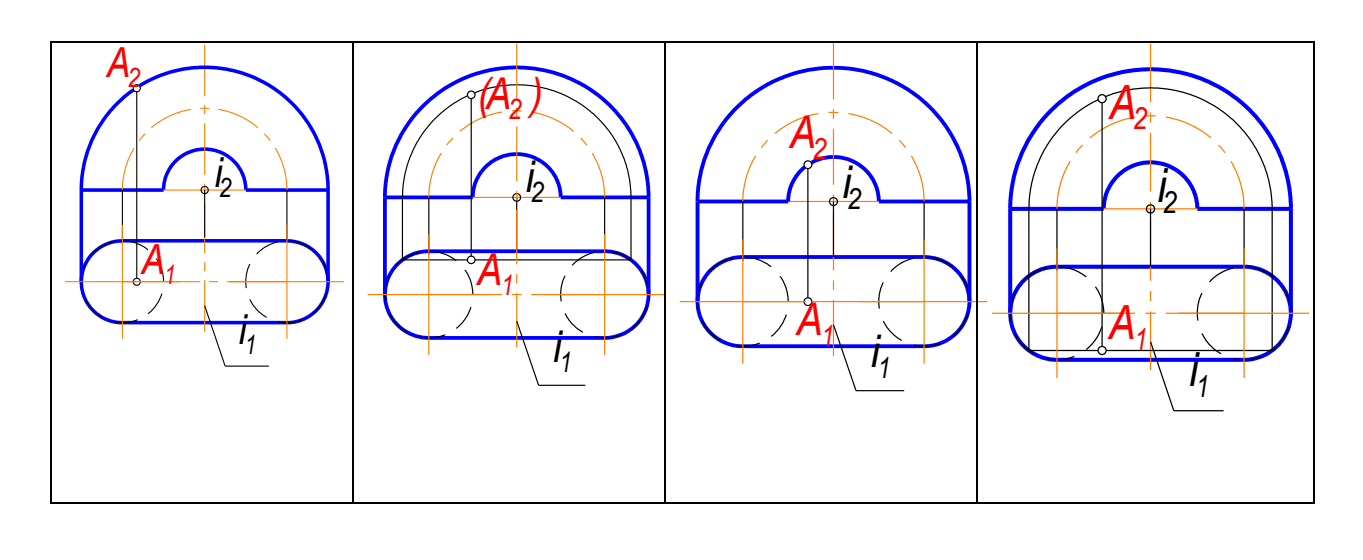

 $1$  2 3 4

## 63. К поверхностям вращения относится...

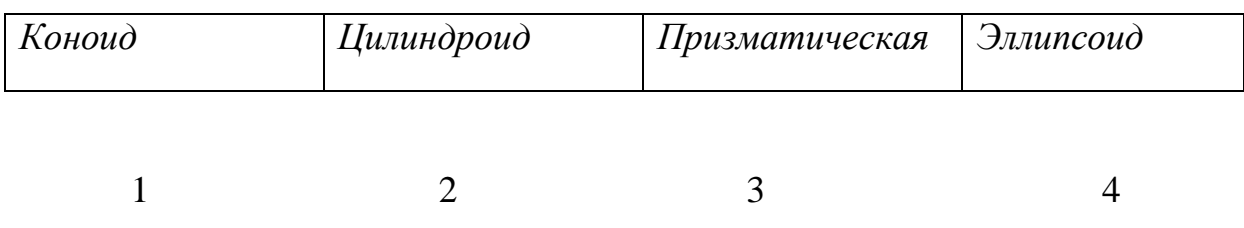

## 64. К винтовым поверхностям относится...

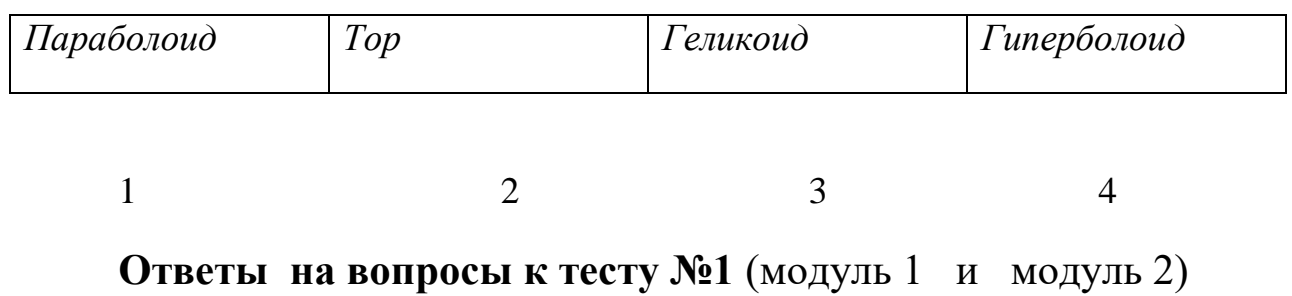

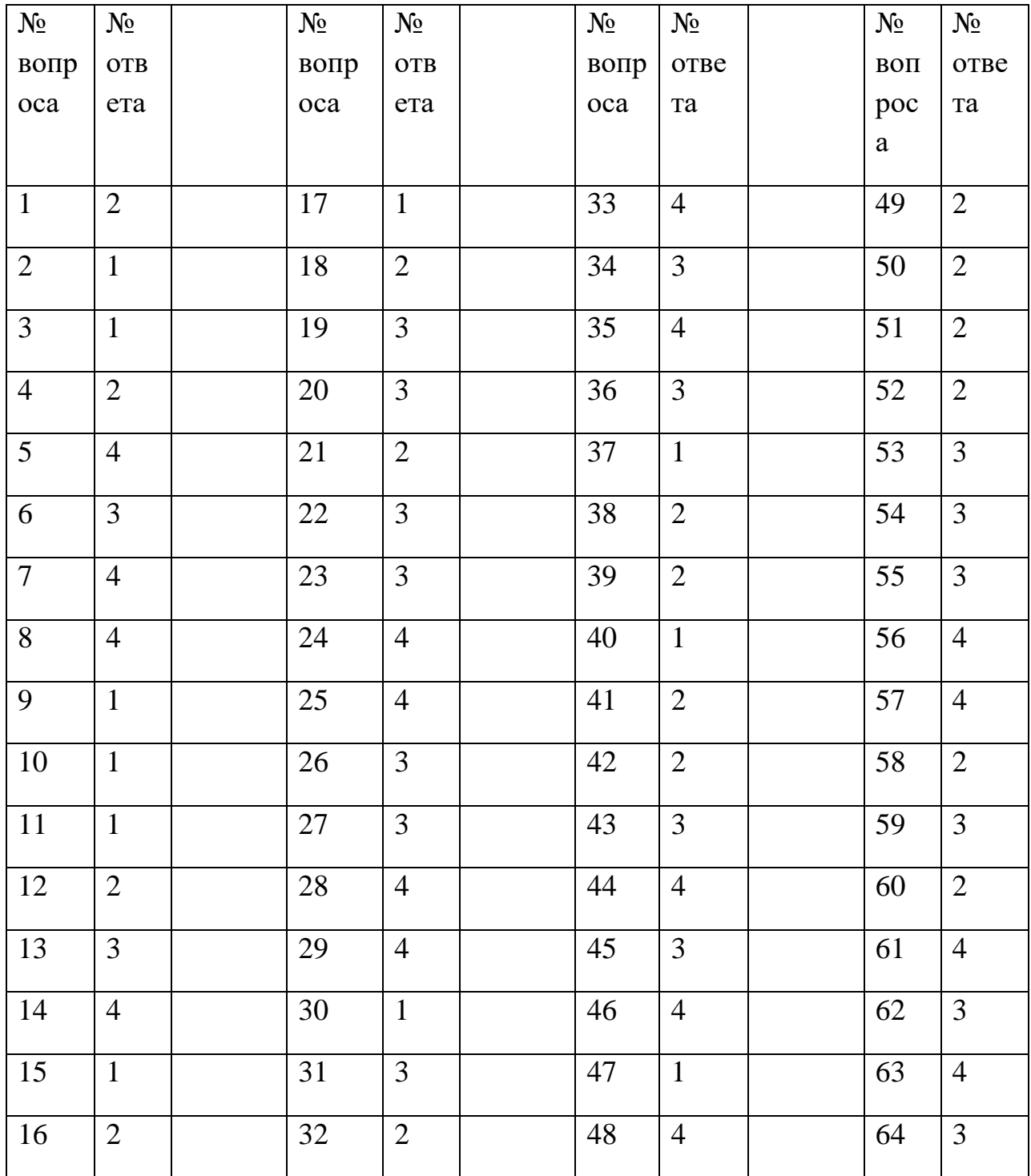

## **Критерии оценки:**

за каждый правильный ответ – 1 балл; за неправильный ответ – 0 баллов.

> **МИНИСТЕРСТВО НАУКИ И ВЫСШЕГО ОБРАЗОВАНИЯ РОССИЙСКОЙ ФЕДЕРАЦИИ НОЯБРЬСКИЙ ИНСТИТУТ НЕФТИ И ГАЗА (ФИЛИАЛ) ФЕДЕРАЛЬНОЕ ГОСУДАРСТВЕННОЕ ОБРАЗОВАТЕЛЬНОЕ УЧРЕЖДЕНИЕ ВЫСШЕГО ОБРАЗОВАНИЯ «ТЮМЕНСКИЙ ИНДУСТРИАЛЬНЫЙУНИВЕРСИТЕТ»**

#### **(Филиал ТИУ в г.Ноябрьске)**

#### **1 семестр**

**Перечень тестовых вопросов к третьей текущей аттестации**

**(теоретический колоквиум)**

1. Какими размерами определяется формат чертежных листов?

1) Размерами листа по высоте;

2) Размерами внешней рамки, выполняемой сплошной тонкой линией;

3) Любыми произвольными размерами, по которым вырезан лист.

2. Где располагается основная надпись чертежа по форме 1 на чертежном листе?

1) Посередине чертежного листа;

2) В левом нижнем углу;

3) В правом нижнем углу, примыкая к рамке формата.

3. Масштабы изображений на чертежах должны выбираться из следующего ряда: 1) 1:1; 1:2; 1:2,5; 1:4; 1:5; 2:1; 2,5:1; 4:1; 5:1….. 2) 1:1; 1:2,5; 1:5; 2:1; 2,5:1; 5:1….. 3) 1:1; 1:2; 1:4; 1:5; 2:1; 2,5:1; 4:1; 5:1…..

4. Размер шрифта h определяется следующими элементами:

1) Высотой прописных букв в миллиметрах;

2) Расстоянием между буквами;

3) Высотой строчных букв.

5. Какой может быть ширина букв и цифр стандартных шрифтов?

1) Ширина букв и цифр одинакова;

2) Ширина букв и цифр определяется размерами шрифта;

3) Ширина букв и цифр определяется высотой строчных букв.

6. В каких единицах измерения указываются линейные и угловые размеры на чертежах?

1) В дюймах, минутах, секундах;

2) В метрах, минутах и секундах;

3) В миллиметрах, градусах, минутах и секундах.

7. Какими линиями выполняют вспомогательные построения при выполнении элементов геометрических построений?

1) Штрихпунктирами;

2) Штриховыми;

3) Сплошными тонкими.

8. Чему должен быть равен раствор циркуля при делении окружности на шесть равных частей?

1) Радиусу окружности;

2) Диаметру окружности;

3) Половине радиуса окружности.

9. Какие проставляются размеры при выполнении чертежа в масштабе, отличном от 1:1?

1) Размеры должны быть увеличены или уменьшены в соответствии с масштабами;

2) Независимо от масштаба изображения ставятся реальные размеры изделия;

3) Те размеры, которое имеет изображение на чертеже.

10. Уклон 1:6 означает, что длина одного катета прямоугольного треугольника равна:

1) Шести единицам, а другого десяти;

2) Пяти единицам, а другого семи;

3) Одной единице, а другого шести.

11. Конусность 1:5 означает, что…:

1) Диаметр основания составляет 1 часть, а высота 5 частям;

2) Диаметр основания составляет 4 части, а высота 1 часть;

3) Диаметр составляет третью часть от высоты конуса.

12. В каком месте должна находиться точка сопряжения дуги с дугой?

1) Это место определить невозможно;

2) На линии, соединяющей центры сопряжений дуг;

3) В центре дуги окружности меньшего радиуса

13. Точка может быть однозначно определена в пространстве, если она спроецирована?

1) На две плоскости проекций;

 $2)$  На ось  $X$ ;

3) На три плоскости проекций

14. Отрезок общего положения в пространстве расположен?

1) Параллельно оси Х;

2) Перпендикулярно оси Z;

3) Под углом 300 к оси Z, 600 к оси у.

15. Горизонтальная прямая или сокращенная горизонталь расположена:

1) Параллельно плоскости Н;

2) Перпендикулярно плоскости Н;

3) Параллельно плоскости V.

16. Сколько Вы знаете вариантов задания проекций плоскости на комплексном чертеже?

1) Два:

2) Три;

 $3)$ Пять.

17. Для построения проекции точки в прямоугольной изометрии пользуются следующем правилом:

1) Откладывают по всем осям отрезки, равные натуральным величинам координаты;

2) По осям Х, У и Z откладывают величины в два раза больше, чем натуральная величина;

3) По осям Х и Z откладывают натуральные величины координат, а по У - в 3 раза меньше.

18. Как располагаются координатные оси в прямоугольной изометрии относительно друг друга?

1) Произвольно все три оси:

2) Х и У под углом 1800, а Z под углом 900 к ним;

3) Под углом 1200 друг к другу.

19. Каковы приведенные коэффициенты искажения по осям в приведенной прямоугольной диметрии?

1) По осям Х и У по 0,94, по оси Z – 0.47;

2) По осям X и Z по 1,0, по оси У - 0,5 :

3) По осям X и У по 0,5, по оси Z – 1,0.

20. Сколько граней насчитывает призма, имеющая в основании шестиугольник?

1) Числу сторон многоугольника в основании;

2) Пять;

3) Восьми.

21. Что представляет собой проекция окружности, параллельной горизонтальной плоскости, на плоскости V и W?

1) Квадрат; 2) Эллипс;

3) Прямая линия.

22. Чему равно расстояние между центрами оснований (по высоте) для прямоугольной изометрии прямой круговой призмы?

1) Высоте ребра призмы;

2) Радиусу окружности, описанной вокруг основания;

3) Диаметру окружности, описанной вокруг основания.

23. Для определения недостающей проекции точки, принадлежащей поверхности конуса, через известную проекцию точки можно провести....:

1) Две образующих;

2) Две окружности, параллельные основания;

3) Образующую или окружность, параллельную основанию.

24. Высота конуса (расстояние от центра эллипса до вершины) в прямоугольной изометрии равна:

1) Высоте конуса (расстоянию от центра окружности до вершины) на комплексном чертеже;

2) Диаметру окружности;

3) Длине образующей.

25. Сколько основных видов устанавливает ГОСТ 2.305-68?

- $1)$  Четыре;
- $2)$ Один;
- 3) Шесть.

26. Какой вид изображается слева от основного вида?

1) Вид слева; 2) Вид снизу ; 3) Вид справа.

27. Какой вид изображается справа от основного вида?

1) Вид слева;

2) Вид справа детали ;

3) Вид сверху.

28. Допускается ли располагать виды вне проекционной связи?

1) Допускается, с нанесением стрелки, указывающей направление взгляда на предмет;

2) Допускается ;

3) Не допускается.

29. Когда на чертежах применяют дополнительные виды?

1) Всегда применяют;

2) Никогда не применяют ;

3) Если при выполнении чертежей невозможно какую-либо часть изделия показать на основных видах без искажения формы и размеров.

30. Разрез получается при мысленном рассечении предмета секущей плоскостью. Что показывается на разрезе?

1) Что находится в секущей плоскости;

2) Находится за секущей плоскостью ;

3) Находится в секущей плоскости, и что расположено за ней.

31. Для какой цели применяются разрезы?

1) Показать внутреннее очертание и форму изображаемых предметов;

2) Чтобы выделить главный вид по отношению к другим ;

3) Применяется только по желанию конструктора.

32. Какие разрезы называются вертикальными профильными?

1) Когда секущая плоскость перпендикулярна горизонтальной плоскости проекций;

2) Когда секущая плоскость параллельна горизонтальной плоскости проекций ;

3) Когда секущая плоскость параллельна профильной плоскости проекций.

33. Вертикальными фронтальными называются разрезы, получающиеся когда секущая плоскость:

1) Перпендикулярна оси Z;

2) Параллельна фронтальной плоскости проекции ;

3) Параллельна горизонтальной плоскости проекции.

34. Как называется разрез, когда секущая плоскость не параллельна ни одной из плоскостей проекций H, V, W?

1) Вертикальный;

2) Горизонтальный ;

3) Наклонный.

35. Как называется разрез, выполненный двумя и более секущими плоскостями?

1) Сложный разрез;

2) Простой разрез ;

3) Продольный разрез.

36. Всегда ли нужно изображать простые разрезы линией сечения?

1) Да, обязательно;

2) Никогда не нужно обозначать ;

3) Не нужно, когда секущая плоскость совпадает с плоскостью симметрии детали..

37. Ступенчатыми называются разрезы, секущие плоскости которых располагаются:

1) Перпендикулярно друг другу;

2) Под любым, отличным от 900 углом друг к другу ;

3) Параллельно друг другу .

38. Можно ли соединить половину вида с половиной соответствующего разреза?

1) Всегда можно;

2) Никогда нельзя ;

3) Если вид и разрез являются симметричными фигурами.

39. Если вид или разрез являются симметричными фигурами, то можно ли оставлять половину вида или разреза на изображении?

1) Можно иногда;

2) Нет, нельзя ;

3) Да, можно.

40. Какого типа линией с перпендикулярной ей стрелкой обозначаются разрезы (тип линий сечения)?

1) Сплошной тонкой линией;

2) Штрихпунктирной тонкой линией ;

3) Разомкнутой линией.

41. Как изображаются на разрезе элементы тонких стенок типа ребер жесткости, зубчатых колес?

1) Выделяются и штрихуются полностью;

2) Показываются рассеченными, но не штрихуются ;

3) Никак на разрезе не выделяются.

42. Как направлены линии штриховки разрезов на аксонометрических проекциях?

1) Параллельно соответствующим осям X, Y,Z;

2) Параллельно осям X и Y;

3) Перпендикулярно X, Y, и Z.

#### 43. Под каким углом осуществляется штриховка металлов (графическое изображение металлов) в разрезах?

1) Под любым углом;

2) Под углом 750 к линии основной надписи;

3) Под углом 450 к линии контура изображения или к его оси, или к линии рамки чертежа.

44. Вопрос № 8. Какой линией обозначается граница местного разреза?

1) Сплошной волнистой линией;

2) Штрихпунктирной линией ;

3) Штриховой линией.

45. Предмет имеет постоянное по длине сечение (труба). Какой линией обозначат разрыв продольного сечения?

1) Сплошная тонкая линия;

2) Сплошная волнистая линия, или линия с изломами ;

3) Штриховая линия.

#### 46. Чем отличаются изображения сечения от разреза?

1) В сечении показывают то, что находится перед секущей плоскостью;

2) Показывают то, что находится за секущей плоскостью;

3) Показывают то, что попадает непосредственно в секущую плоскость.

47. Контур вынесенного сечения выполняется:

1) Сплошной основной линией;

2) Сплошной тонкой линией;

3) Волнистой линией.

#### 48. Как обозначаются несколько одинаковых сечений относящихся к одному предмету?

1) Обозначают разными буквами линии сечений;

2) Линии сечений обозначают одной и той же буквой и вычерчивают одно сечение;

3) Линии сечений обозначают один раз и вычерчивают сечение несколько раз.

49. Как изображается резьба на цилиндрическом стержне и на его виде слева?

1) Все линии выполняются сплошной основой;

2) Наружный и внутренний диаметры – сплошная тонкая линия ;

3) Наружный диаметр резьбы – сплошная основная; внутренний диаметр – сплошная тонкая; на виде слева – сплошная тонкая линия на ? длины окружности для внутреннего диаметра .

50. При резьбовом соединении двух деталей:

1) Полностью показывается деталь, в которую ввинчивается другая;

2) Ввинчиваемая деталь ;

3) Нет никакого выделения.

51. Какой линией показывается граница нарезанного участка резьбы?

1) Сплошной основной линией;

2) Штриховой линией ;

3) Штрихпунктирной линией.

52. Расшифруйте условное обозначение М20 \* 0.75?

1) Резьба метрическая, номинальный диаметр 20 мм., шаг 0,75 мм., левая;

2) Резьба метрическая, номинальный диаметр 20мм., шаг 0,75 мм., правая;

3) Резьба метрическая, номинальный диаметр 0,75мм., шаг 20 мм., левая;

53. Шаг резьбы – это расстояние:

1) Между соседним выступом и впадиной витка, измеренное вдоль оси детали;

2) От начала нарезания резьбы до ее границы нарезания ;

3) Между двумя смежными витками.

54. Как понимать обозначение S40 \* (p2)?

1) Резьба метрическая, диаметр 40 мм., шаг 4 мм., левая;

2) Резьба упорная, диаметр 40 мм., двухзаходная, шаг 4 мм., левая;

3) Резьба упорная, диаметр 40 мм., двухзаходная, шаг 4 мм., правая;.

55. От какого диаметра следует проводить выносные линии для обозначения резьбы, выполненной в отверстии?

1) От диаметра фаски на резьбе;

2) От наружного диаметра резьбы, выполненного сплошной основной линией;

3) От наружного диаметра резьбы, выполненного сплошной тонкой линией.

56. Как показывается фаска на видах, перпендикулярных оси стержня или отверстия?

1) Не показывается совсем;

2) Выполняется сплошной тонкой линией ;

3) Выполняется сплошной основной линией на ? окружности.

57. Чем отличаются изображения метрической резьбы с крупным шагом от ее обозначения с мелким шагом?

1) Перед условным обозначением резьбы ставится величина мелкого шага;

2) К обозначению резьбы добавляется величина мелкого шага ;

3) Не отличается ничем.

58. В каких случаях на чертежах показывают профиль резьбы?

1) Профиль резьбы показывают всегда;

2) Никогда не показывают;

3) Когда необходимо показать резьбу с нестандартным профилем со всеми необходимыми размерами.

59. Как показываются крепления деталей типа болтов, шпилек, гаек, шайб и винтов при попадании в продольный разрез на главном виде:

1) Разрезаются и штрихуются с разным направлением штриховки;

2) Рассеченными показываются только гайки, шайбы и винты;

3) Условно показываются не рассеченными и не штрихуются.

60. В каком случае правильно сформулировано применение болтовых и шпилечных соединений?

1) Болтовые соединения применяются, когда имеется двусторонний доступ к соединяемым деталям, шпилечное односторонний;

2) Применение этих соединений ничем не отличается и взаимосвязано;

3) Удобнее всегда применять болтовое соединение.

61. В каком случае правильно перечислены разъемные и неразъемные соединения?

1) Разъемные: болтовое, шпилечное, винтовое, шпоночное, шлицевое; Неразъемные: клеевое, сварное, паяное, шовное, заклепочное; ….

2) Разъемные: болтовое, шпилечное, паяное, винтовое;Неразъемные: клеевое, сварное, заклепочное;

3) Разъемные: болтовое, шпилечное; Неразъемные: винтовое, шпоночное;

62. Сварное соединение условно обозначаются:

1) Утолщенной стрелкой;

2) Стрелкой с буквами «Св.» на 25 мм., от стрелки ;

3) Половиной стрелки с обозначением и расшифровкой типа сварки.

63. Чем отличается шлицевое соединение от шпоночного?

1) Ничем не отличается;

2) У шлицевого - чередуются выступы и впадины по окружности, а у шпоночного вставляется еще одна деталь - шпонка

3) Шлицы выполняются монолитно на детали, а шпонки выполняются монолитно с валом.

64. Паяное соединение условно изображается на чертеже:

1) Стрелкой с надписью «Пайка»;

2) Стрелкой и обозначается «П»;

3) Утолщенной линией, стрелкой и знаком полуокружности;

65. Как обозначается на чертеже клеевое соединение?

1) Стрелкой и надписью «Клей»;

2) Утолщенной линией, стрелкой и знаком «К»;

3) Сплошной основной линией, стрелкой и знаком «Клей».

66. В чем отличие соединения пайкой от сварного?

1) Сварное соединение неразъемное, а клеевое разъемное;

2) Ничем не отличается;

3) При соединении пайкой, в отличие от сварки место спайки нагревается лишь до температуры плавления припая;.

67. Чем отличается болтовое соединение от шпилечного?

1) Ничем не отличается;

2) Болтовое соединение применяется, когда имеется двусторонний доступ к соединяемым деталям;

3) Болтовое соединение применяется при одностороннем доступе к соединяемым деталям.

68. Чем отличается эскиз от рабочего чертежа детали?

1) Эскиз выполняется в меньшем масштабе;

2) Эскиз ничем не отличается от рабочего чертежа ;

3) Эскиз выполняется от руки, а рабочий чертеж с помощью чертежных инструментов.

69. В каком масштабе выполняется эскиз детали?

1) В глазомерном масштабе;

2) Обычно в масштабе 1:1 ; 3) Всегда в масштабе уменьшения.

70. Сколько видов должен содержать чертеж детали?

1) Всегда три вида;

2) Только один вид;

3) Минимальное, но достаточное для представления форм детали.

#### **Критерии оценки:**

за каждый правильный ответ – 1 балл;

за неправильный ответ – 0 баллов.

Приложение 2

## **МИНИСТЕРСТВО НАУКИ И ВЫСШЕГО ОБРАЗОВАНИЯ РОССИЙСКОЙ ФЕДЕРАЦИИ НОЯБРЬСКИЙ ИНСТИТУТ НЕФТИ И ГАЗА (ФИЛИАЛ) ФЕДЕРАЛЬНОЕ ГОСУДАРСТВЕННОЕ ОБРАЗОВАТЕЛЬНОЕ УЧРЕЖДЕНИЕ ВЫСШЕГО ОБРАЗОВАНИЯ «ТЮМЕНСКИЙ ИНДУСТРИАЛЬНЫЙУНИВЕРСИТЕТ» (Филиал ТИУ в г.Ноябрьске)**

## Кафедра ТТНК **2 семестр**

## **Перечень вопросов к первой текущей аттестации (теоретический письменный коллоквиум )**

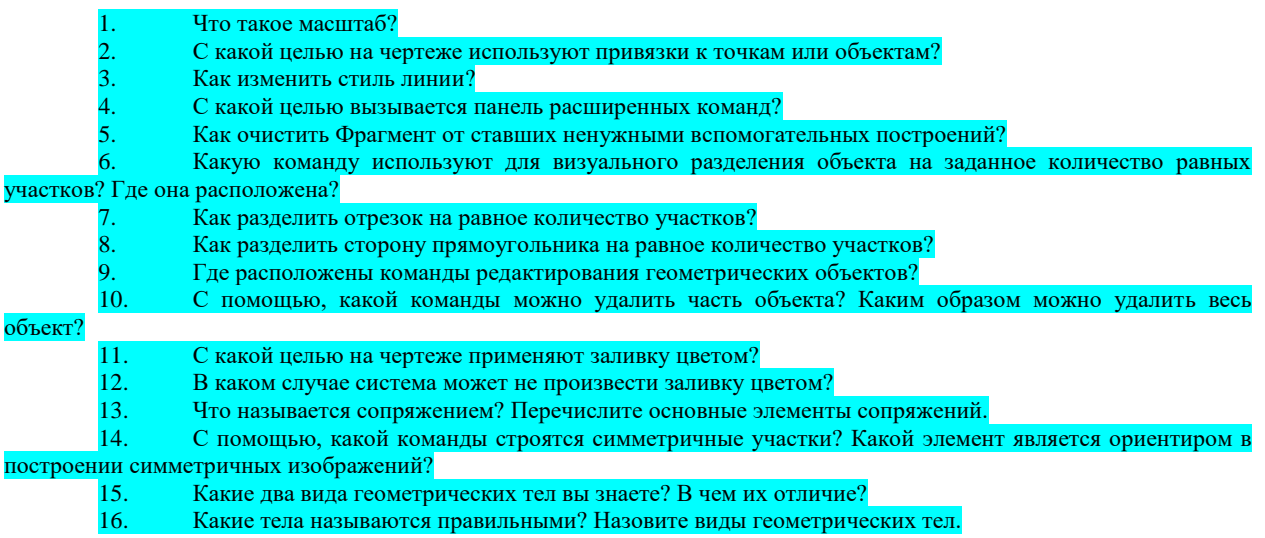

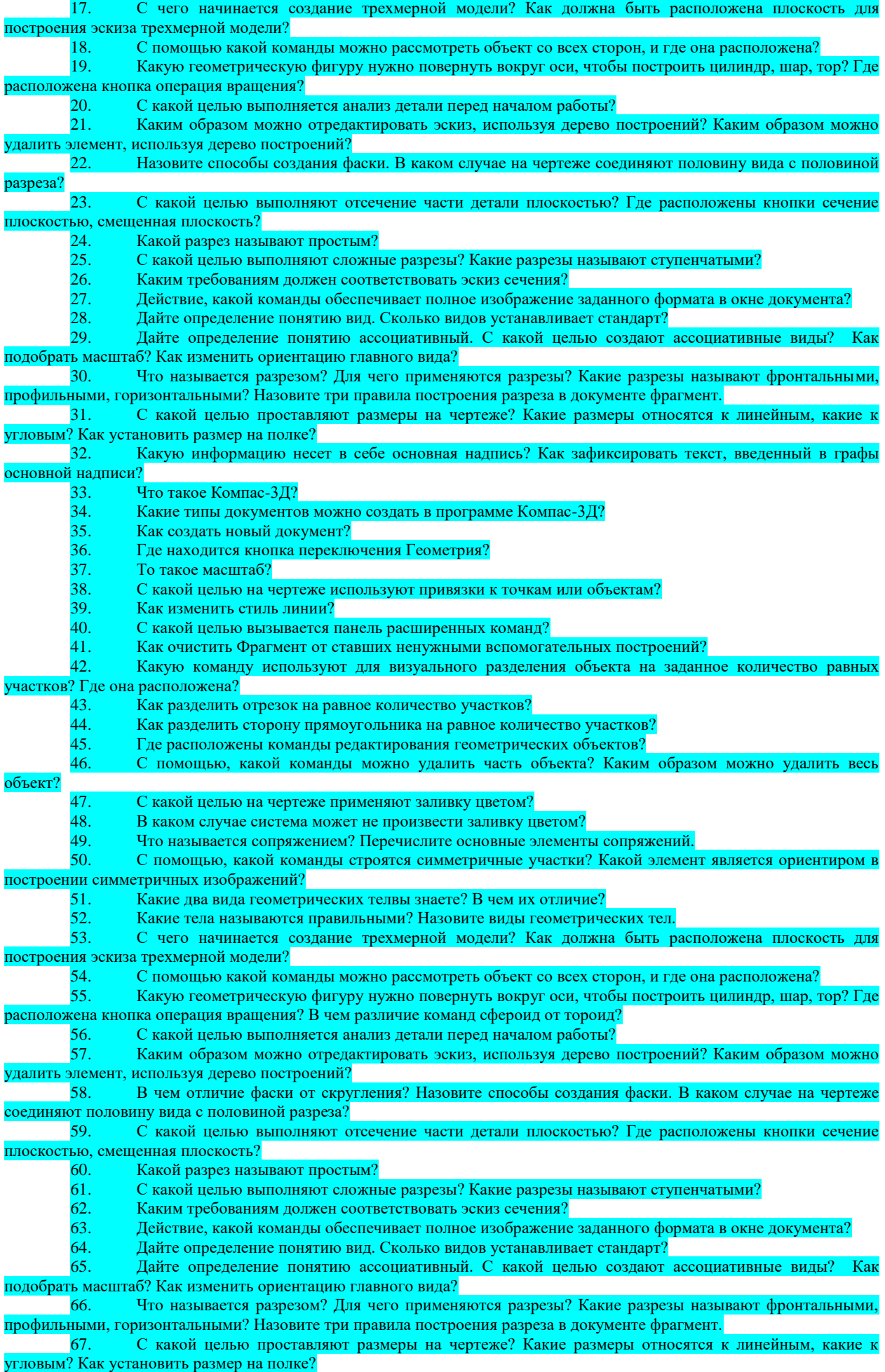

68. Какую информацию несет в себе основная надпись? Как зафиксировать текст, введенный в графы основной надписи?

## **Критерии оценки:**

При оценке знаний обучающиеся получают два вопроса из выше представленного списка и письменно отвечают на них.

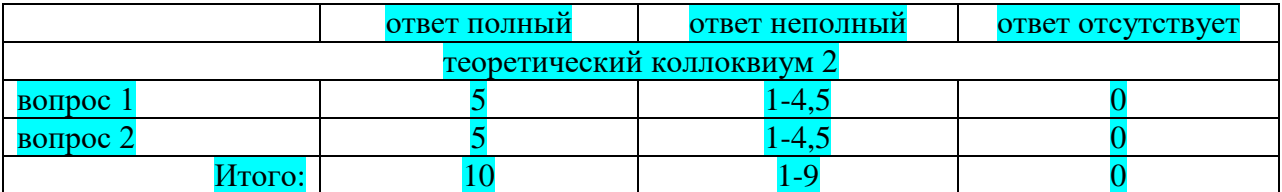

## **МИНИСТЕРСТВО НАУКИ И ВЫСШЕГО ОБРАЗОВАНИЯ РОССИЙСКОЙ ФЕДЕРАЦИИ НОЯБРЬСКИЙ ИНСТИТУТ НЕФТИ И ГАЗА (ФИЛИАЛ) ФЕДЕРАЛЬНОЕ ГОСУДАРСТВЕННОЕ ОБРАЗОВАТЕЛЬНОЕ УЧРЕЖДЕНИЕ ВЫСШЕГО ОБРАЗОВАНИЯ «ТЮМЕНСКИЙ ИНДУСТРИАЛЬНЫЙУНИВЕРСИТЕТ» (Филиал ТИУ в г.Ноябрьске)**

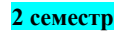

#### **Перечень тестовых вопросов ко второй текущей аттестации**

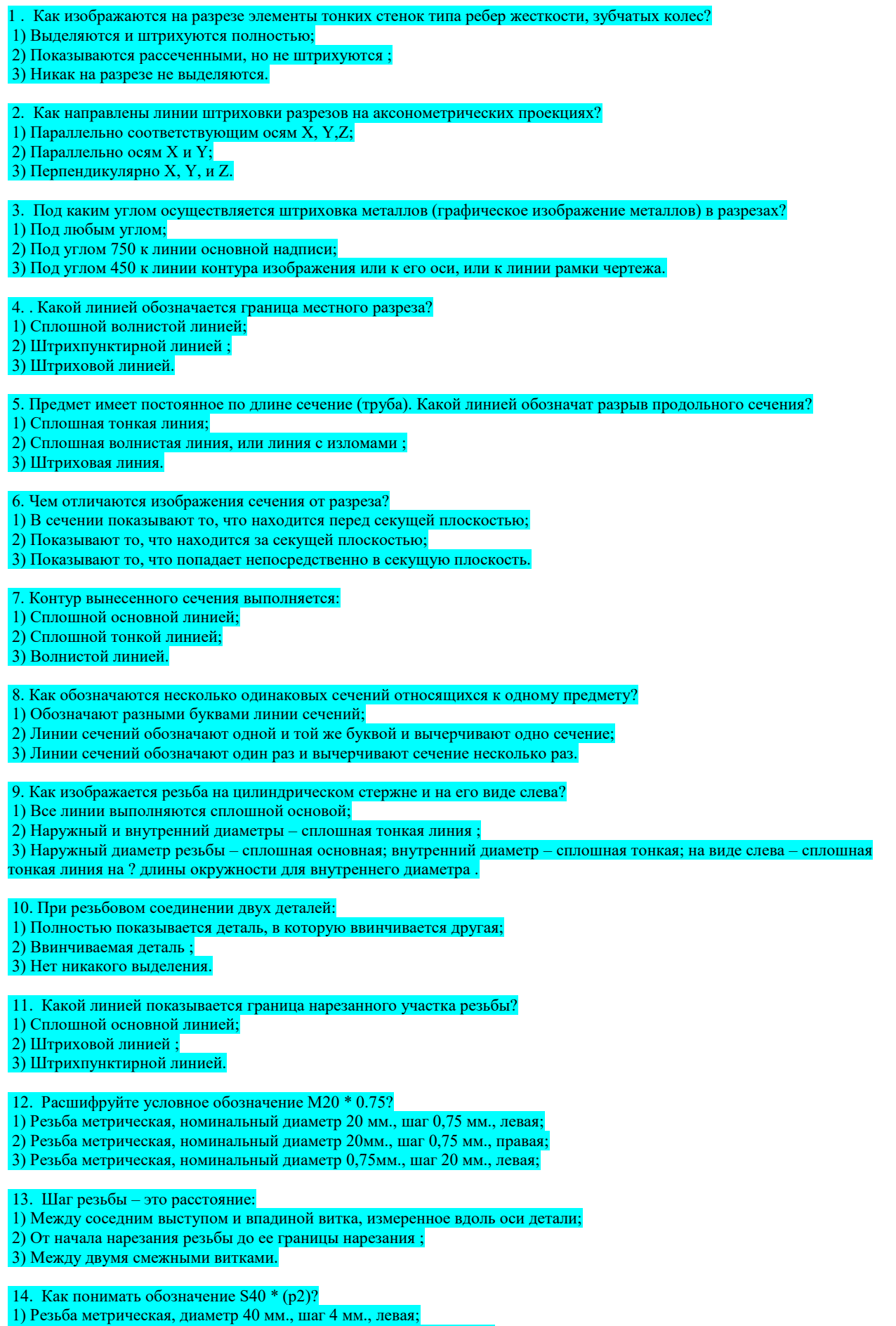

2) Резьба упорная, диаметр 40 мм., двухзаходная, шаг 4 мм., левая;

#### 3) Резьба упорная, диаметр 40 мм., двухзаходная, шаг 4 мм., правая;.

15. От какого диаметра следует проводить выносные линии для обозначения резьбы, выполненной в отверстии?

1) От диаметра фаски на резьбе;

2) От наружного диаметра резьбы, выполненного сплошной основной линией;

3) От наружного диаметра резьбы, выполненного сплошной тонкой линией.

16. Как показывается фаска на видах, перпендикулярных оси стержня или отверстия?

1) Не показывается совсем;

2) Выполняется сплошной тонкой линией ;

3) Выполняется сплошной основной линией на ? окружности.

17. Чем отличаются изображения метрической резьбы с крупным шагом от ее обозначения с мелким шагом?

1) Перед условным обозначением резьбы ставится величина мелкого шага;

2) К обозначению резьбы добавляется величина мелкого шага ;

3) Не отличается ничем.

18. В каких случаях на чертежах показывают профиль резьбы?

1) Профиль резьбы показывают всегда;

2) Никогда не показывают;

3) Когда необходимо показать резьбу с нестандартным профилем со всеми необходимыми размерами.

19. Как показываются крепления деталей типа болтов, шпилек, гаек, шайб и винтов при попадании в продольный разрез на главном виде:

1) Разрезаются и штрихуются с разным направлением штриховки;

2) Рассеченными показываются только гайки, шайбы и винты;

3) Условно показываются не рассеченными и не штрихуются.

20. В каком случае правильно сформулировано применение болтовых и шпилечных соединений?

1) Болтовые соединения применяются, когда имеется двусторонний доступ к соединяемым деталям, шпилечное односторонний;

2) Применение этих соединений ничем не отличается и взаимосвязано;

3) Удобнее всегда применять болтовое соединение.

21. В каком случае правильно перечислены разъемные и неразъемные соединения?

1) Разъемные: болтовое, шпилечное, винтовое, шпоночное, шлицевое; Неразъемные: клеевое, сварное, паяное, шовное, заклепочное; ….

2) Разъемные: болтовое, шпилечное, паяное, винтовое;Неразъемные: клеевое, сварное, заклепочное;

3) Разъемные: болтовое, шпилечное; Неразъемные: винтовое, шпоночное;

#### 22. Сварное соединение условно обозначаются:

1) Утолщенной стрелкой;

2) Стрелкой с буквами «Св.» на 25 мм., от стрелки ;

3) Половиной стрелки с обозначением и расшифровкой типа сварки.

23. Чем отличается шлицевое соединение от шпоночного?

1) Ничем не отличается;

2) У шлицевого - чередуются выступы и впадины по окружности, а у шпоночного вставляется еще одна деталь - шпонка 3) Шлицы выполняются монолитно на детали, а шпонки выполняются монолитно с валом.

24. Паяное соединение условно изображается на чертеже:

1) Стрелкой с надписью «Пайка»;

2) Стрелкой и обозначается «П»;

3) Утолщенной линией, стрелкой и знаком полуокружности;

25. В чем отличие соединения пайкой от сварного?

1) Сварное соединение неразъемное, а клеевое разъемное;

2) Ничем не отличается;

3) При соединении пайкой, в отличие от сварки место спайки нагревается лишь до температуры плавления припая;.

26. Чем отличается болтовое соединение от шпилечного?

1) Ничем не отличается;

2) Болтовое соединение применяется, когда имеется двусторонний доступ к соединяемым деталям;

3) Болтовое соединение применяется при одностороннем доступе к соединяемым деталям.

27. Чем отличается эскиз от рабочего чертежа детали?

1) Эскиз выполняется в меньшем масштабе;

2) Эскиз ничем не отличается от рабочего чертежа ;

3) Эскиз выполняется от руки, а рабочий чертеж с помощью чертежных инструментов.

28. В каком масштабе выполняется эскиз детали?

1) В глазомерном масштабе;

2) Обычно в масштабе 1:1 ;

#### 3) Всегда в масштабе уменьшения.

#### 29. Сколько видов должен содержать чертеж детали?

1) Всегда три вида;

2) Только один вид;

3) Минимальное, но достаточное для представления форм детали.

30. Нужны ли размеры на рабочих чертежах детали?

1) Ставятся только габаритные размеры;

2) Ставятся только местные размеры;

3) Ставятся размеры, необходимые для изготовления и контроля изготовления детали.

31. Для чего служит спецификация к сборочным чертежам?

1) Спецификация определяет состав сборочной единицы;

2) В спецификации указываются габаритные размеры деталей;

3) В спецификации указываются габариты сборочной единицы.

32. В каком масштабе предпочтительнее делать сборочный чертеж?

1) 2:1;

2) 1:1;

3) 1:2;

33. Применяются ли упрощения на сборочных чертежах?

1) Нет;

2) Только для крепежных деталей ;

3) Применяется для всех видов деталей.

34. Для каких деталей наносят номера позиций на сборочных чертежах?

1) Для всех деталей, входящих в сборочную единицу;

2) Только для нестандартных деталей;

3) Для крепежных деталей.

35. Какие размеры наносят на сборочных чертежах?

1) Все размеры;

2) Только габаритные размеры;

3) Габаритные, подсоединительные, установочные, крепежные, определяющие работу устройства;

36. Как штрихуются в разрезе соприкасающиеся детали?

1) Одинаково;

2) Одна деталь штрихуется, а другая нет;

3) С разным расстоянием между штриховыми линиями, со смещением штриховых линий, с разным наклоном

штриховых линий.

37. Откуда «снимаются» размеры при деталировании сборочного чертежа?

1) Замеряются со сборочного чертежа, с учетом масштаба;

2) Определяются произвольно, в глазомерном масштабе;

3) Определяются по спецификации;.

38. Должно ли соответствовать количество изображений детали на сборочном чертеже количеству изображений детали на рабочем чертеже?

1) Да, обязательно;

2) Нет, никогда;

3) Может соответствовать, может нет.

39. На каком формате выполняется спецификация?

1) На А2;

2) На А3; 3) НА А4.

40. Что включает в себя полный комплект проектной документации?

1) Техническое задание, техническое предложение;

2) Эскизный проект;

3) Техническое задание, эскизный проект, техническое предложение, технический проект.

41. Назовите характерный признак чертежа общего вида:

1) Отсутствие габаритных размеров;

2) Отсутствие упрощений в изображении деталей;

3) Отсутствие спецификации.

42. Какие вы знаете типы схем?

1) Структурные, функциональные;

2) Принципиальные, схемы подключения, общие, расположения;

3) Перечисленные в п. 1 и 2.

43. Какие вы знаете термины, применяемые при выполнении схем?

1) Элемент, устройство:

2) Функциональная группа;

3) Перечисленные в пунктах 1 и 2.

44. В каком положении вычерчивают на схеме условные графические обозначения элементов схем?

1) Не имеет значения:

2) В положении, в котором они изображаются в соответствующих стандартах, либо повернутыми на угол, кратный 900

по отношению к этому положению;

3) В положении, удобном для чтения.

45. Кула вписываются наименования, обозначения и типы элементов функциональной схемы?

1) Не имеет значения;

2) В спецификации;

3) В прямоугольники или около графических обозначений;.

46. В каком положении вычерчивают принципиальные электросхемы?

1) Не имеет значения;

2) В отключенном;

3) Во включенном;

#### В чем отличие структурной схемы и функциональной схемы?

1) Разницы нет;

2) Структурная схема определяет состав, назначение изделий; функциональная схема показывает соединения составных частей изделий;

3) Структурная схема определяет основные функциональные части изделия, их назначение и взаимосвязь; .<br>функциональная схема разъясняет процессы, протекающие в отдельных функциональных цепях изделия или в изделии в нелом.

48. Какие обозначения на схемах поясняют обязательно?

1) Стандартизованные.;

2) Обозначения, построенные на основе стандартизованных;

3) Нестандартизованные.

#### 49. Что называется элементом схемы?

1) Любая составляющая схемы;

2) Только стандартизованные детали;

3) Составная часть схемы, которая выполняет определенную функцию в изделии и не может быть разделена на части, имеющие самостоятельное функциональное назначение.

#### 50. Каково назначение монтажной схемы?

1) Определяет основные функциональные части изделия;

2) Разъясняет процессы, протекающие в отдельных функциональных цепях изделия;

3) Показывает соединения составных частей изделия и определяет провода, жгуты, кабели или трубопроводы,

.<br>которыми осуществляются эти соединения так, как они должны быть выполнены в действительности..

51. Какие действия, выполняемые в процессе создания чертежа, желательно исключить или видоизменить?

1) Необходимость использование масштаба, удаление линий предварительных построений;

2) Внесение изменений в различные виды;

3) Все вышеперечисленное.

#### Критерии оценки:

за каждый правильный ответ - 1 балл:

за неправильный ответ - 0 баллов.

Приложение 3

## **МИНИСТЕРСТВО НАУКИ И ВЫСШЕГО ОБРАЗОВАНИЯ РОССИЙСКОЙ ФЕДЕРАЦИИ НОЯБРЬСКИЙ ИНСТИТУТ НЕФТИ И ГАЗА (ФИЛИАЛ) ФЕДЕРАЛЬНОЕ ГОСУДАРСТВЕННОЕ ОБРАЗОВАТЕЛЬНОЕ УЧРЕЖДЕНИЕ ВЫСШЕГО ОБРАЗОВАНИЯ «ТЮМЕНСКИЙ ИНДУСТРИАЛЬНЫЙУНИВЕРСИТЕТ» (Филиал ТИУ в г.Ноябрьске)**

## Кафедра ТТНК

## **Перечень вопросов к третьей текущей аттестации (теоретический письменный коллоквиум 3)**

Тема 1. Графическое оформление чертежа. -Форматы. Масштабы. -Линии. Шрифты чертежные. -Основные надписи.

Тема 2. Изображения на технических чертежах

- Основные положения.

-Виды. Сечения. Разрезы. Выносные элементы.

-Аксонометрические проекции.

Тема 3. Нанесение размеров

- Понятие о базах в машиностроении и способы нанесения размеров на чертежах.

-Основные требования к нанесению размеров.

-Правила нанесения размеров

Тема 4. Резьба. Крепежные изделия

-Классификация резьб. Основные элементы и параметры резьбы.

-Изображение резьбы на чертежах. Типы резьб.

-Конструктивные и технологические элементы резьбы.

Тема 5. Общие сведения об изделиях и конструкторских документов - Виды изделий.

-Виды и комплектность конструкторских документов.

-Стадии разработки.

Тема 6. Эскизирование деталей машин

- Общие положения. Последовательность операций при выполнении эскиза детали.

-Особенности выполнения эскизов типовых деталей «Вал», «Втулка», «Корпус», «Колесо зубчатое»

Тема 7. Виды соединений составных частей изделия

- Неразъемные соединения (сварные, паяные, клеевые, заклепочные, сшиванием).

-Разъемные соединения (штифтовые, шпоночные, шлицевые, клиновые, резьбовые).

-Соединение с помощью крепежных деталей: болта, шпильки, винта, гайки, шайбы.

Тема 8. Сборочный чертеж изделия

-Особенности вычерчивания и оформления сборочного чертежа изделия: содержание, изображение и нанесение размеров;

-номера позиций; технические требования; основная надпись;

-последовательность выполнения сборочного чертежа.

Тема 9. Чтение и деталирование чертежа общего вида

- Содержание чертежа общего вида.

-Последовательность чтения чертежа общего вида.

-Выполнение чертежей деталей.

Тема 10. Знакомство с Компас 3D

-Основные направления компьютерной графики.

-Графическая система Компас 3D/ Разделы, команды, опции. Способы вызова команд.

-Графическая зона. Панели инструментов. Экранное меню. Строка состояния. -Командная строка. Установка единиц измерения. Установка границ отображения.

-Включение режима «Сетка», показать «Все».

Тема 11. Создание объектов

- Геометрические примитивы: отрезок, круг, полилиния, многоугольник, эллипс и другие.

-Свойства объектов: цвет, тип линии. Абсолютные и относительные координаты.

-Объектная привязка. Режимы объектной привязки. Задание режимов объектной привязки.

-Режимы рисования. Включение-выключение режимов рисования. Настройка режимов рисования.

-Видовые экраны. Пользовательская система координат.

-Панель «Вид» видовых экранов. Переключение между видовыми экранами. -Процесс получения готового чертежа.

Тема 12. Создание трехмерных тел

-Трехмерные графические примитивы. Команды «выдавить» и вращать. Логические операции построения трехмерных объектов. Редактирование трехмерных моделей.

Тема 13. Создание чертежа 3D детали

- Пространство листа и модели.
- Выполнение 2D и 3D модели детали.

## **Критерии оценки:**

При оценке знаний обучающиеся получают два вопроса из выше представленного списка и письменно отвечают на них.

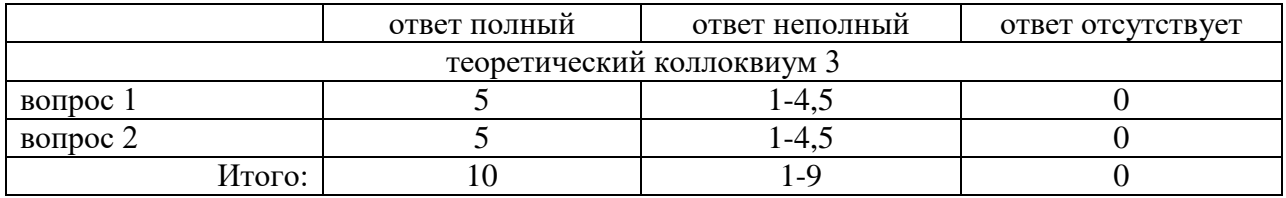

## **МИНИСТЕРСТВО НАУКИ И ВЫСШЕГО ОБРАЗОВАНИЯ РОССИЙСКОЙ ФЕДЕРАЦИИ НОЯБРЬСКИЙ ИНСТИТУТ НЕФТИ И ГАЗА (ФИЛИАЛ) ФЕДЕРАЛЬНОЕ ГОСУДАРСТВЕННОЕ ОБРАЗОВАТЕЛЬНОЕ УЧРЕЖДЕНИЕ ВЫСШЕГО ОБРАЗОВАНИЯ «ТЮМЕНСКИЙ ИНДУСТРИАЛЬНЫЙУНИВЕРСИТЕТ» (Филиал ТИУ в г.Ноябрьске)**

Кафедра ТТНК

## **Тестовые задания для промежуточной аттестации (зачет)**

1) Размерами листа по высоте;

2) Размерами внешней рамки, выполняемой сплошной тонкой линией;

3) Любыми произвольными размерами, по которым вырезан лист.

2. Где располагается основная надпись чертежа по форме 1 на чертежном листе?

1) Посередине чертежного листа;

2) В левом нижнем углу;

3) В правом нижнем углу, примыкая к рамке формата.

3. Масштабы изображений на чертежах должны выбираться из следующего ряда:

1) 1:1; 1:2; 1:2,5; 1:4; 1:5; 2:1; 2,5:1; 4:1; 5:1…..

2) 1:1; 1:2,5; 1:5; 2:1; 2,5:1; 5:1…..

3) 1:1; 1:2; 1:4; 1:5; 2:1; 2,5:1; 4:1; 5:1…..

4. Размер шрифта h определяется следующими элементами:

- 1) Высотой прописных букв в миллиметрах;
- 2) Расстоянием между буквами;

3) Высотой строчных букв.

5. Какой может быть ширина букв и цифр стандартных шрифтов?

1) Ширина букв и цифр одинакова;

2) Ширина букв и цифр определяется размерами шрифта;

3) Ширина букв и цифр определяется высотой строчных букв.

6. В каких единицах измерения указываются линейные и угловые размеры на чертежах?

- 1) В дюймах, минутах, секундах;
- 2) В метрах, минутах и секундах;

3) В миллиметрах, градусах, минутах и секундах.

7. Какими линиями выполняют вспомогательные построения при выполнении элементов геометрических построений?

1) Штрихпунктирами;

2) Штриховыми;

3) Сплошными тонкими.

8. Чему должен быть равен раствор циркуля при делении окружности на шесть равных частей?

1) Радиусу окружности;

2) Диаметру окружности;

3) Половине радиуса окружности.

9. Какие проставляются размеры при выполнении чертежа в масштабе, отличном от 1:1?

1) Размеры должны быть увеличены или уменьшены в соответствии с масштабами;

2) Независимо от масштаба изображения ставятся реальные размеры изделия;

3) Те размеры, которое имеет изображение на чертеже.

10. Уклон 1:6 означает, что длина одного катета прямоугольного треугольника равна:

1) Шести единицам, а другого десяти;

2) Пяти единицам, а другого семи;

3) Одной единице, а другого шести.

11. Конусность 1:5 означает, что…:

1) Диаметр основания составляет 1 часть, а высота 5 частям;

2) Диаметр основания составляет 4 части, а высота 1 часть;

3) Диаметр составляет третью часть от высоты конуса.

12. В каком месте должна находиться точка сопряжения дуги с дугой?

1) Это место определить невозможно;

2) На линии, соединяющей центры сопряжений дуг;

3) В центре дуги окружности меньшего радиуса

13. Точка может быть однозначно определена в пространстве, если она спроецирована?

1) На две плоскости проекций;

2) На ось Х;

3) На три плоскости проекций

14. Отрезок общего положения в пространстве расположен?

- 1) Параллельно оси Х;
- 2) Перпендикулярно оси Z;
- 3) Под углом 300 к оси Z, 600 к оси y.

15. Горизонтальная прямая или сокращенная горизонталь расположена:

1) Параллельно плоскости Н;

2) Перпендикулярно плоскости Н;

3) Параллельно плоскости V.

16. Сколько Вы знаете вариантов задания проекций плоскости на комплексном чертеже?

1) Два;

2) Три;

3) Пять.

17. Для построения проекции точки в прямоугольной изометрии пользуются следующем правилом:

1) Откладывают по всем осям отрезки, равные натуральным величинам координаты;

2) По осям Х, У и Z откладывают величины в два раза больше, чем натуральная величина;

3) По осям Х и Z откладывают натуральные величины координат, а по  $Y - B$ 3 раза меньше.

18. Как располагаются координатные оси в прямоугольной изометрии относительно друг друга?

1) Произвольно все три оси;

2) Х и У под углом 1800 , а Z под углом 900 к ним ;

3) Под углом 1200 друг к другу.

19. Каковы приведенные коэффициенты искажения по осям в приведенной прямоугольной диметрии?

1) По осям X и У по 0,94, по оси Z – 0.47;

2) По осям Х и Z по 1,0 , по оси У- 0,5 ;

3) По осям X и У по 0,5, по оси Z – 1,0.

20. Сколько граней насчитывает призма, имеющая в основании шестиугольник?

1) Числу сторон многоугольника в основании;

2) Пять ;

3) Восьми.

21. Что представляет собой проекция окружности, параллельной горизонтальной плоскости, на плоскости V и W?

1) Квадрат;

2) Эллипс ;

3) Прямая линия.

22. Чему равно расстояние между центрами оснований (по высоте) для прямоугольной изометрии прямой круговой призмы?

1) Высоте ребра призмы;

2) Радиусу окружности, описанной вокруг основания ;

3) Диаметру окружности, описанной вокруг основания.

23. Для определения недостающей проекции точки, принадлежащей

поверхности конуса, через известную проекцию точки можно провести….:

1) Две образующих;

2) Две окружности, параллельные основания ;

3) Образующую или окружность, параллельную основанию.

24. Высота конуса (расстояние от центра эллипса до вершины) в прямоугольной изометрии равна:

1) Высоте конуса (расстоянию от центра окружности до вершины) на комплексном чертеже;

2) Диаметру окружности;

3) Длине образующей.

25. Сколько основных видов устанавливает ГОСТ 2.305-68?

1) Четыре;

2) Один ;

3) Шесть.

26. Какой вид изображается слева от основного вида?

1) Вид слева;

2) Вид снизу ;

3) Вид справа.

27. Какой вид изображается справа от основного вида?

1) Вид слева;

2) Вид справа детали ;

3) Вид сверху.

28. Допускается ли располагать виды вне проекционной связи?

1) Допускается, с нанесением стрелки, указывающей направление взгляда на предмет;

2) Допускается ;

3) Не допускается.

29. Когда на чертежах применяют дополнительные виды?

- 1) Всегда применяют;
- 2) Никогда не применяют ;

3) Если при выполнении чертежей невозможно какую-либо часть изделия показать на основных видах без искажения формы и размеров.

30. Разрез получается при мысленном рассечении предмета секущей плоскостью. Что показывается на разрезе?

1) Что находится в секущей плоскости;

2) Находится за секущей плоскостью ;

3) Находится в секущей плоскости, и что расположено за ней.

31. Для какой цели применяются разрезы?

1) Показать внутреннее очертание и форму изображаемых предметов;

2) Чтобы выделить главный вид по отношению к другим ;

3) Применяется только по желанию конструктора.

32. Какие разрезы называются вертикальными профильными?

1) Когда секущая плоскость перпендикулярна горизонтальной плоскости проекций;

2) Когда секущая плоскость параллельна горизонтальной плоскости проекций ;

3) Когда секущая плоскость параллельна профильной плоскости проекций.

33. Вертикальными фронтальными называются разрезы, получающиеся когда секущая плоскость:

1) Перпендикулярна оси Z;

2) Параллельна фронтальной плоскости проекции ;

3) Параллельна горизонтальной плоскости проекции.

34. Как называется разрез, когда секущая плоскость не параллельна ни одной из плоскостей проекций H, V, W?

1) Вертикальный;

2) Горизонтальный ;

3) Наклонный.

35. Как называется разрез, выполненный двумя и более секущими плоскостями?

1) Сложный разрез;

2) Простой разрез ;

3) Продольный разрез.

36. Всегда ли нужно изображать простые разрезы линией сечения?

1) Да, обязательно;

2) Никогда не нужно обозначать ;

3) Не нужно, когда секущая плоскость совпадает с плоскостью симметрии детали..

37. Ступенчатыми называются разрезы, секущие плоскости которых располагаются:

1) Перпендикулярно друг другу;

2) Под любым, отличным от 900 углом друг к другу ;

3) Параллельно друг другу .

38. Можно ли соединить половину вида с половиной соответствующего разреза?

- 1) Всегда можно;
- 2) Никогда нельзя ;

3) Если вид и разрез являются симметричными фигурами.

39. Если вид или разрез являются симметричными фигурами, то можно ли оставлять половину вида или разреза на изображении?

1) Можно иногда;

2) Нет, нельзя ;

3) Да, можно.

40. Какого типа линией с перпендикулярной ей стрелкой обозначаются разрезы (тип линий сечения)?

- 1) Сплошной тонкой линией;
- 2) Штрихпунктирной тонкой линией ;
- 3) Разомкнутой линией.

41. Как изображаются на разрезе элементы тонких стенок типа ребер жесткости, зубчатых колес?

- 1) Выделяются и штрихуются полностью;
- 2) Показываются рассеченными, но не штрихуются ;
- 3) Никак на разрезе не выделяются.

42. Как направлены линии штриховки разрезов на аксонометрических проекциях?

- 1) Параллельно соответствующим осям X, Y,Z;
- 2) Параллельно осям X и Y;
- 3) Перпендикулярно X, Y, и Z.

43. Под каким углом осуществляется штриховка металлов (графическое изображение металлов) в разрезах?

1) Под любым углом;

2) Под углом 750 к линии основной надписи;

3) Под углом 450 к линии контура изображения или к его оси, или к линии рамки чертежа.

44. Вопрос № 8. Какой линией обозначается граница местного разреза?

1) Сплошной волнистой линией;

2) Штрихпунктирной линией ;

3) Штриховой линией.

45. Предмет имеет постоянное по длине сечение (труба). Какой линией обозначат разрыв продольного сечения?

1) Сплошная тонкая линия;

2) Сплошная волнистая линия, или линия с изломами ;

3) Штриховая линия.

46. Чем отличаются изображения сечения от разреза?

1) В сечении показывают то, что находится перед секущей плоскостью;

2) Показывают то, что находится за секущей плоскостью;

3) Показывают то, что попадает непосредственно в секущую плоскость.

47. Контур вынесенного сечения выполняется:

1) Сплошной основной линией;

2) Сплошной тонкой линией;

3) Волнистой линией.

48. Как обозначаются несколько одинаковых сечений относящихся к одному предмету?

1) Обозначают разными буквами линии сечений;

2) Линии сечений обозначают одной и той же буквой и вычерчивают одно сечение;

3) Линии сечений обозначают один раз и вычерчивают сечение несколько раз.

49. Как изображается резьба на цилиндрическом стержне и на его виде слева?

1) Все линии выполняются сплошной основой;

2) Наружный и внутренний диаметры – сплошная тонкая линия ;

3) Наружный диаметр резьбы – сплошная основная; внутренний диаметр – сплошная тонкая; на виде слева – сплошная тонкая линия на ? длины окружности для внутреннего диаметра .

50. При резьбовом соединении двух деталей:

1) Полностью показывается деталь, в которую ввинчивается другая;

2) Ввинчиваемая деталь ;

3) Нет никакого выделения.

51. Какой линией показывается граница нарезанного участка резьбы?

1) Сплошной основной линией;

- 2) Штриховой линией ;
- 3) Штрихпунктирной линией.

52. Расшифруйте условное обозначение М20 \* 0.75?

1) Резьба метрическая, номинальный диаметр 20 мм., шаг 0,75 мм., левая;

2) Резьба метрическая, номинальный диаметр 20мм., шаг 0,75 мм., правая;

3) Резьба метрическая, номинальный диаметр 0,75мм., шаг 20 мм., левая;

53. Шаг резьбы – это расстояние:

1) Между соседним выступом и впадиной витка, измеренное вдоль оси детали;

2) От начала нарезания резьбы до ее границы нарезания ;

3) Между двумя смежными витками.

54. Как понимать обозначение S40 \* (p2)?

1) Резьба метрическая, диаметр 40 мм., шаг 4 мм., левая;

2) Резьба упорная, диаметр 40 мм., двухзаходная, шаг 4 мм., левая;

3) Резьба упорная, диаметр 40 мм., двухзаходная, шаг 4 мм., правая;.

55. От какого диаметра следует проводить выносные линии для обозначения резьбы, выполненной в отверстии?

1) От диаметра фаски на резьбе;

2) От наружного диаметра резьбы, выполненного сплошной основной линией;

3) От наружного диаметра резьбы, выполненного сплошной тонкой линией.

56. Как показывается фаска на видах, перпендикулярных оси стержня или отверстия?

1) Не показывается совсем;

2) Выполняется сплошной тонкой линией ;

3) Выполняется сплошной основной линией на ? окружности.

57. Чем отличаются изображения метрической резьбы с крупным шагом от ее обозначения с мелким шагом?

1) Перед условным обозначением резьбы ставится величина мелкого шага;

2) К обозначению резьбы добавляется величина мелкого шага ;

3) Не отличается ничем.

58. В каких случаях на чертежах показывают профиль резьбы?

1) Профиль резьбы показывают всегда;

2) Никогда не показывают;

3) Когда необходимо показать резьбу с нестандартным профилем со всеми необходимыми размерами.

59. Как показываются крепления деталей типа болтов, шпилек, гаек, шайб и винтов при попадании в продольный разрез на главном виде:

1) Разрезаются и штрихуются с разным направлением штриховки;

2) Рассеченными показываются только гайки, шайбы и винты;

3) Условно показываются не рассеченными и не штрихуются.

60. В каком случае правильно сформулировано применение болтовых и шпилечных соединений?

1) Болтовые соединения применяются, когда имеется двусторонний доступ к соединяемым деталям, шпилечное - односторонний;

2) Применение этих соединений ничем не отличается и взаимосвязано;

3) Удобнее всегда применять болтовое соединение.

61. В каком случае правильно перечислены разъемные и неразъемные соединения?

1) Разъемные: болтовое, шпилечное, винтовое, шпоночное, шлицевое; Неразъемные: клеевое, сварное, паяное, шовное, заклепочное; ….

2) Разъемные: болтовое, шпилечное, паяное, винтовое;Неразъемные: клеевое, сварное, заклепочное;

3) Разъемные: болтовое, шпилечное; Неразъемные: винтовое, шпоночное;

62. Сварное соединение условно обозначаются:

1) Утолщенной стрелкой;

2) Стрелкой с буквами «Св.» на 25 мм., от стрелки ;

3) Половиной стрелки с обозначением и расшифровкой типа сварки.

63. Чем отличается шлицевое соединение от шпоночного?

1) Ничем не отличается;

2) У шлицевого - чередуются выступы и впадины по окружности, а у шпоночного вставляется еще одна деталь - шпонка

3) Шлицы выполняются монолитно на детали, а шпонки выполняются монолитно с валом.

64. Паяное соединение условно изображается на чертеже:

- 1) Стрелкой с надписью «Пайка»;
- 2) Стрелкой и обозначается «П»;

3) Утолщенной линией, стрелкой и знаком полуокружности;

65. Как обозначается на чертеже клеевое соединение?

1) Стрелкой и надписью «Клей»;

2) Утолщенной линией, стрелкой и знаком «К»;

3) Сплошной основной линией, стрелкой и знаком «Клей».

66. В чем отличие соединения пайкой от сварного?

1) Сварное соединение неразъемное, а клеевое разъемное;

2) Ничем не отличается;

3) При соединении пайкой, в отличие от сварки место спайки нагревается лишь до температуры плавления припая;.

67. Чем отличается болтовое соединение от шпилечного?

1) Ничем не отличается;

2) Болтовое соединение применяется, когда имеется двусторонний доступ к соединяемым деталям;

3) Болтовое соединение применяется при одностороннем доступе к соединяемым деталям.

68. Чем отличается эскиз от рабочего чертежа детали?

1) Эскиз выполняется в меньшем масштабе;

2) Эскиз ничем не отличается от рабочего чертежа ;

3) Эскиз выполняется от руки, а рабочий чертеж с помощью чертежных инструментов.

69. В каком масштабе выполняется эскиз детали?

- 1) В глазомерном масштабе;
- 2) Обычно в масштабе 1:1 ;
- 3) Всегда в масштабе уменьшения.

70. Сколько видов должен содержать чертеж детали?

- 1) Всегда три вида;
- 2) Только один вид;

3) Минимальное, но достаточное для представления форм детали.

## **Критерии оценки:**

за каждый правильный ответ – 1 балл;

за неправильный ответ – 0 баллов.